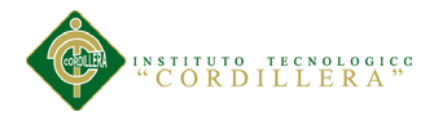

## DECLARATORIA

<span id="page-0-0"></span>Declaro que la investigación es absolutamente original, autentica, personal, que se han citado las fuentes correspondientes y que en su ejecución se respetaron las disposiciones legales que protegen los derechos de autor vigentes. Las ideas, doctrinas resultados y conclusiones a los que he llegado de mi absoluta responsabilidad.

> Diego Xavier Ipiales Trujillo CC. 1720995743

\_\_\_\_\_\_\_\_\_\_\_\_\_\_\_\_\_\_\_\_\_\_\_\_\_\_\_\_

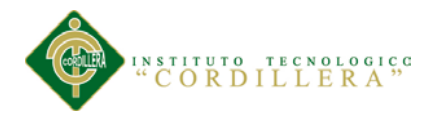

# CESIÓN DE DERECHOS

<span id="page-1-0"></span>Yo, Ipiales Trujillo Diego Xavier, alumno de la Escuela de Análisis de Sistemas, libre y voluntariamente cedo los derechos de autor y de mi investigación en favor del Instituto Tecnológico Superior "Cordillera".

Ipiales Trujillo Diego Xavier

\_\_\_\_\_\_\_\_\_\_\_\_\_\_\_\_\_\_\_\_\_\_\_\_\_\_\_\_

CC. 1720995743

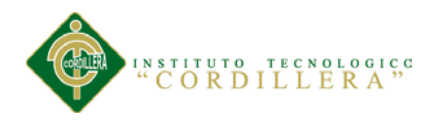

## AGRADECIMIENTO

<span id="page-2-0"></span>Le agradezco en primer lugar a Dios, que me ha protegido y guiado durante toda mi vida.

A mis padres porque sin ellos no hubiese logrado esta importante meta.

A mi familia por apoyarme siempre en los momentos buenos y malos.

Agradezco al Instituto Tecnológico Superior "CORDILLERA" por ser mi casa de estudio y permitirme formarme como profesional.

A mis profesores quienes tuvieron la tarea de impartir tantos conocimientos en mí, guiándome en mi aprendizaje, les estaré eternamente agradecido.

A mis amigos que estuvieron presente brindándome apoyo incondicional, motivación y fuerzas para no decaer.

A mi tutor y lector: Ing. Patricia Garzón e Ing. Jaime Besantes quienes fueron guías para la elaboración de este trabajo que hoy les presento.

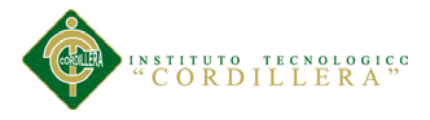

# DEDICATORIA

<span id="page-3-0"></span>Este logro se lo dedico a mis padres, que desde niño me supieron llenar de amor y fortaleza para ser la persona que soy hoy en día. A mi hermano que siempre estuvo brindándome su apoyo incondicional y a todos mis amigos que me supieron dar su verdadera amistad

para superarme incluso en los momento de mas tensión

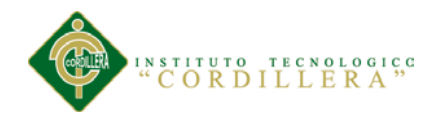

## **INDICE GENERAL**

<span id="page-4-0"></span>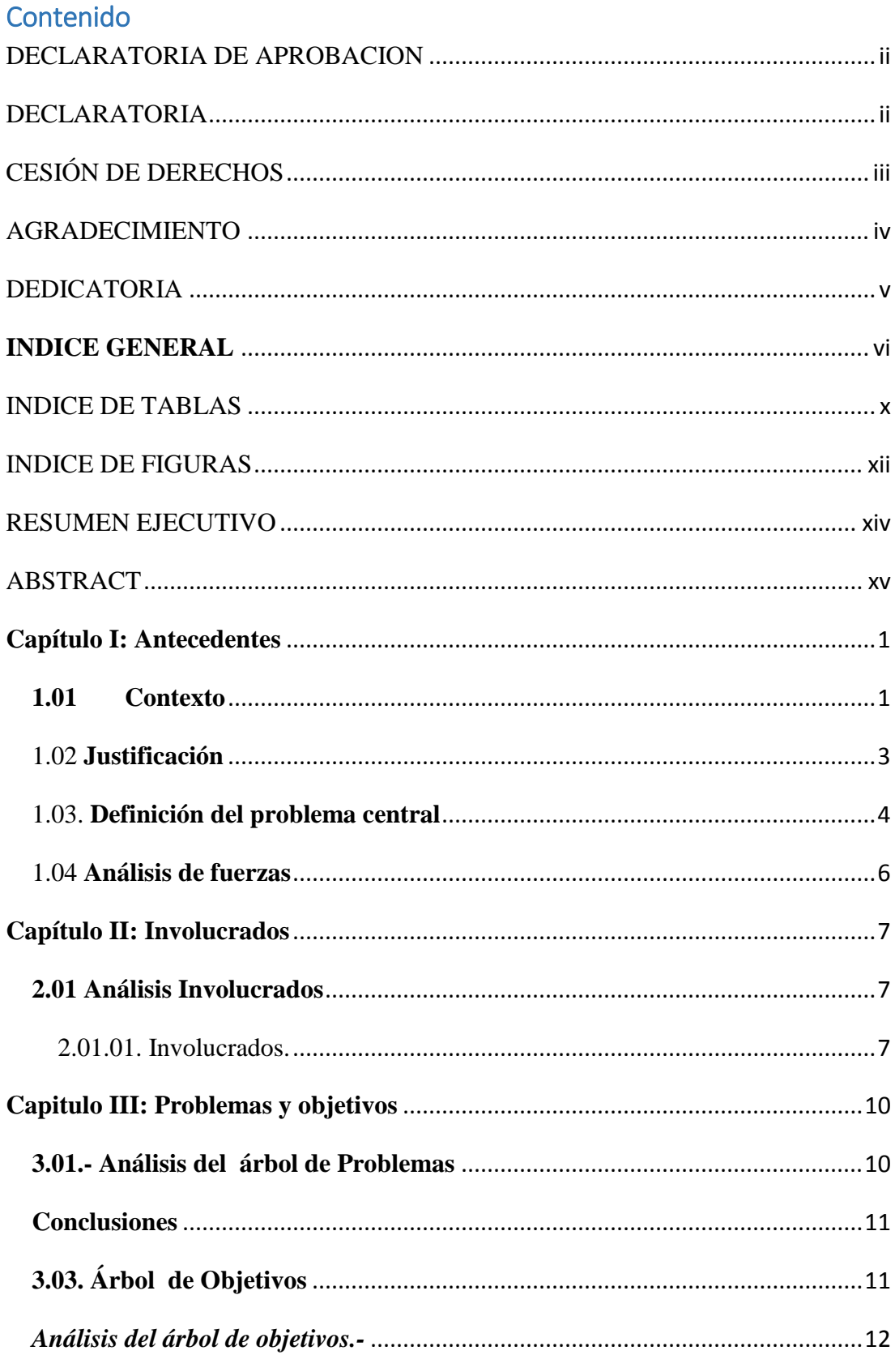

ASIGNACIÓN DE PERSONAL DE SEGURIDAD PRIVADA EN LOS ESPECTÁCULOS PÚBLICOS PARA LA EMPRESA LOMBEYDA CONTROL Y SEGURIDAD MEDIANTE UN SISTEMA INFORMÁTICO

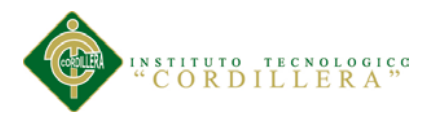

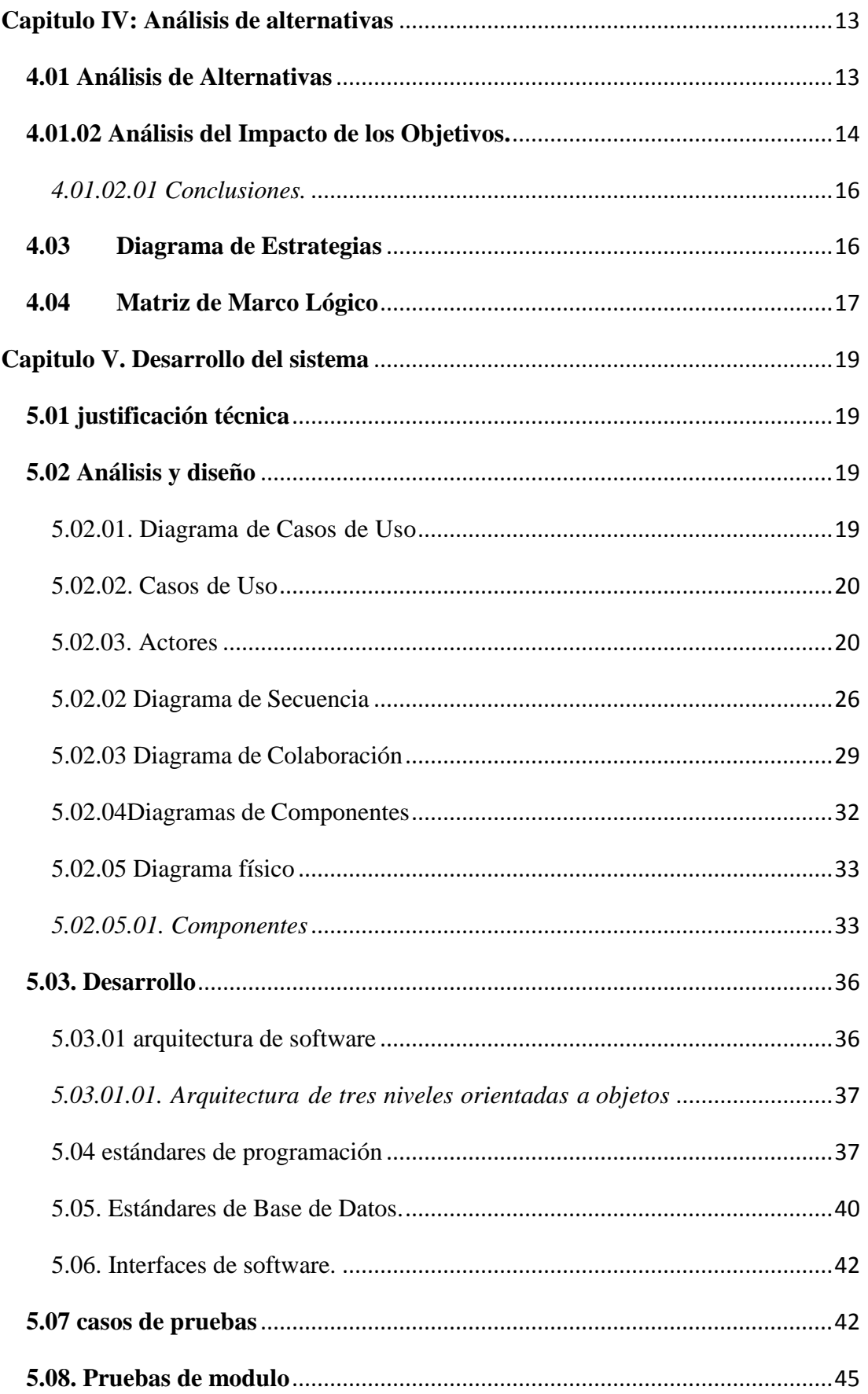

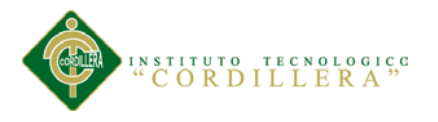

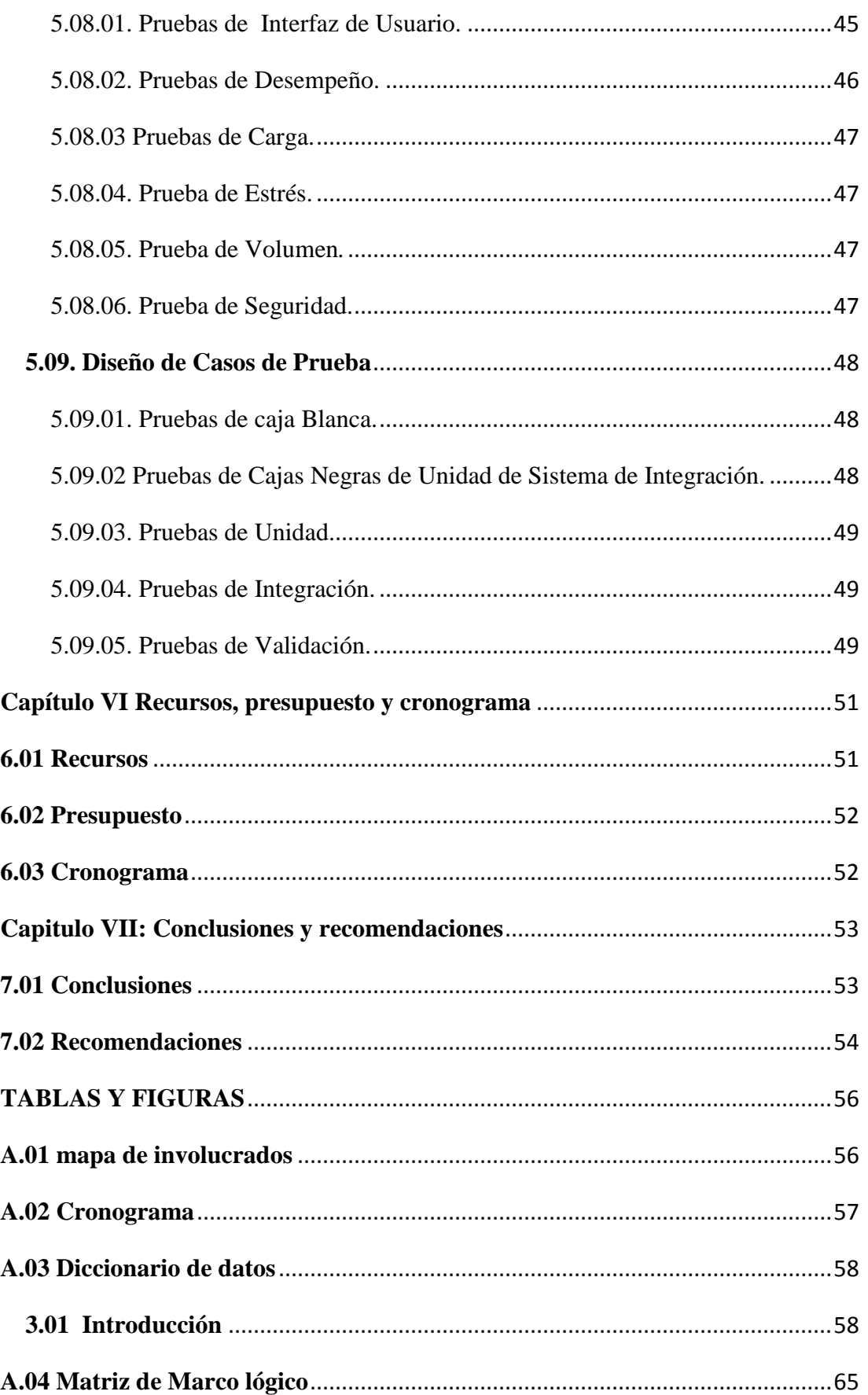

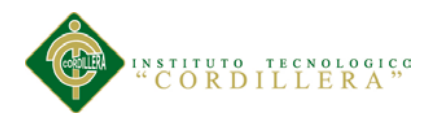

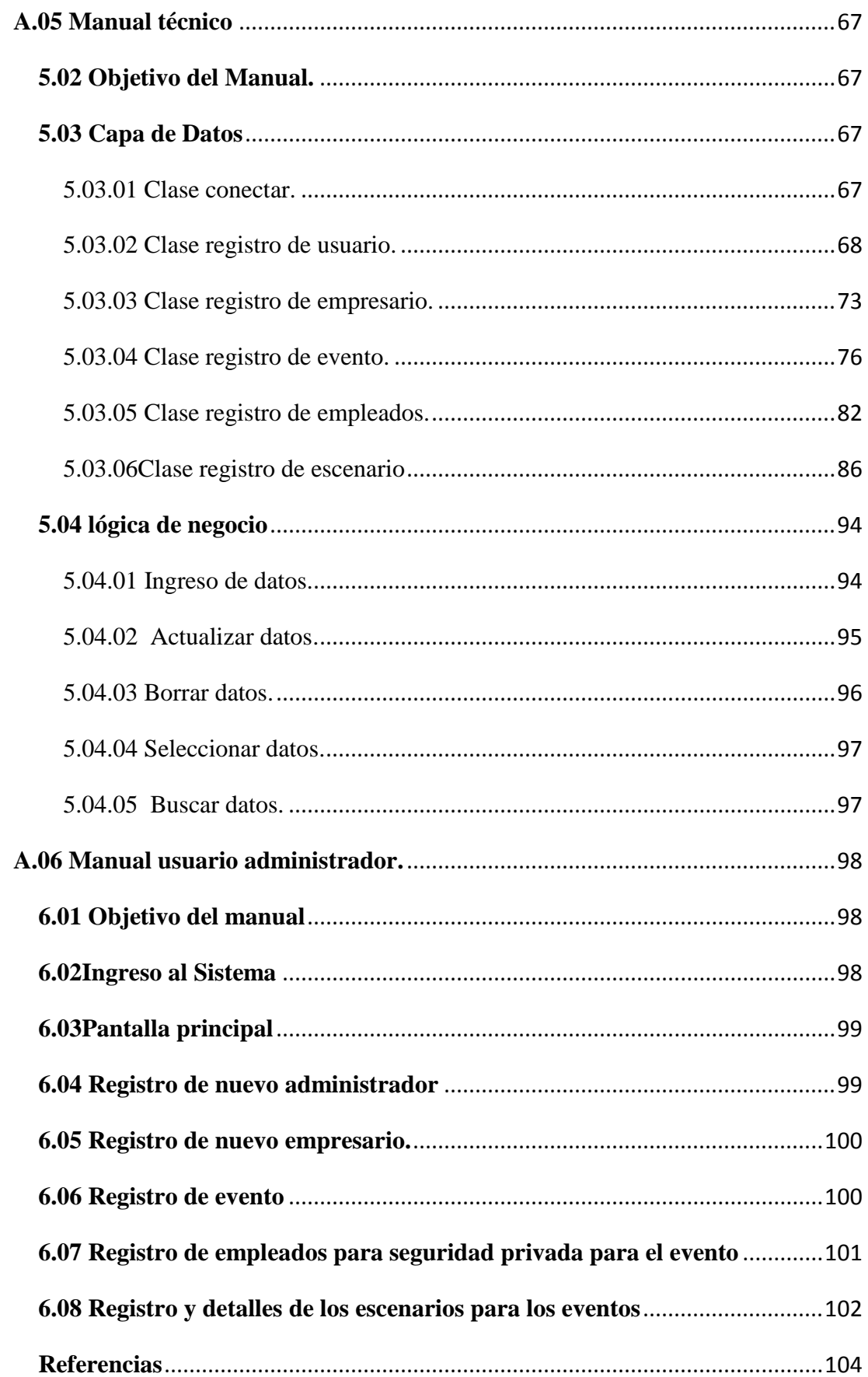

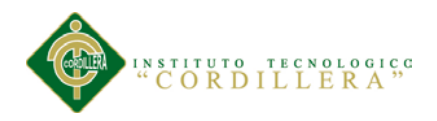

# INDICE DE TABLAS

<span id="page-8-0"></span>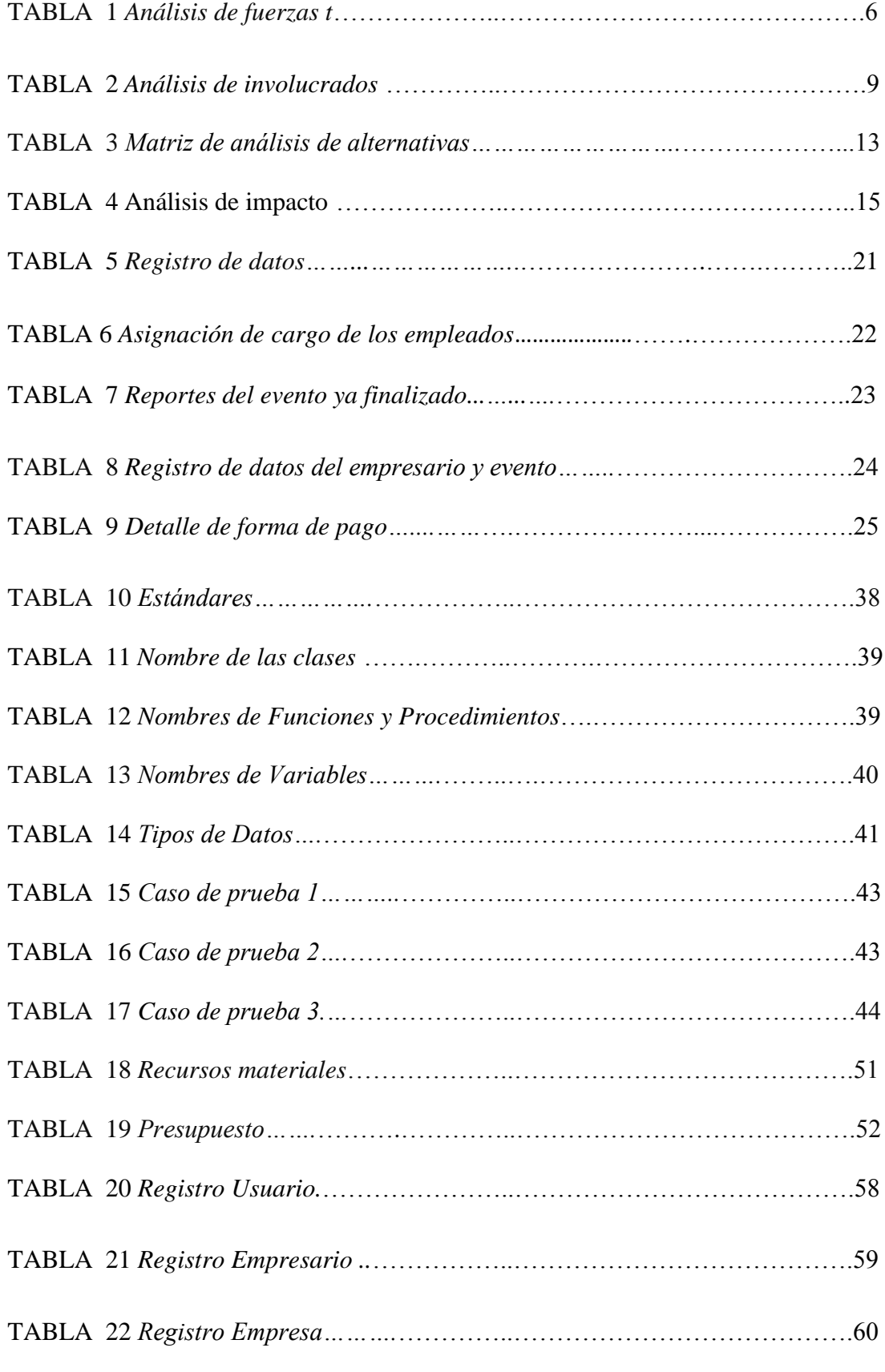

ASIGNACIÓN DE PERSONAL DE SEGURIDAD PRIVADA EN LOS ESPECTÁCULOS PÚBLICOS PARA LA EMPRESA LOMBEYDA CONTROL Y SEGURIDAD MEDIANTE UN SISTEMA INFORMÁTICO

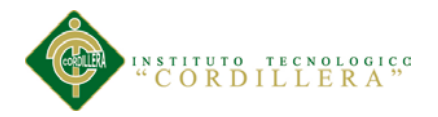

**xi**

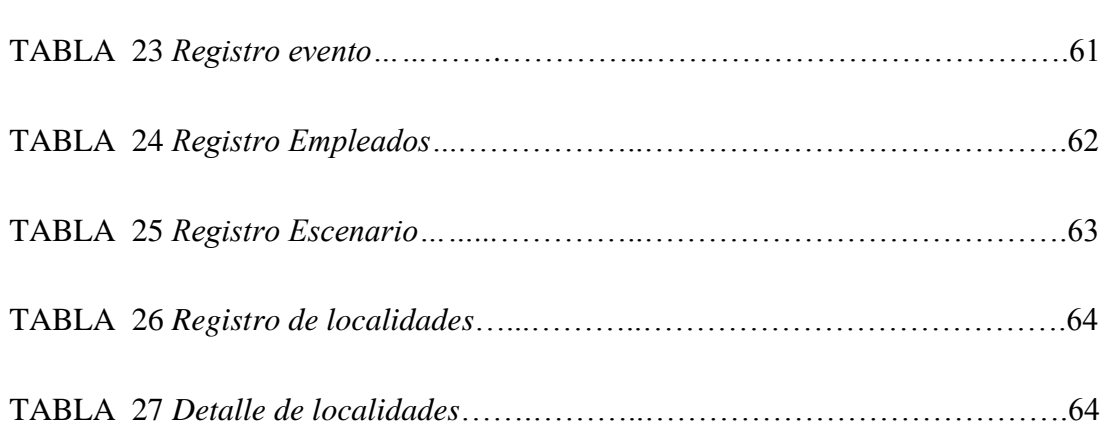

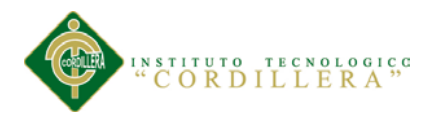

# INDICE DE FIGURAS

<span id="page-10-0"></span>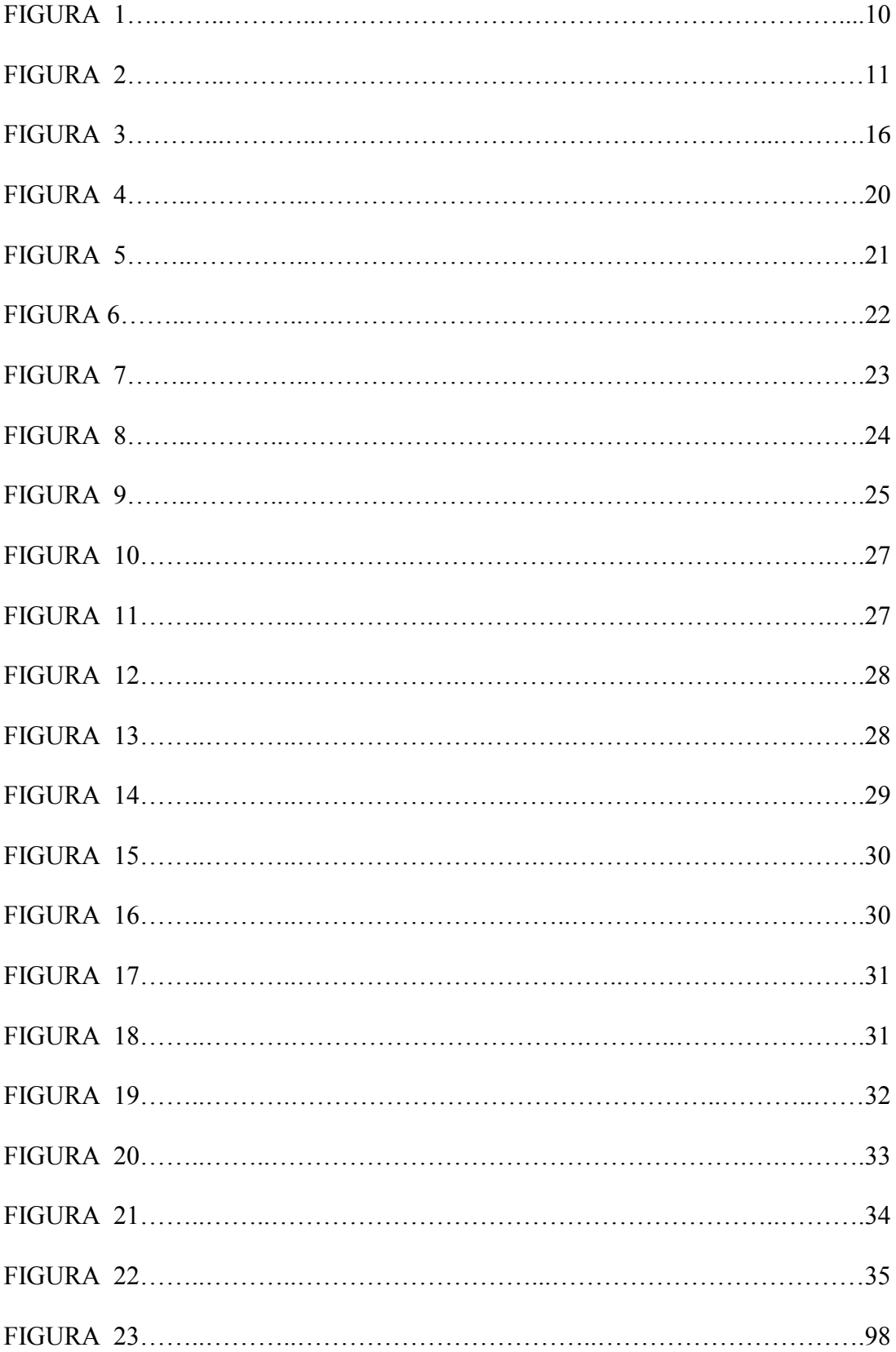

ASIGNACIÓN DE PERSONAL DE SEGURIDAD PRIVADA EN LOS ESPECTÁCULOS PÚBLICOS PARA LA EMPRESA LOMBEYDA CONTROL Y SEGURIDAD MEDIANTE UN SISTEMA INFORMÁTICO

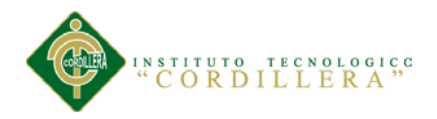

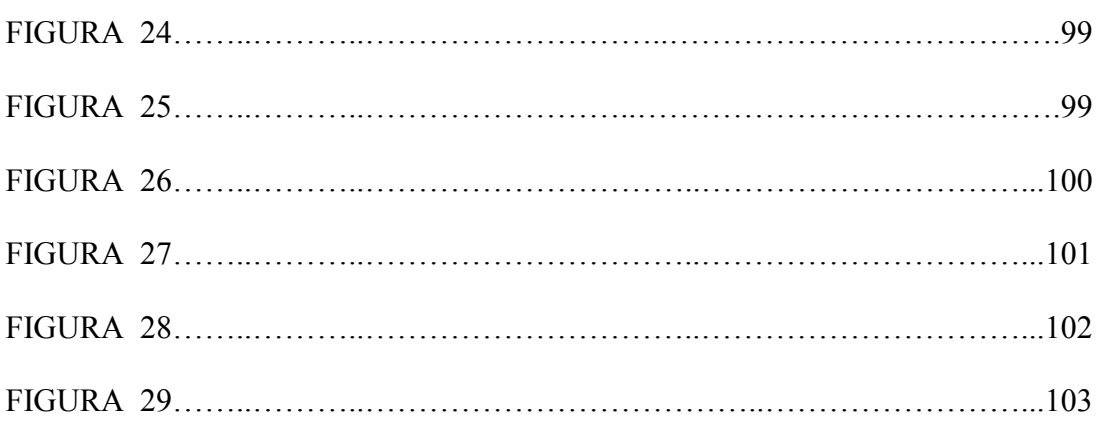

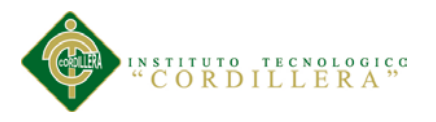

#### RESUMEN EJECUTIVO

<span id="page-12-0"></span>En la Empresa de seguridad Privada ¨LOMBEYDA CONTROL Y SEGURIDAD¨.

Las actividades que realiza como es el control de eventos públicos se realizan de forma manual, trayendo como consecuencia la pérdida de tiempo y falta de organización al momento de buscar información. Es por esta razón que se planteó el diseño de un sistema de información que permita obtener resultados favorables facilitando la ejecución de las actividades cotidianas de dicha empresa.

La presente Investigación tiene como finalidad el desarrollo de un sistema El cual es se encarga de distribuir automáticamente el personal de seguridad y que cuenta con las funcionalidades de registro de la información, carga y actualización de datos, validación de datos, generación de reportes, búsqueda de personal y administración del sistema. La realización de la misma se llevó a cabo con la metodología apoyado en las herramientas gráficas de UML técnica del Lenguaje de Modelado Unificado mostrando mediante sus diagramas, cómo será el flujo de la información en el nuevo diseño, que a su vez servirá para la posterior aplicación de un software cumpliendo así con la fase de implantación del UML.

El desarrollo de este sistema está enfocado principalmente a la reducción de los tiempos de manejo de la información, de los riesgos de perdida de información y de la generación de reportes de gestión con mayor rapidez para la toma de decisiones gerenciales efectivas, con mínimos porcentajes de error.

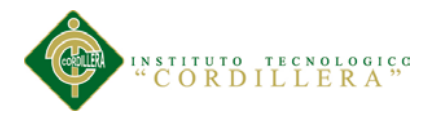

#### **ABSTRACT**

<span id="page-13-0"></span>In the private security company "LOMBEYDA CONTROL Y SEGURIDAD". The activities that it make like control of public event it is performed manually, consequently resulting in loss of time and lack of organization when it search information. It is for this reason that raised the design of an information system to obtain favorable results facilitating the implementation of the daily activities of the company.

This research is aimed at developing a system Which is it automatically distributes security personnel and has the features of recording information , data loading and updating , data validation , reporting , search staff and administration of the system. The realization of the same was carried out using the methodology supported UML graphical tools technique Unified Modeling Language by their diagrams showing , how will the flow of information in the new design , which in turn serve for subsequent application software thus fulfilling the implementation phase of UML .

The development of this system is mainly focused on reducing the time information management, risk of loss of data and generation of management reports more quickly for effective management decision making with minimal percentages mistake

<span id="page-14-0"></span>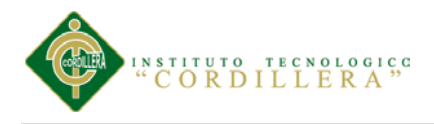

## **Capítulo I: Antecedentes**

#### <span id="page-14-1"></span>**1.01 Contexto**

Día a día la seguridad privada se va haciendo importante en nuestro núcleo social, ya que no tan solo los oficiales de seguridad se encargan de proteger el patrimonio de las empresas, sino que también se encargan de salvaguardar la integridad de las personas.

Las empresas de seguridad deben conocer y comprender determinadas funciones como son:

- Ejercer la vigilancia y protección de bienes muebles e inmuebles, así como la protección de las personas que puedan encontrarse en los mismos.
- Efectuar controles de identidad en el acceso o en el interior de inmuebles determinados, sin que en ningún caso puedan retener la documentación personal
- Evitar la comisión de actos delictivos o infracciones en relación con el objeto de su protección
- Poner inmediatamente a disposición de los miembros de las Fuerzas y Cuerpos de Seguridad a los delincuentes en relación con el objeto de su protección, así como los instrumentos, efectos y pruebas de los delitos, no pudiendo proceder al interrogatorio de aquéllos

ASIGNACIÓN DE PERSONAL DE SEGURIDAD PRIVADA EN LOS ESPECTÁCULOS PÚBLICOS PARA LA EMPRESA LOMBEYDA CONTROL Y SEGURIDAD MEDIANTE UN SISTEMA INFORMÁTICO Es por esto, que este enfoque va dirigido hacia todas aquellas personas involucradas en los procesos de seguridad pero en especial a los desarrolladores y responsables de

**1**

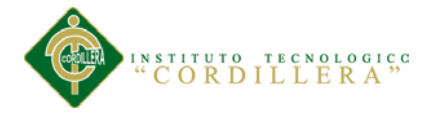

las aglomeraciones de público que buscan alrededor de la seguridad en espectáculos públicos, formular herramientas técnicas y conceptuales que permitan intervenir sobre los riesgos a los que estamos expuestos y la mejor manera de superarlos, además de satisfacer las necesidades en cuestiones de seguridad para eventos. El compromiso es brindar un excelente servicio hacia el público que va a presenciar un espectáculo.

En este sentido es necesario la creación un plan de organización estratégica del personal. Esta estrategia debe ser desarrollada por los organizadores y responsables de estas actividades para identificar, prevenir y mitigar los riesgos, además de atender adecuadamente una emergencia.

La Empresa "LOMBEYDA CONTROL Y SEGURIDAD" es una empresa que se encarga r de brindar seguridad privada y tiene como objetivo la protección y seguridad de eventos deportivos y eventos públicos. Pero el desconocimiento de la organización del personal de seguridad en eventos públicos ha venido trayendo una problemática durante muchos años en los diferentes escenarios públicos del Distrito Metropolitano de Quito.

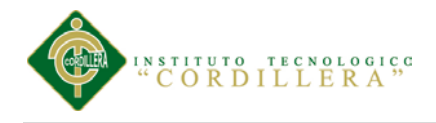

#### <span id="page-16-0"></span>1.02 **Justificación**

En el Distrito Metropolitano de Quito se realizan diferentes eventos de asistencia de público masivo, en los cuales las diferentes empresas de seguridad privada brindan sus servicios.

La organización del personal en general para la afluencia de público implica describir la actividad, la población y las instalaciones en las que se desarrolla el evento. Se debe tener en cuenta el número de personas esperadas (aforo), el número de personas fijas en el lugar, el rango de edad, personas en condición de discapacidad.

Cuando se cuente con la totalidad de la información de la actividad se debe diligenciar el formato de presentación del plan. Para determinar el aforo esperado se deben tener en cuenta la capacidad de ocupación y la capacidad de evacuación del lugar donde se desarrollará la actividad.

Una vez definidos los valores para cada una de las capacidades, se debe tomar el menor de éstos valores como el aforo esperado para la aglomeración.

ASIGNACIÓN DE PERSONAL DE SEGURIDAD PRIVADA EN LOS ESPECTÁCULOS PÚBLICOS PARA LA EMPRESA LOMBEYDA CONTROL Y SEGURIDAD MEDIANTE UN SISTEMA INFORMÁTICO Por todo lo mencionado anteriormente tener una buena organización en una empresa de seguridad contando con una herramienta tecnológica que permita organizar de

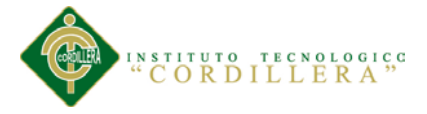

una manera técnica el personal de seguridad que se asigna al espectáculo público es una parte fundamental para que se realicen todas las actividades con éxito.

### <span id="page-17-0"></span>1.03. **Definición del problema central**

Quito es una ciudad donde con mucha frecuencia se realizan espectáculos públicos. En la actualidad, las empresas de seguridad privada son las encargadas de brindar servicio de seguridad a dichos espectáculos públicos que se realizan con fines de lucro. Sin embargo los resultados esperados no han cumplido con las expectativas creadas con esta actividad incorporada, desencadena en la problemática de una inadecuada organización del personal que brinda seguridad en los espectáculos públicos. Entre las principales causas se identifican: El desconocimiento técnico sobre la distribución del personal en las diferentes localidades de los escenarios públicos, irregularidad entre el personal asignado poco capacitado en normas de seguridad, escaso apoyo por parte de la policía nacional y metropolitana, no se cuenta con un plan de organización previa al evento.

ASIGNACIÓN DE PERSONAL DE SEGURIDAD PRIVADA EN LOS ESPECTÁCULOS PÚBLICOS PARA LA EMPRESA LOMBEYDA CONTROL Y SEGURIDAD MEDIANTE UN SISTEMA INFORMÁTICO Las causas anteriores provocan: desacuerdos entre jefes y supervisores del evento, insatisfacción del público que asiste debido al caos que genera la aglomeración en los accesos al escenario donde se desarrolla el evento, el momento que se presenta un incidente el personal de seguridad no actúa de manera eficaz, se suscitan robos,

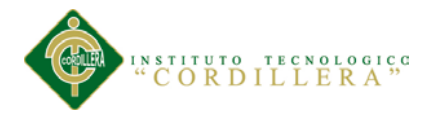

agresiones que pueden desencadenar en conflictos graves entre los asistentes, pérdida de contratos.

Es por eso la evidente necesidad de diseñar un modelo de organización técnicamente estructurado donde se contemplen sistémicamente la distribución del personal que llevará a una mayor acción en el momento que se vea algún imprevisto ya sea antes, durante o después del evento.

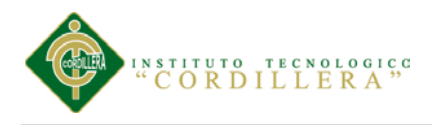

## <span id="page-19-0"></span>1.04 **Análisis de fuerzas**

## **Tabla 1.**

*Análisis de fuerzas t*

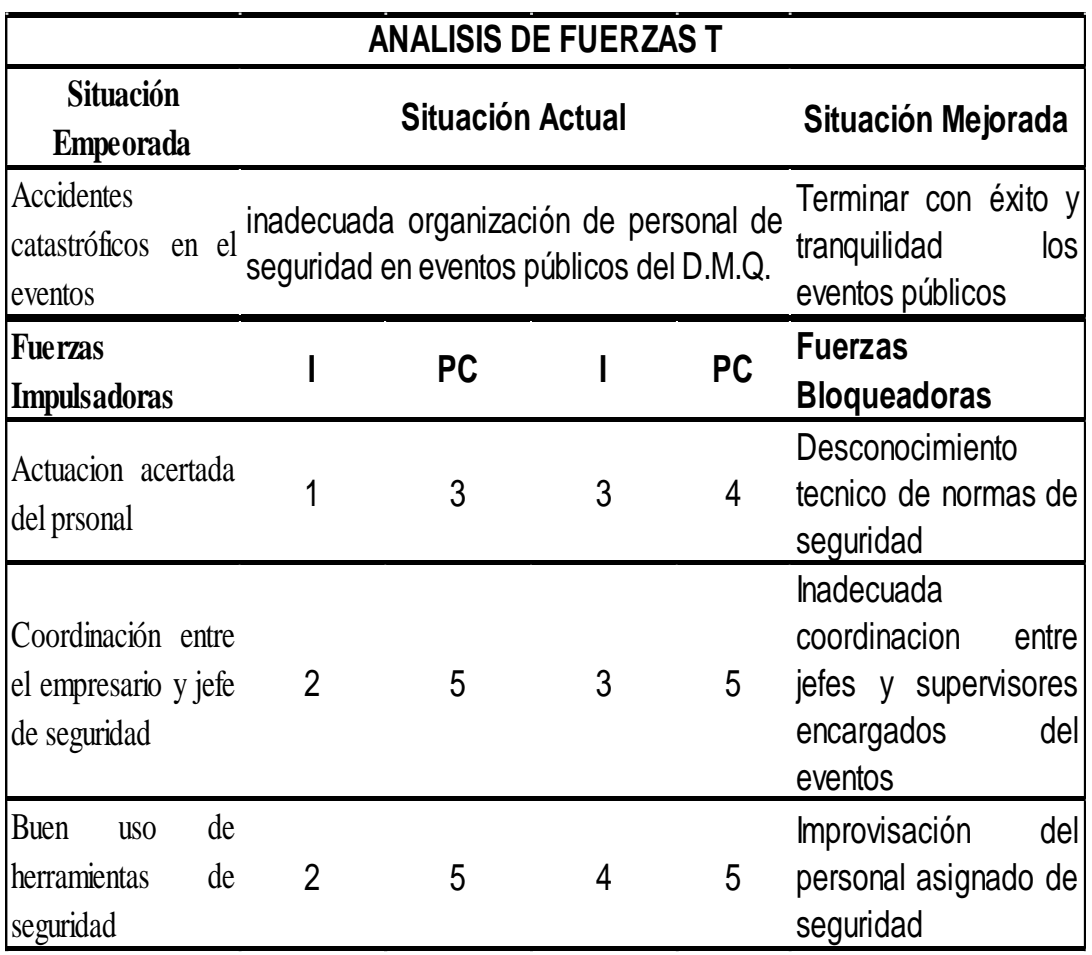

*Análisis de la matriz de fuerzas T.* Luego de realizar una observación de las fuerzas bloqueadoras, se ha determinado las más relevantes tales como; improvisación del personal, inadecuada coordinación entre los superiores y desconocimiento de las normas; impiden a que la situación actual de la empresa mejore, por lo que es necesario destacar las fuerzas impulsadoras tales como: buen uso de herramientas, coordinación y la actuación acertada del personal para corregir los problemas encontrados en dicha situación, las cuales comprueban que el proyecto a

desarrollarse es viable.

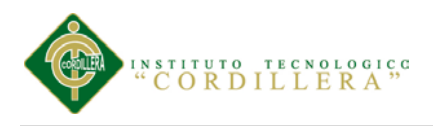

## **Capítulo II: Involucrados**

## <span id="page-20-1"></span><span id="page-20-0"></span>**2.01 Análisis Involucrados**

- Jefe de empresa
- Empresarios
- Organismos de apoyo
- Publico
- Ejecutor del proyecto
- Asamblea

#### <span id="page-20-2"></span>**2.01.01. Involucrados.**

Dentro de los involucrados encontramos a dos tipos, los cuales son los directos e indirectos. Los directos se encuentran interactuando de forma continua al problema presentado.

En este primer grupo encontramos el gerente de la empresa de seguridad, el mismo que está a cargo de los eventos a realizarse, esta empresa no tiene otros departamentos, por tanto no existe necesidad de funcionarios en algunas áreas.

Encontramos también al empresario que es el que realiza un evento, éstos son los encargados de contratar la seguridad para un evento.

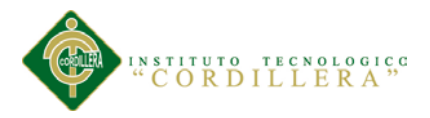

El público asistente, son los beneficiarios de las acciones que se toman en el momento de la realización de un evento.

Los organismos de apoyo quienes son los encargados de evitar incidentes dentro y fuera del escenario donde se está llevando a cabo un programa

*(Ver anexo A.01)*

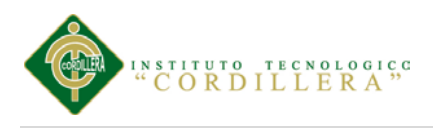

# **Tabla 2.**

# *Análisis de involucrados*

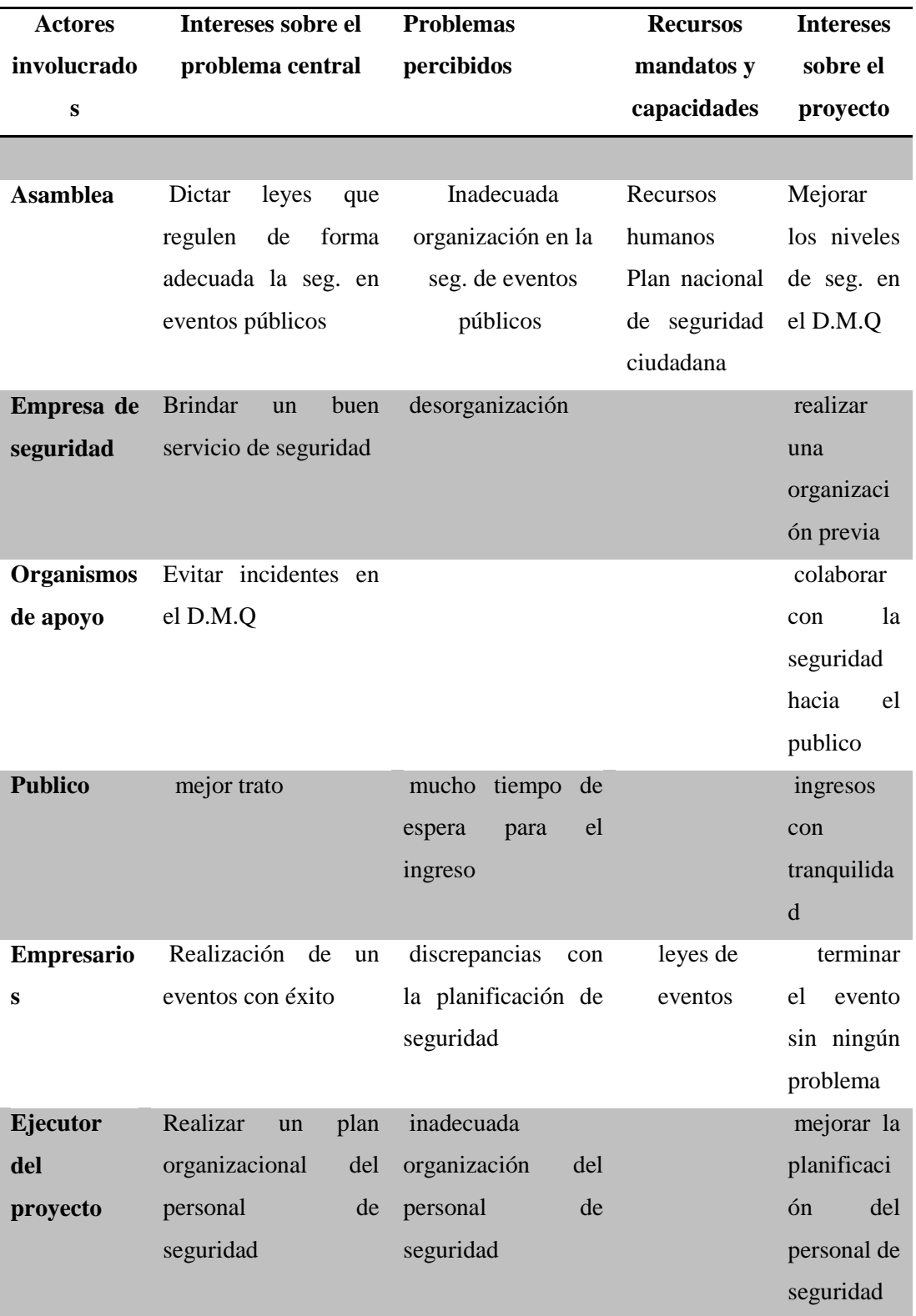

Nota: D.M.Q: Distrito Metropolitano de Quito

ASIGNACIÓN DE PERSONAL DE SEGURIDAD PRIVADA EN LOS ESPECTÁCULOS PÚBLICOS PARA LA EMPRESA LOMBEYDA CONTROL Y SEGURIDAD MEDIANTE UN SISTEMA INFORMÁTICO

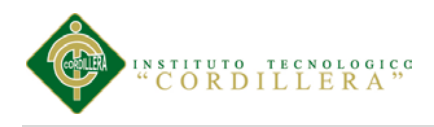

# **Capitulo III: Problemas y objetivos**

# <span id="page-23-1"></span><span id="page-23-0"></span>**3.01.- Análisis del árbol de Problemas**

El árbol de problemas toma en cuenta las situaciones empeoradas que presentan en el desarrollo del presente proyecto y se presenta en la situación actual de la empresa para una pronta solución.

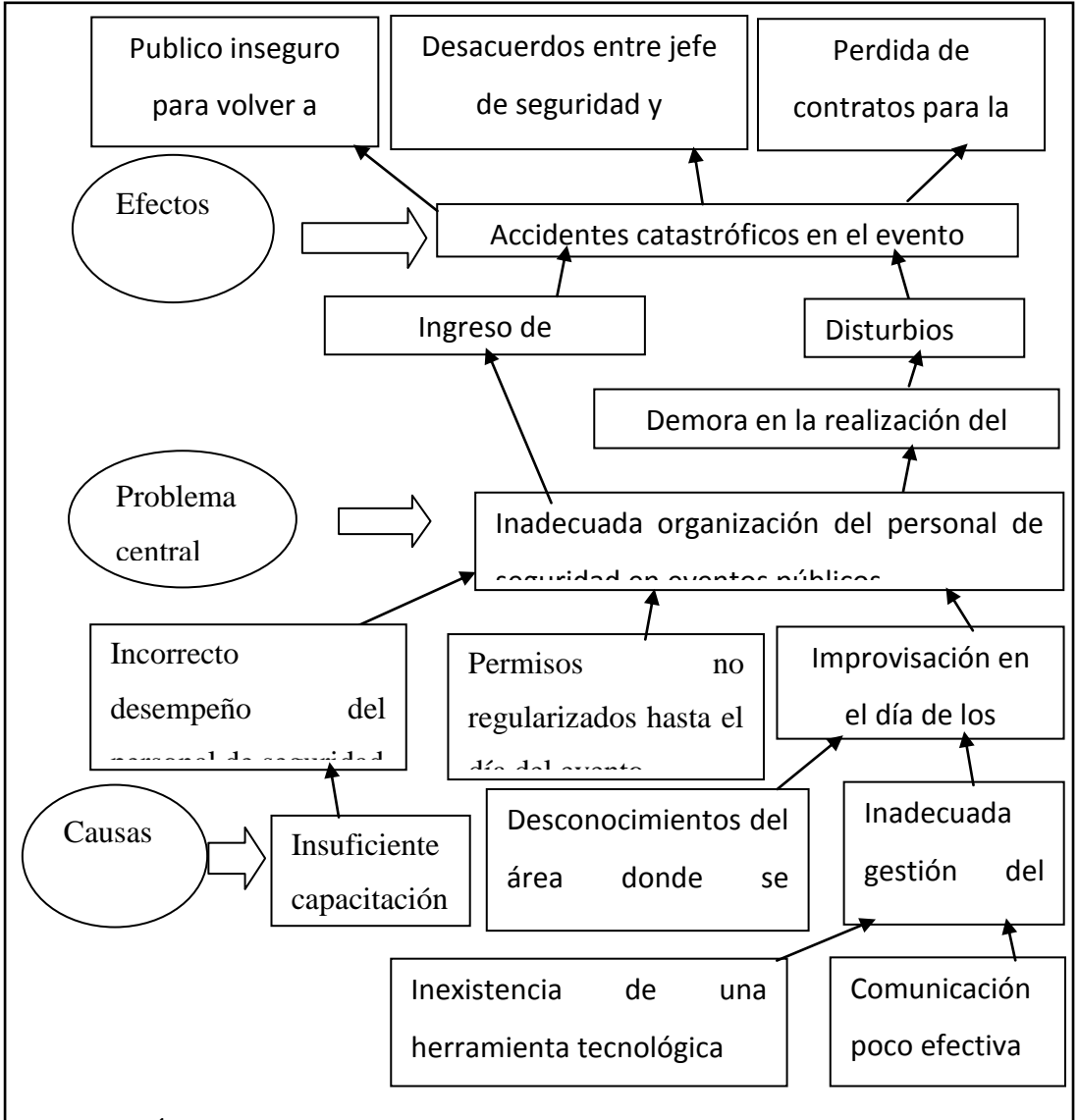

*Figura 1. Árbol de problemas. Se describe los problemas que en la actualidad sufre la empresa de seguridad*

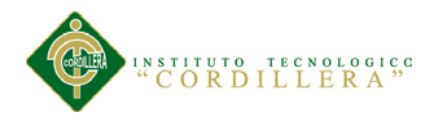

## <span id="page-24-0"></span>**Conclusiones**

La inadecuada organización de personal y la insuficiente protección policial provoca el ingreso de antisociales así como de ventas ambulantes, que la mayoría de estas personas son las que causan los robos.

Esta inseguridad provoca que el público que asiste a un evento no se encuentre en conformidad durante el desarrollo de dichos eventos.

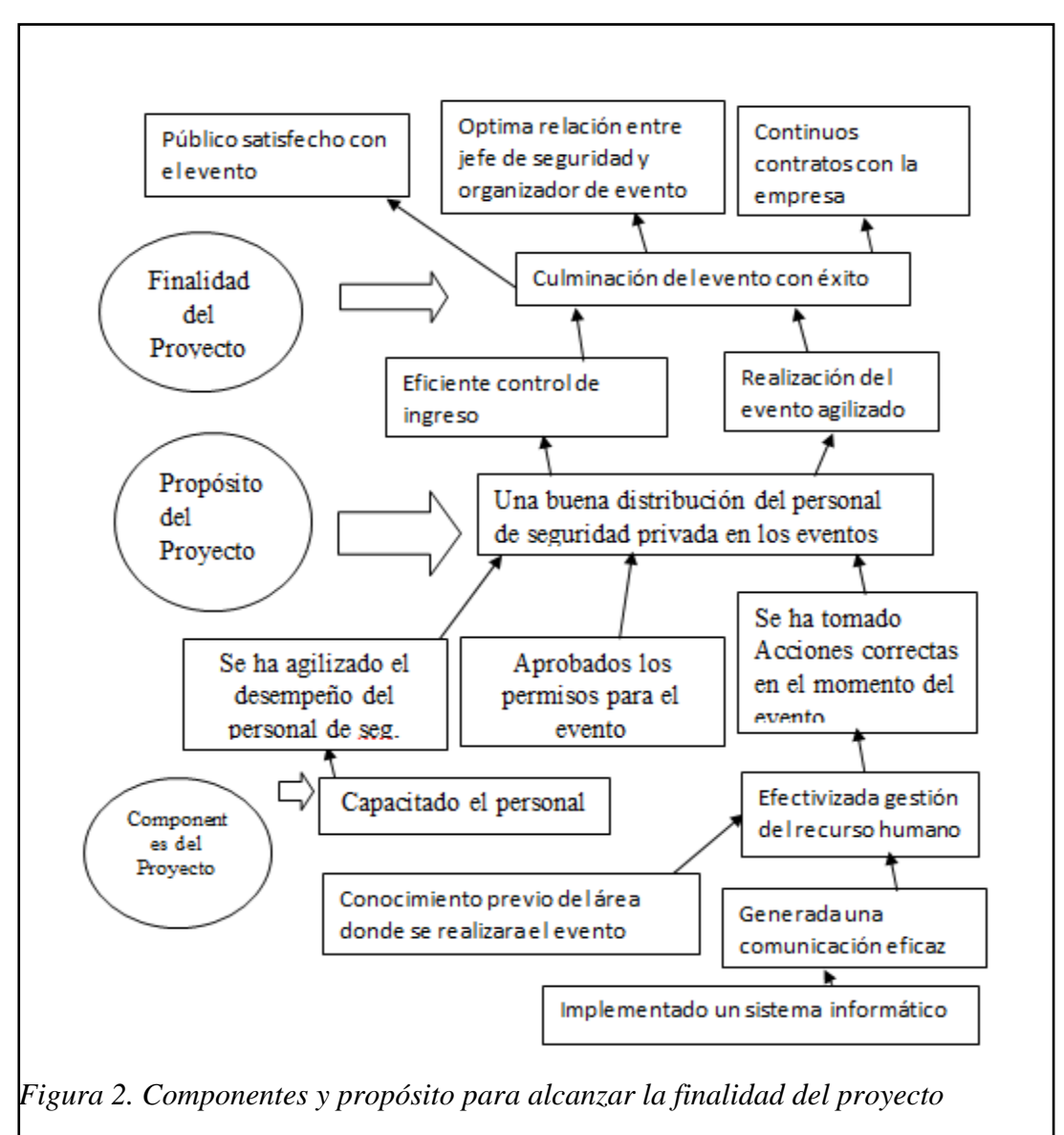

## <span id="page-24-1"></span>**3.03. Árbol de Objetivos**

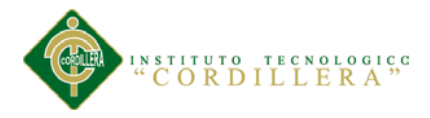

## <span id="page-25-0"></span>*Análisis del árbol de objetivos.-*

La eficiente organización del personal de seguridad privada ha evitado el ingreso de antisociales logrando tener una plena seguridad en el evento, logrando la tranquilidad de los asistentes.

Se han evitado inconvenientes durante la realización del evento debido a que el personal se encuentra capacitado para tomar correctas acciones sin que afecte al público.

<span id="page-26-0"></span>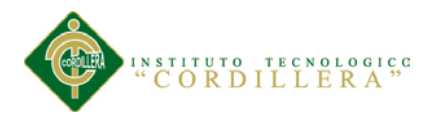

## **Capitulo IV: Análisis de alternativas**

#### <span id="page-26-1"></span>**4.01 Análisis de Alternativas**

En el análisis de alternativas tomamos en cuenta los objetivos que cumpliremos para finalizar con éxito el proyecto, que se ampara por medio de indicadores que demuestran porcentaje de suma importancia los mismos que interpretan la incidencia de los impactos que genera los propósitos de metas, tiene como finalidad categorizar las propuestas, para posteriormente dar una comparación sobre cuanto los objetivos están involucrados en el proyecto.

#### **Tabla 3.**

*Matriz de análisis de alternativas*

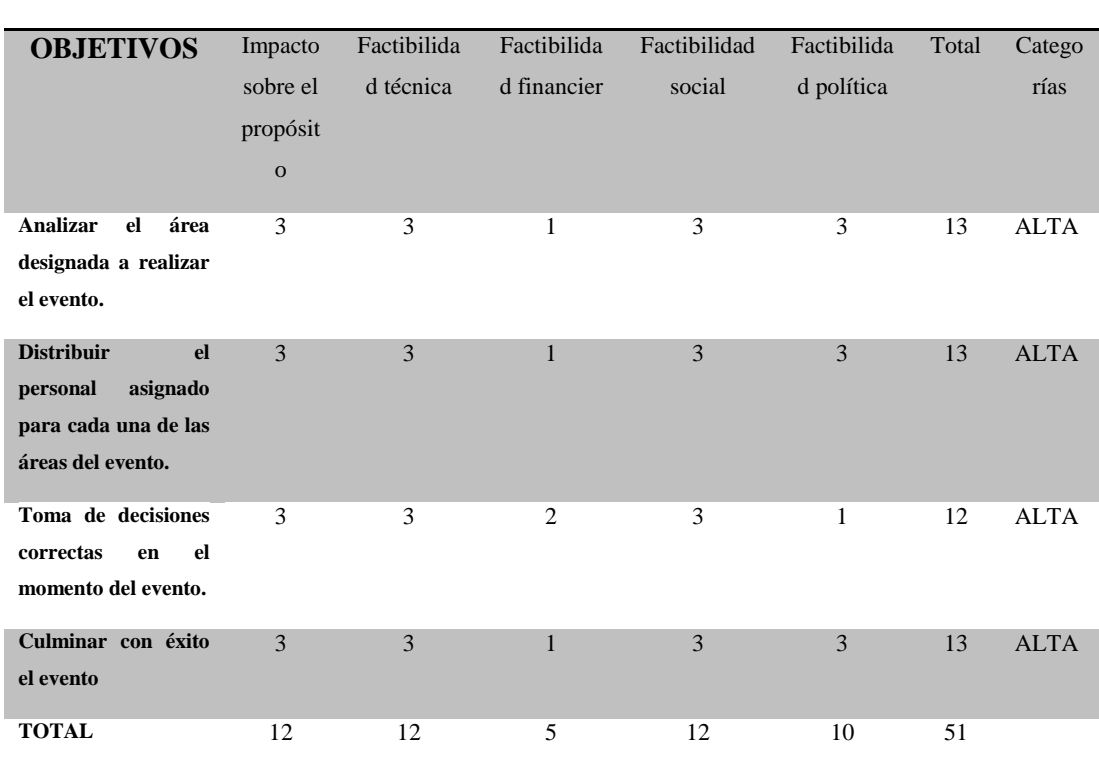

**MATRIZ DE ANALISIS DE ALTERNATIVAS**

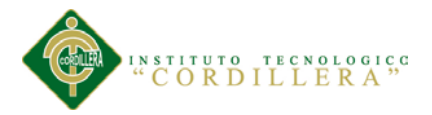

El Analizar el área designada para el evento se clasifica en categoría alta ya que en el negocio es muy importante que cada supervisor tenga conocimiento del área la cual estará designada a su cargo.

La distribución del personal en cada área del evento ayudara a tener el personal adecuado y equitativo en cada área dividida por supervisor, por lo tanto se clasifica en categoría alta.

La toma de decisiones correctas en el momento del evento, se realiza por cualquier altercado que suceda en el evento, se clasifica en categoría alta.

El culminar el evento con éxito se clasifica en categoría alta, ya que si se llega a cumplir será de beneficio y subirá el prestigio de la empresa lo que ayudara en futuros eventos.

## <span id="page-27-0"></span>**4.01.02 Análisis del Impacto de los Objetivos.**

Se realiza un análisis de los objetivos, se determina la factibilidad de lograrse, la relevancia, la sostenibilidad y se define la categoría de impacto que refleja cada objetivo en el proyecto como se muestra en la siguiente tabla

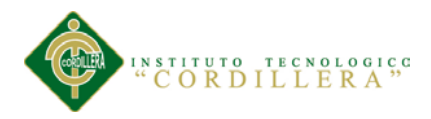

# **Tabla 4. Análisis de impacto**

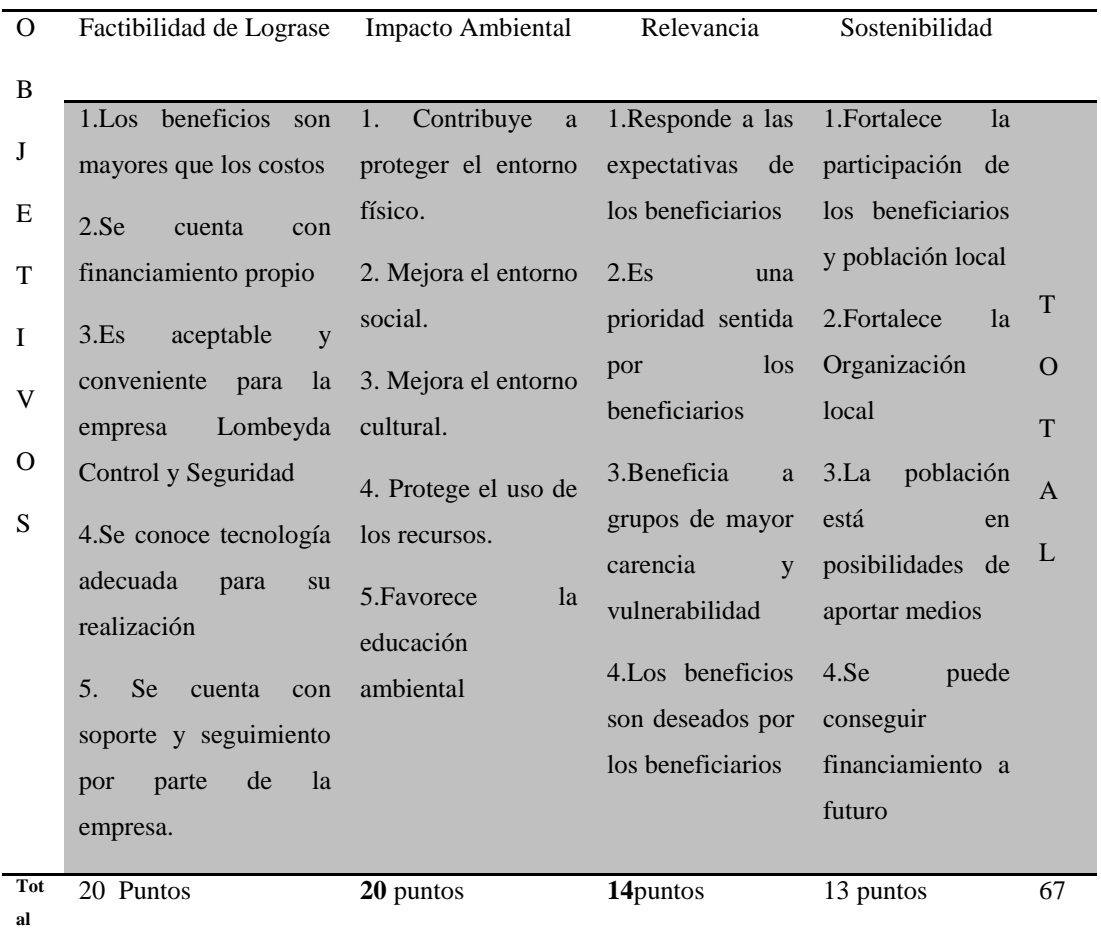

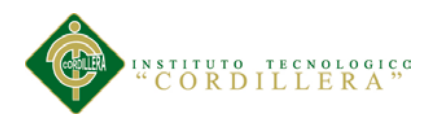

## <span id="page-29-0"></span>*4.01.02.01 Conclusiones.*

El análisis de impacto si influye, ya sea tanto en el impacto ambiental, como en el impacto social.

En el impacto ambiental genera el ahorro de papel, ya que en la actualidad toda la logística se realiza en papeles y es una contaminación en el ecosistema.

En el impacto social genera la tranquilidad hacia el público asistente a un evento y no surgirían anomalías como las que afectan hasta el momento.

## <span id="page-29-1"></span>**4.03 Diagrama de Estrategias**

En el diagrama de estrategias toma en cuenta el árbol de problemas y objetivos para mostrar las actividades que se van a realizar dentro de la solución al problema como la finalidad, propósito y componentes del mismo.

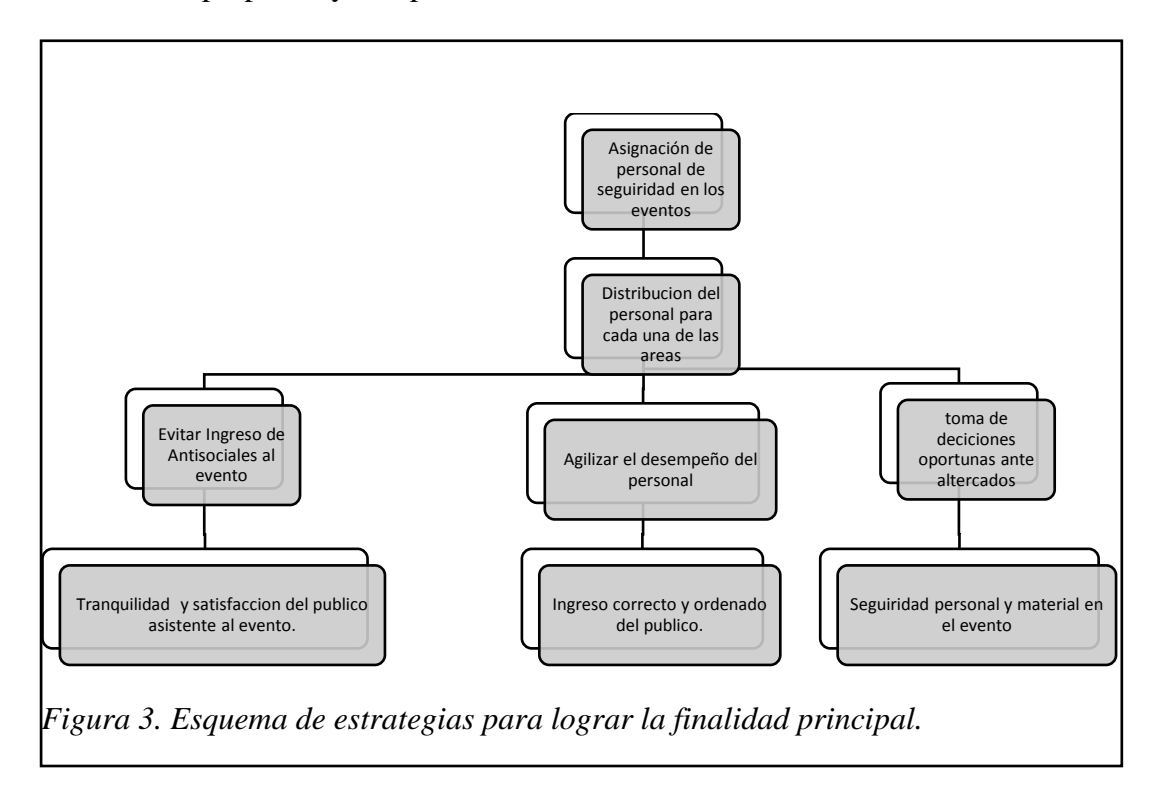

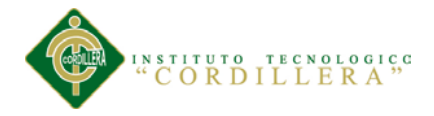

En el diagrama de estrategias tenemos como finalidad del proyecto incrementar el registro y control de los clientes, evitar las pérdidas de información verificando que nuestro propósito es alcanzar la automatización de los procesos para ello contamos con los componentes de actividades que en sí son programas que se utilizan como herramientas tecnológicas que lograrán la solución a la escases que existe en la automatización de los procesos de los eventos, éstas actividades a realizar van acorde a los programas planteados para evitar que exista redundancia de procesos.

#### <span id="page-30-0"></span>**4.04 Matriz de Marco Lógico**

En el siguiente cuadro denotamos la explicación al cuadro anterior, demostrando y haciendo un breve análisis con los indicadores que muestran el estado inicial del problema y como se ha ido desarrollando esta actividad hasta en la actualidad con su respectiva explicación de cómo se ha podido verificar y los medios utilizados para la obtención de la información proporcionada, y adicional se propuso los supuestos del proyecto demostrando que situaciones se podrían presentar dentro del desarrollo del mismo.

*Nota:( ver anexo 4)*

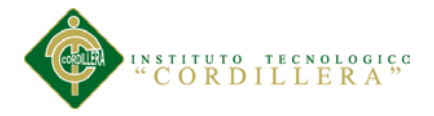

Un análisis de indicadores que van desde los años anteriores hasta la fecha en curso, ya los inconvenientes presentados para demostrar que en los meses venideros tendremos un mejoramiento en todos los procesos, con el propósito de alcanzar las metas para demostrar la finalidad del proyecto, el cual nos permitirá la automatización solicitada por el jefe de la empresa y los actores directos e indirectos.

<span id="page-32-0"></span>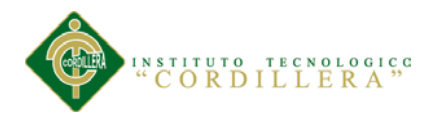

## **Capitulo V. Desarrollo del sistema**

## <span id="page-32-1"></span>**5.01 justificación técnica**

El Proyecto a desarrollar, se realiza por la necesidad que tiene la empresa de seguridad en eventos "Lombeyda Control y Seguridad", ya que no cuenta con un control de distribución del personal destinado a cada evento, optimizando así los servicios y recursos que presta la empresa.

El sistema realiza la asignación del personal de una forma automatizada, consiguiendo así que el personal se divida parcialmente en cada una de las áreas y localidades del recinto donde se realiza el evento, para ello ingresaremos en el sistema el número de áreas del evento y personas necesarias para el mismo.

## <span id="page-32-2"></span>**5.02 Análisis y diseño**

## <span id="page-32-3"></span>**5.02.01. Diagrama de Casos de Uso**

Un Diagrama de Casos de Uso muestra la relación entre los actores y los casos de uso del sistema. Representa la funcionalidad que ofrece el sistema en lo que se refiere a su interacción externa. Los elementos que pueden aparecer en un Diagrama de Casos de Uso son: actores, casos de uso y sus relaciones.

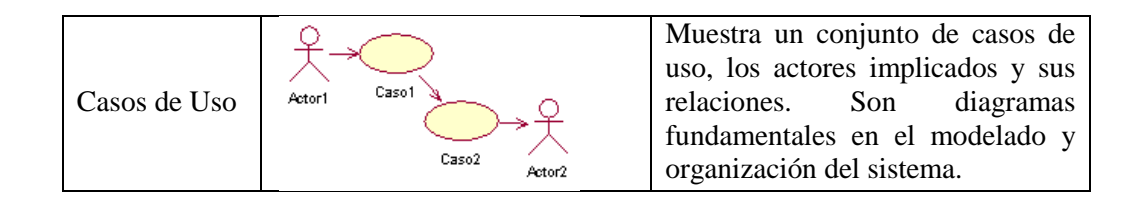

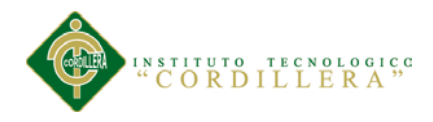

#### <span id="page-33-0"></span>**5.02.02. Casos de Uso**

Un caso de uso es una descripción de la secuencia de interacciones que se producen entre un actor y el sistema, cuando el actor usa el sistema para llevar a cabo una tarea específica. Expresa una unidad coherente de funcionalidad, y se representa en el Diagrama de Casos de Uso mediante una elipse con el nombre del caso de uso en su interior. El nombre del caso de uso debe reflejar la tarea específica que el actor desea llevar a cabo usando el sistema.

#### <span id="page-33-1"></span>**5.02.03. Actores**

Un actor es una entidad externa al sistema que realiza algún tipo de interacción con el mismo. Se representa mediante una figura humana dibujada con líneas. Esta representación sirve tanto para actores que son personas como para otro tipo de actores (otros sistemas, sensores, etc.).

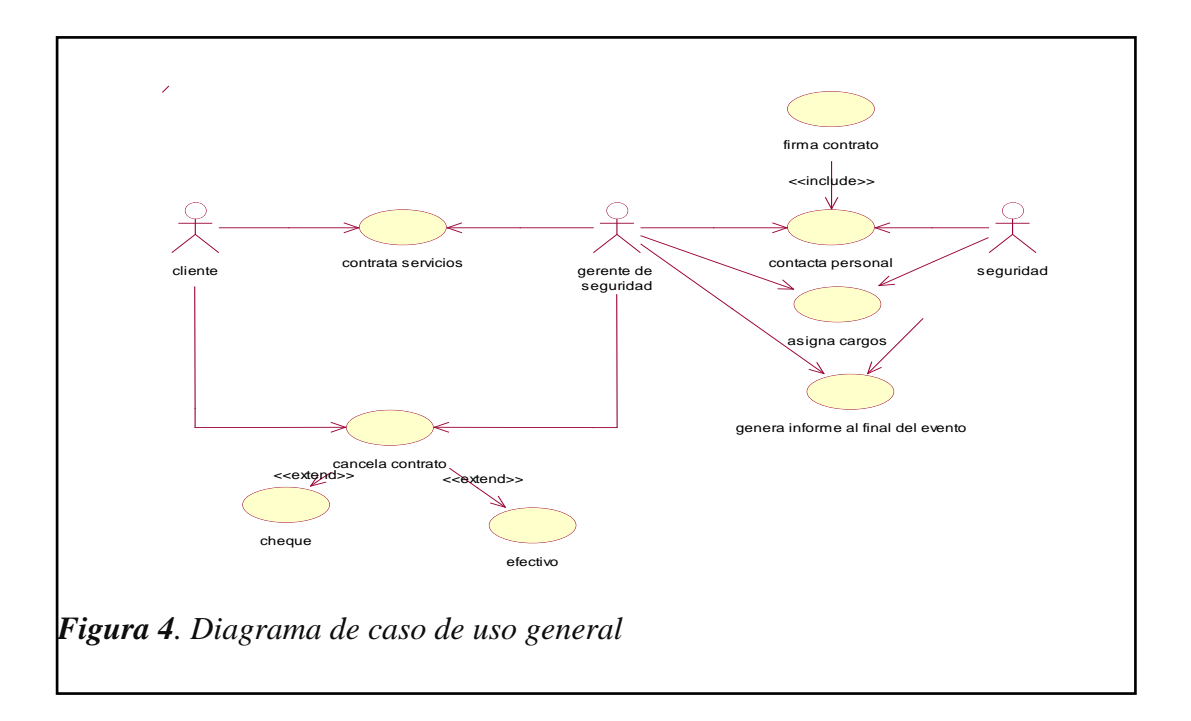

ASIGNACIÓN DE PERSONAL DE SEGURIDAD PRIVADA EN LOS ESPECTÁCULOS PÚBLICOS PARA LA EMPRESA LOMBEYDA CONTROL Y SEGURIDAD MEDIANTE UN SISTEMA INFORMÁTICO

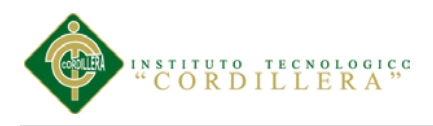

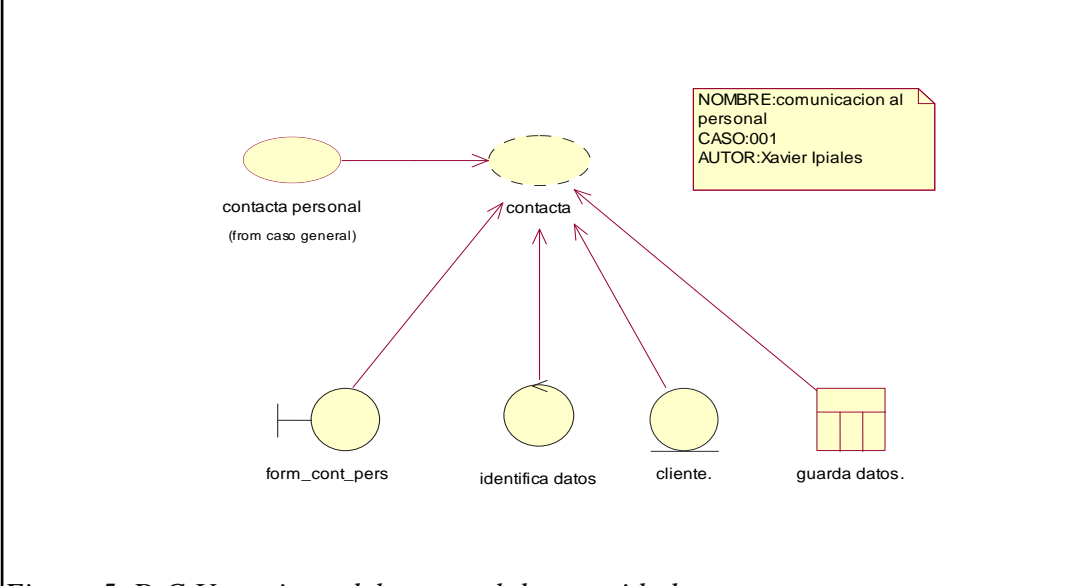

*Figura 5. D.C.U: registro del personal de seguridad*

## **Tabla 5.**

*Registro de datos*

| <b>Nombre</b>    | id: cu:001<br>Recepción de datos                                     |
|------------------|----------------------------------------------------------------------|
| Actores:         | administrador - empleados                                            |
| Descripción      | El caso de usos comienza cuando el empleado envía sus                |
|                  | datos para el registro<br>1.-. se sube el archivo o digita los datos |
|                  | 2.-. Se asigna cargo                                                 |
| Flujo de eventos | 3.-. datos guardados en la base de datos                             |
|                  | documentación es enviada<br>empleado<br>el<br>La<br>por<br>al        |
| Post condiciones | administrador                                                        |

*Nota: proceso para el ingreso de datos*

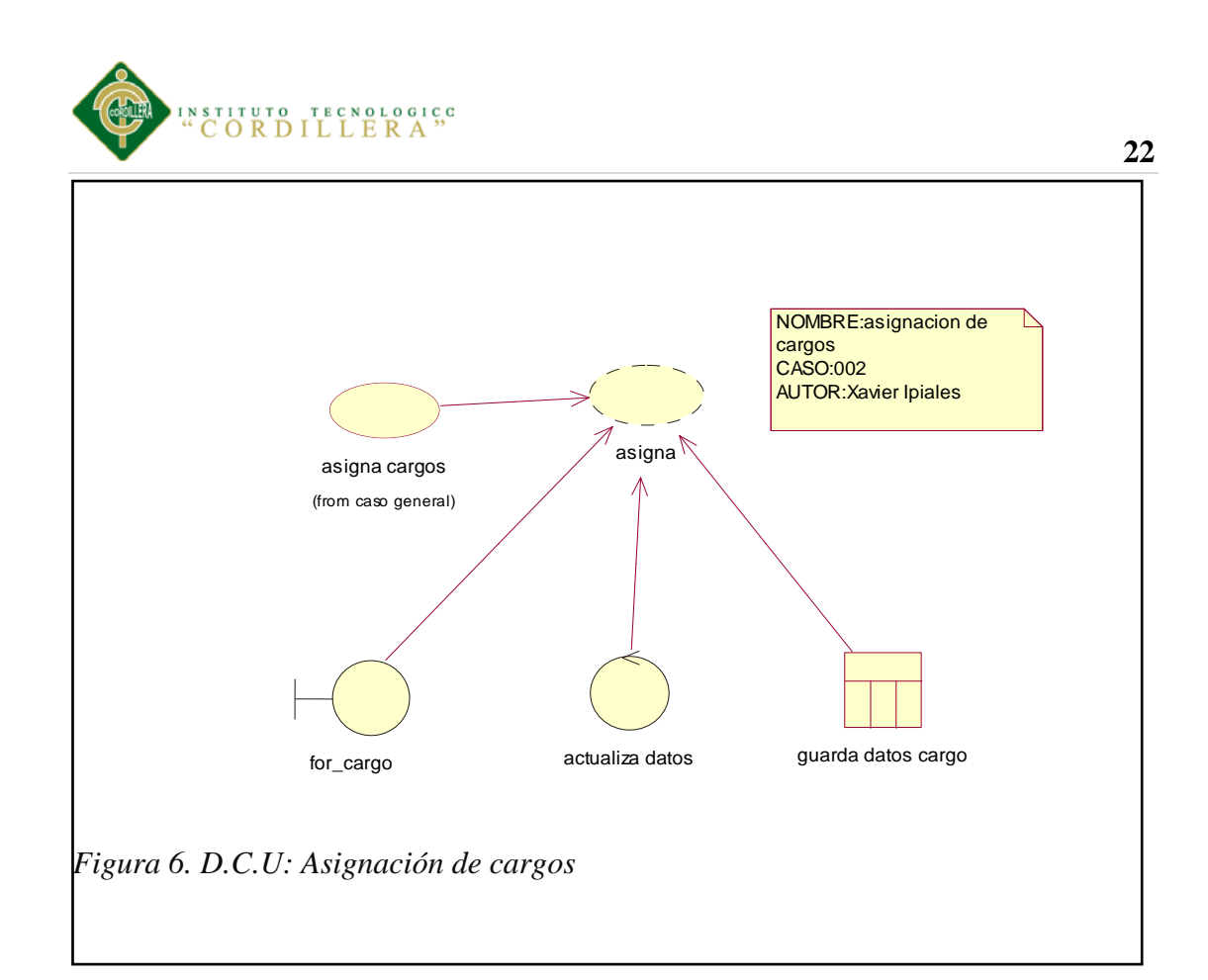

#### **Tabla 6.**

*Asignación de cargo de los empleados*

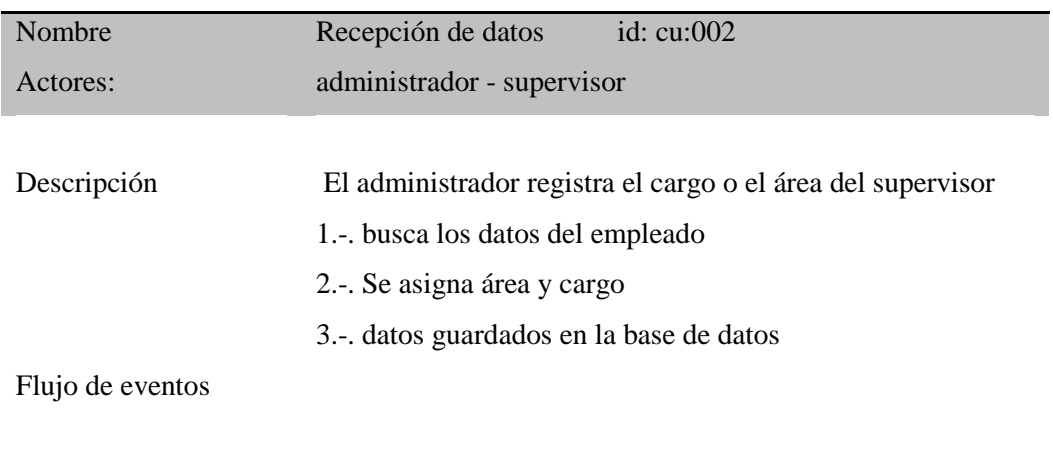

|                  | El administrador es el único que puede realizar esta acción |
|------------------|-------------------------------------------------------------|
| Post condiciones |                                                             |

*Nota: asignación de cargo para los supervisores*
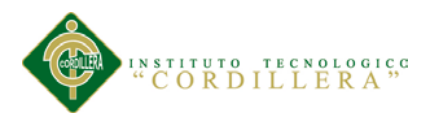

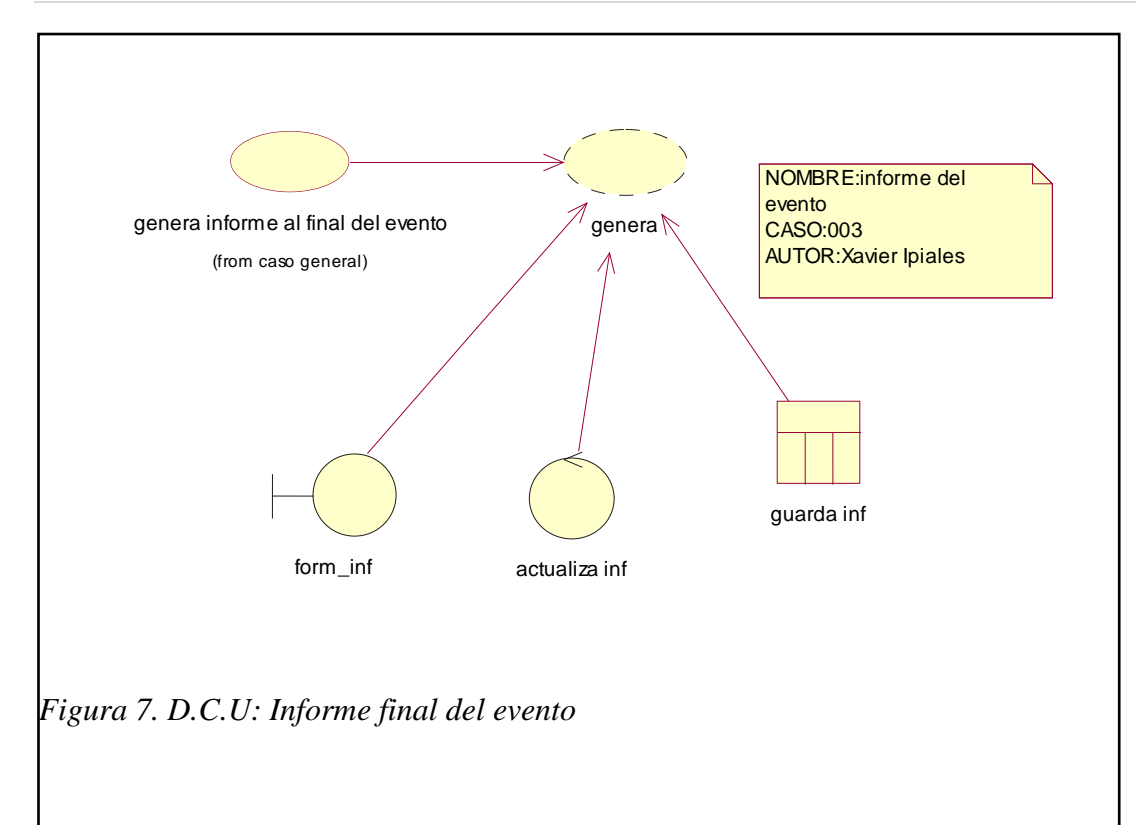

### **Tabla 7.**

*Reportes del evento ya finalizado*

| <b>Nombre</b>    | id: $cu:003$<br>Recepción de datos                                                |  |  |  |  |  |
|------------------|-----------------------------------------------------------------------------------|--|--|--|--|--|
| Actores:         | administrador - supervisores                                                      |  |  |  |  |  |
| Descripción      | El administrador y los supervisores entregan reporte del<br>evento para registrar |  |  |  |  |  |
|                  | 1.-, busca los datos del evento                                                   |  |  |  |  |  |
|                  | 2.-. Se digita el detalle del evento                                              |  |  |  |  |  |
| Flujo de eventos | 3.-, se actualiza en la base de datos                                             |  |  |  |  |  |
|                  |                                                                                   |  |  |  |  |  |
|                  | El administrador es el único que puede realizar esta acción                       |  |  |  |  |  |
| Post condiciones |                                                                                   |  |  |  |  |  |

*Nota: se ingresa los reportes después de finalizar el evento*

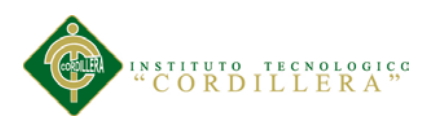

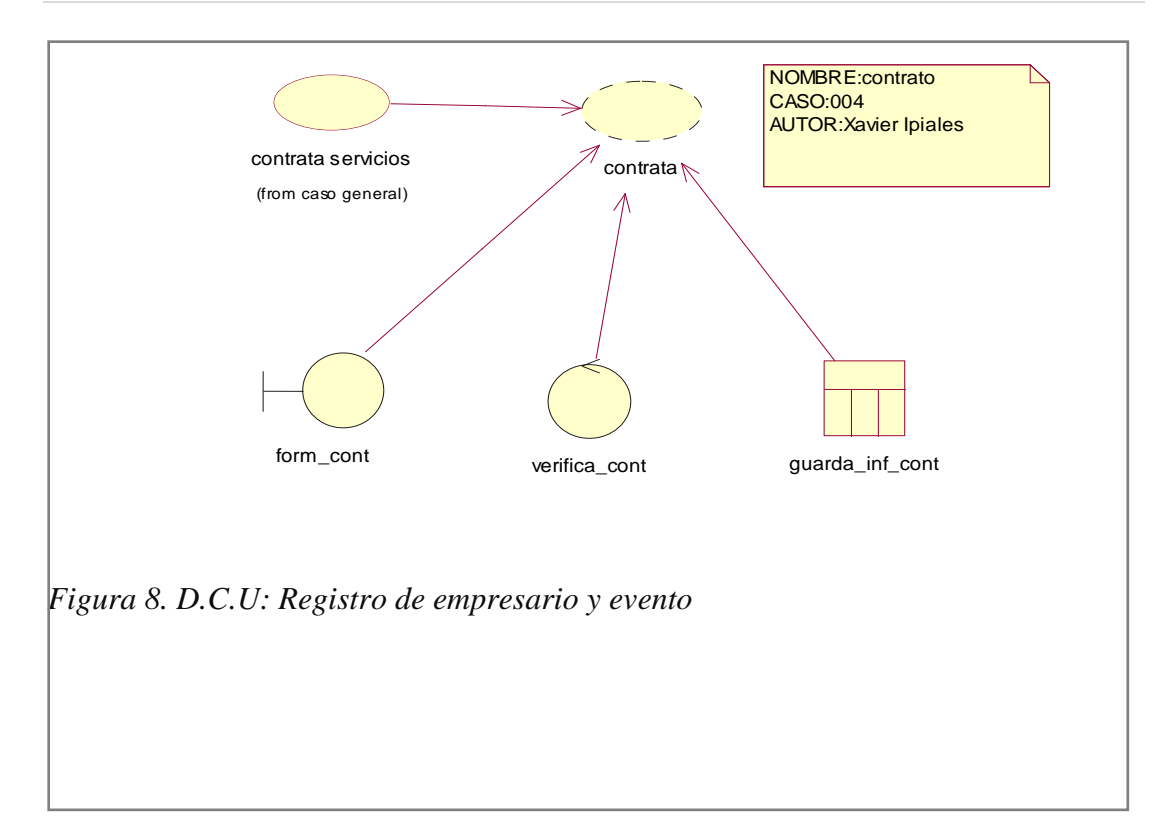

Tabla 8.

*Registro de datos del empresario y evento*

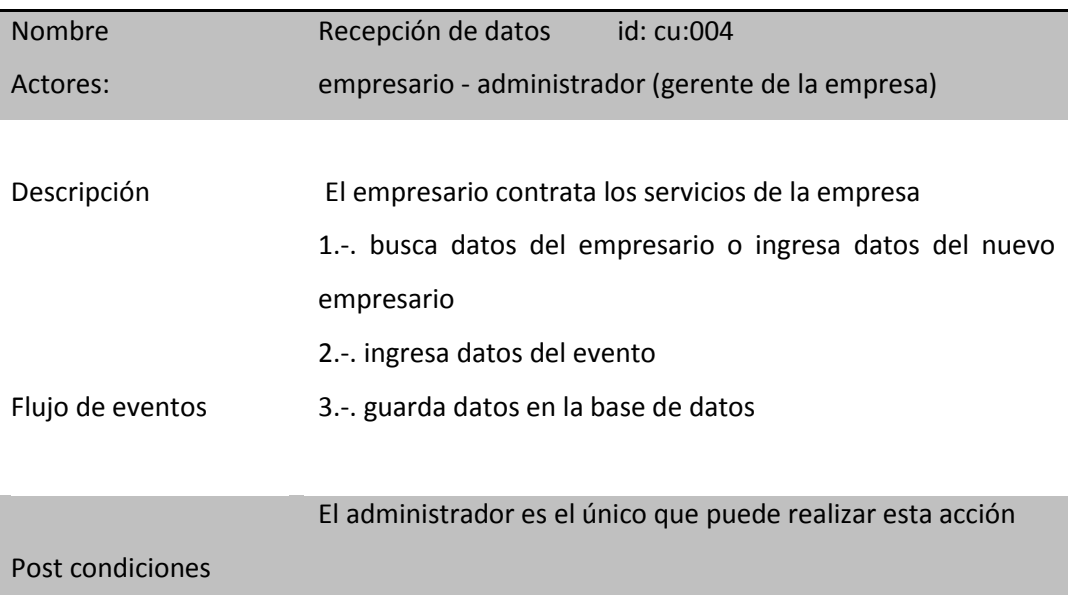

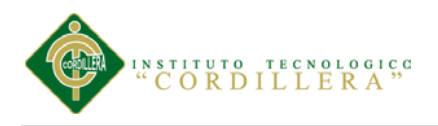

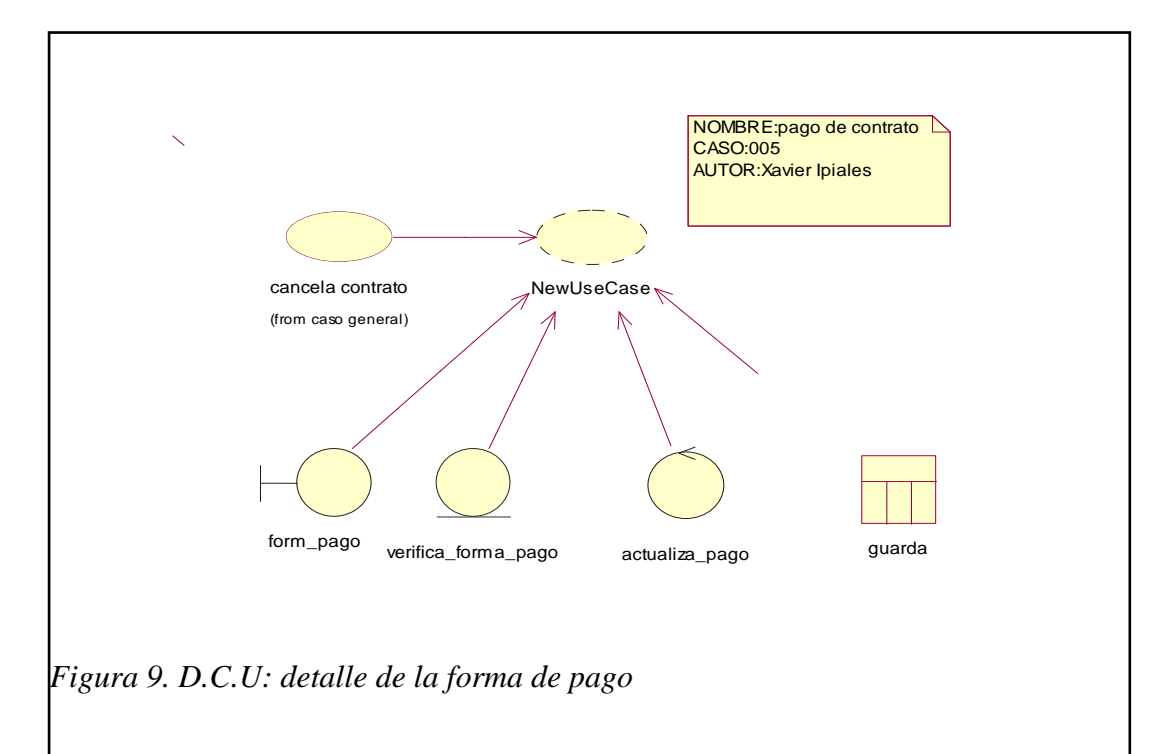

# **Tabla 9.**

#### *Detalle de forma de pago*

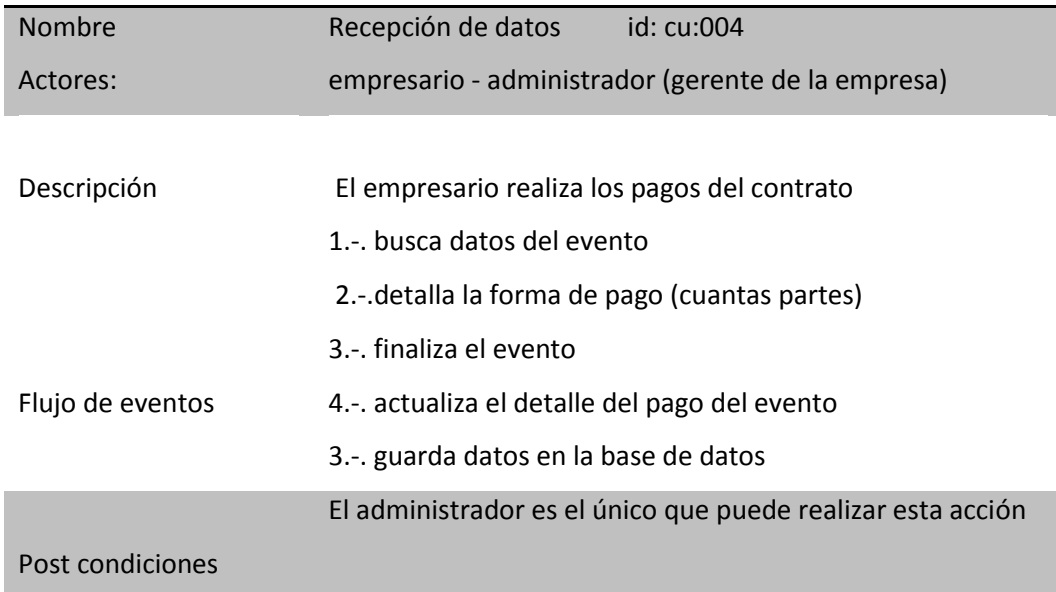

*Nota: ingreso de la forma de pago del evento*

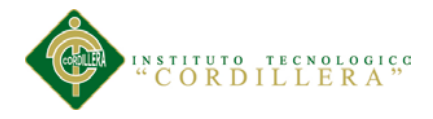

### **5.02.02 Diagrama de Secuencia**

Un diagrama de Secuencia muestra una interacción ordenada según la secuencia temporal de eventos. En particular, muestra los objetos participantes en la interacción y los mensajes que intercambian ordenados según su secuencia en el tiempo.

El eje vertical representa el tiempo, y en el eje horizontal se colocan los objetos y actores participantes en la interacción, sin un orden prefijado. Cada objeto o actor tiene una línea vertical, y los mensajes se representan mediante flechas entre los distintos objetos. El tiempo fluye de arriba abajo.

Se pueden colocar etiquetas (como restricciones de tiempo, descripciones de acciones, etc.) en el margen izquierdo o junto a las transiciones o activaciones a las que se refieren.

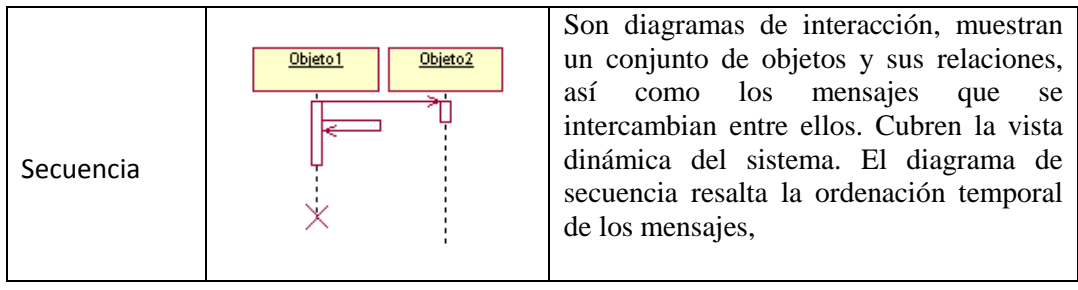

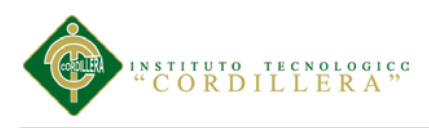

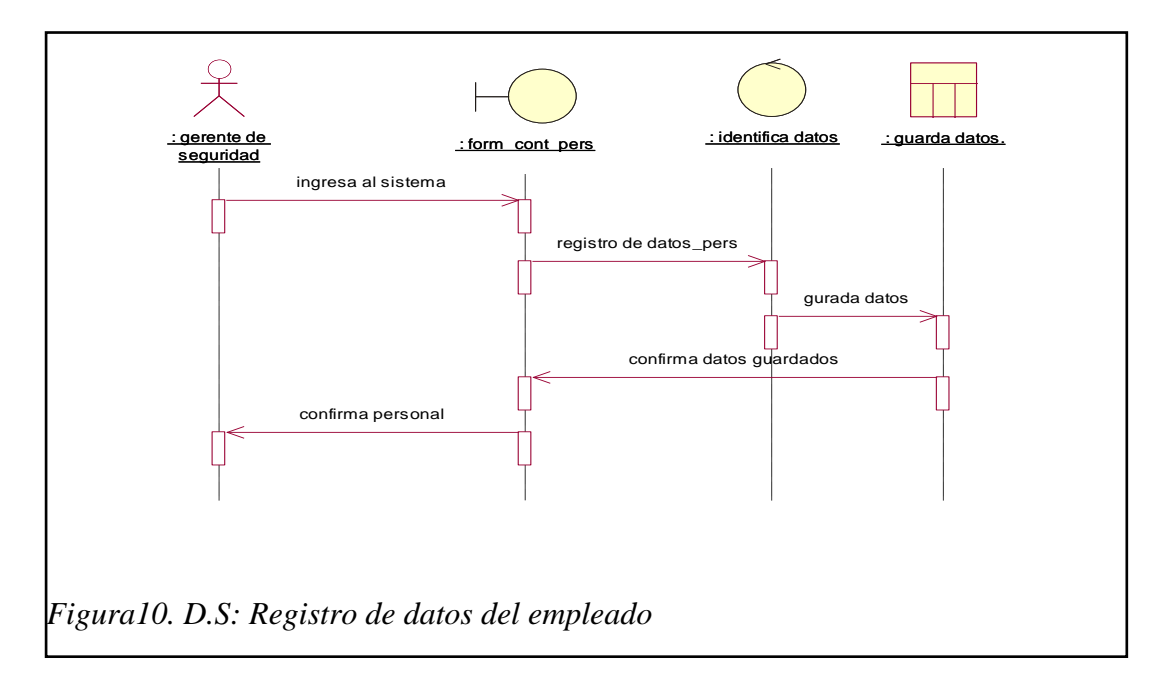

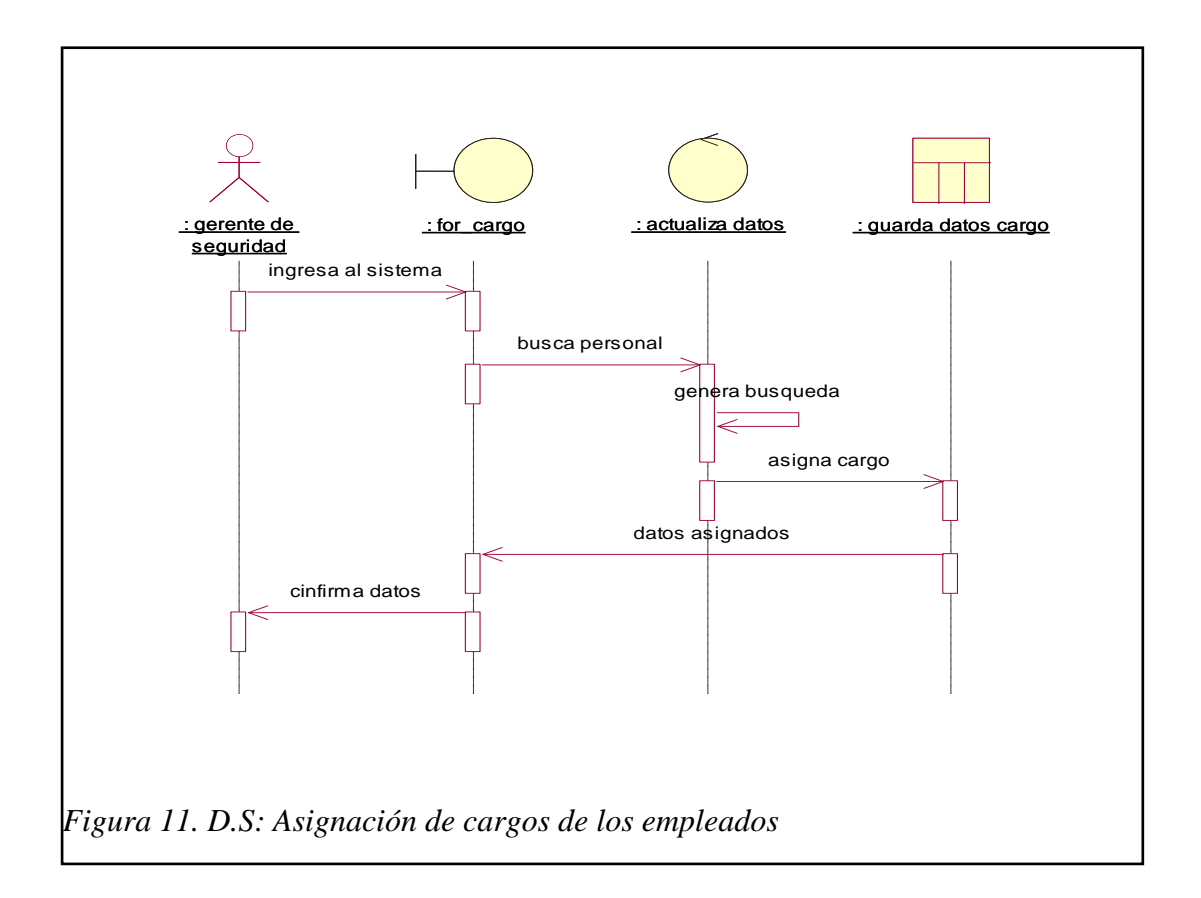

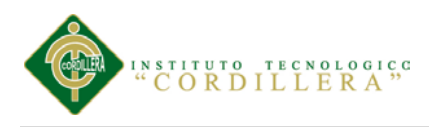

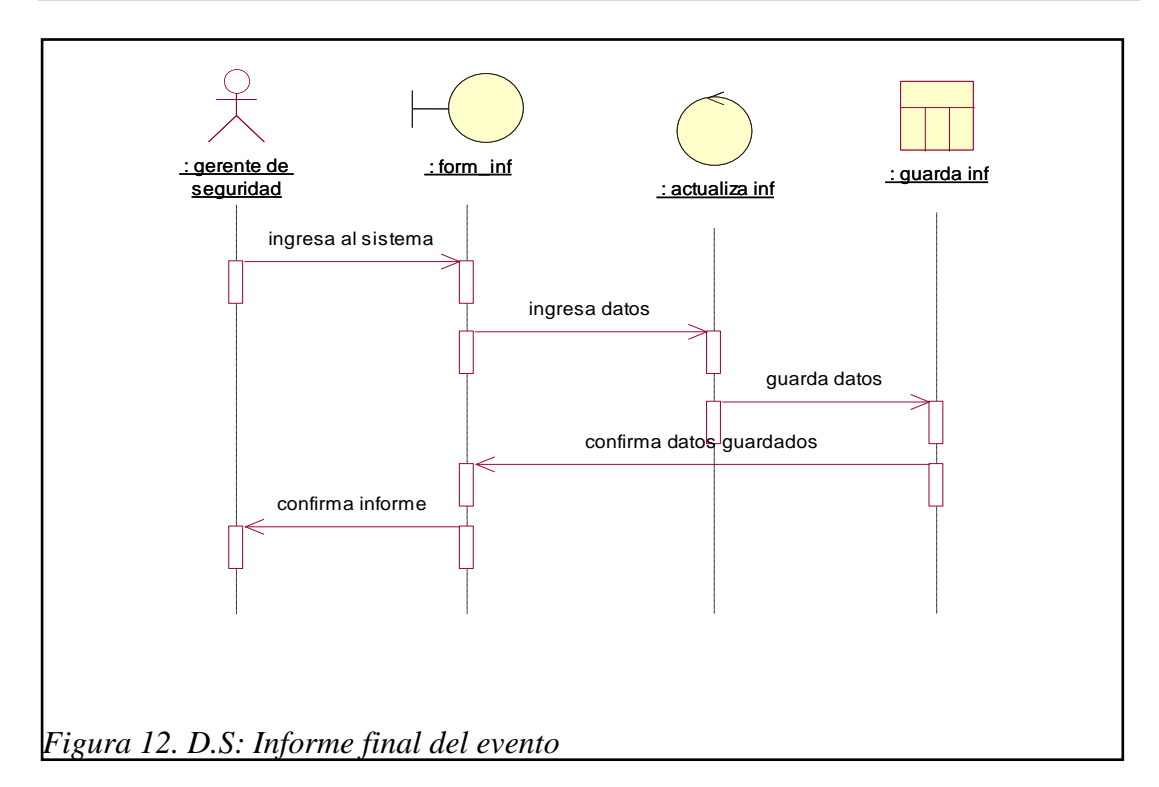

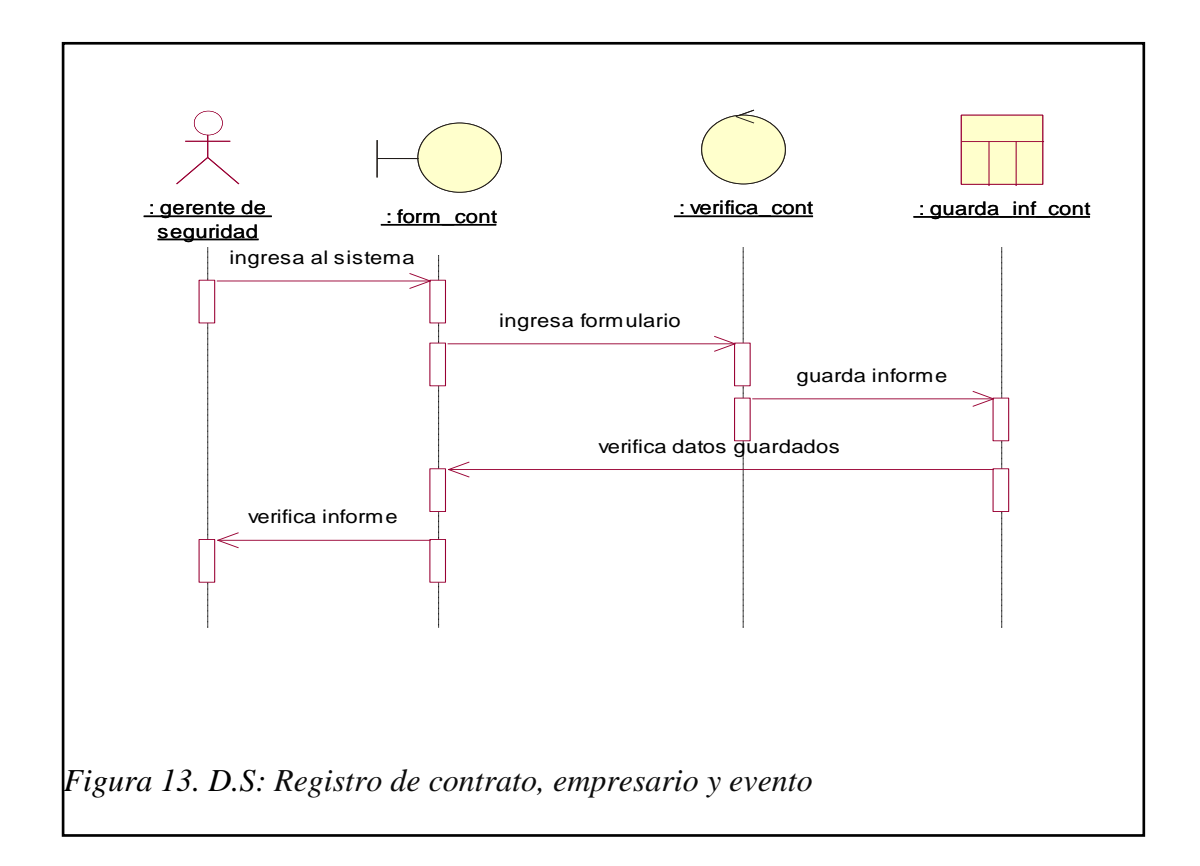

ASIGNACIÓN DE PERSONAL DE SEGURIDAD PRIVADA EN LOS ESPECTÁCULOS PÚBLICOS PARA LA EMPRESA LOMBEYDA CONTROL Y SEGURIDAD MEDIANTE UN SISTEMA INFORMÁTICO

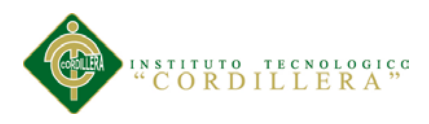

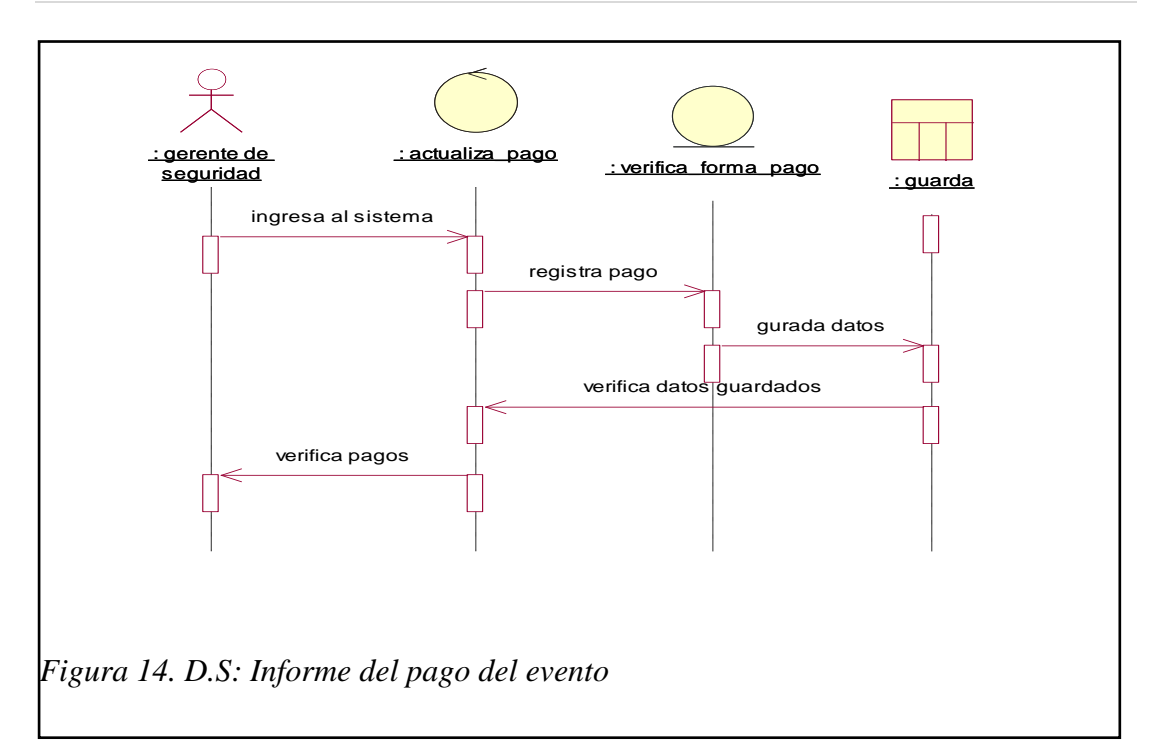

### **5.02.03 Diagrama de Colaboración**

Un Diagrama de Colaboración muestra una interacción organizada basándose en los objetos que toman parte de la misma, y los enlaces entre ellos (en cuanto a la interacción se refiere). A diferencia de los Diagramas de Secuencia, los Diagramas de Colaboración muestran las relaciones entre los roles de los objetos. La secuencia de los mensajes y los flujos de ejecución concurrentes deben determinarse explícitamente mediante números de secuencia.

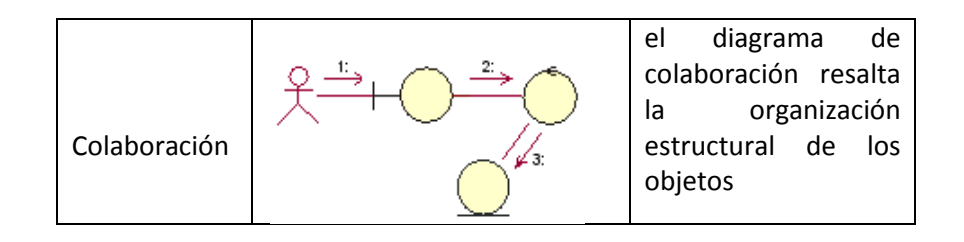

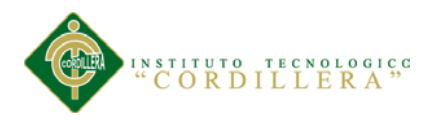

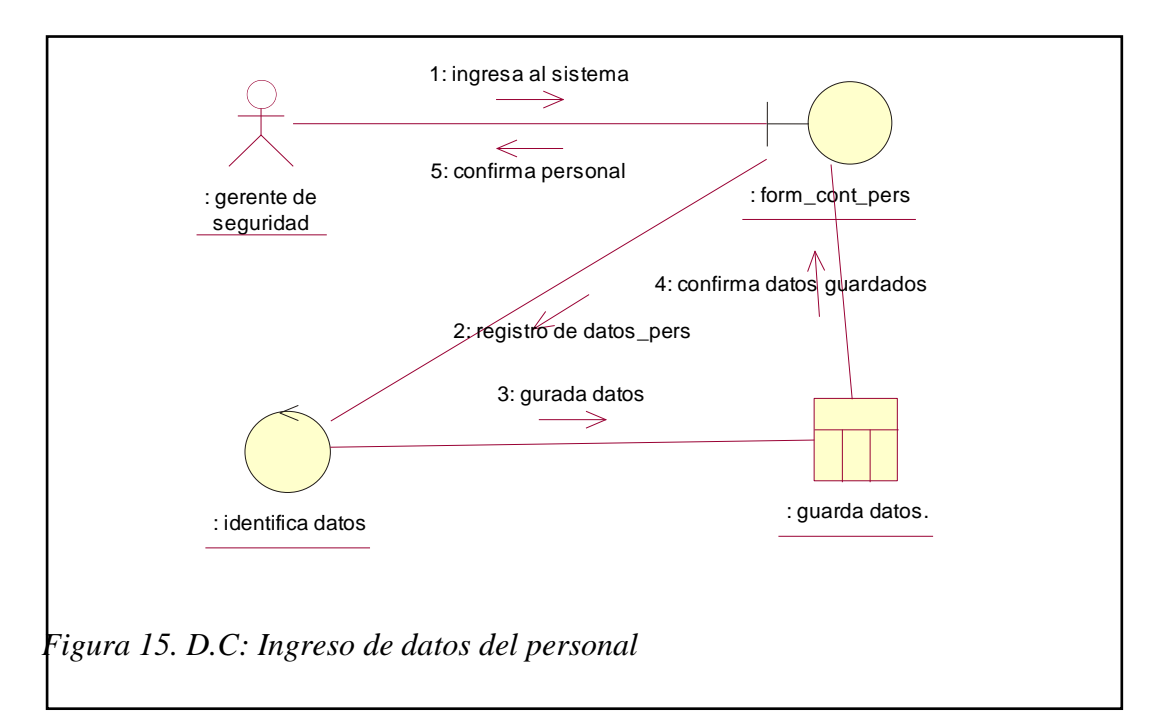

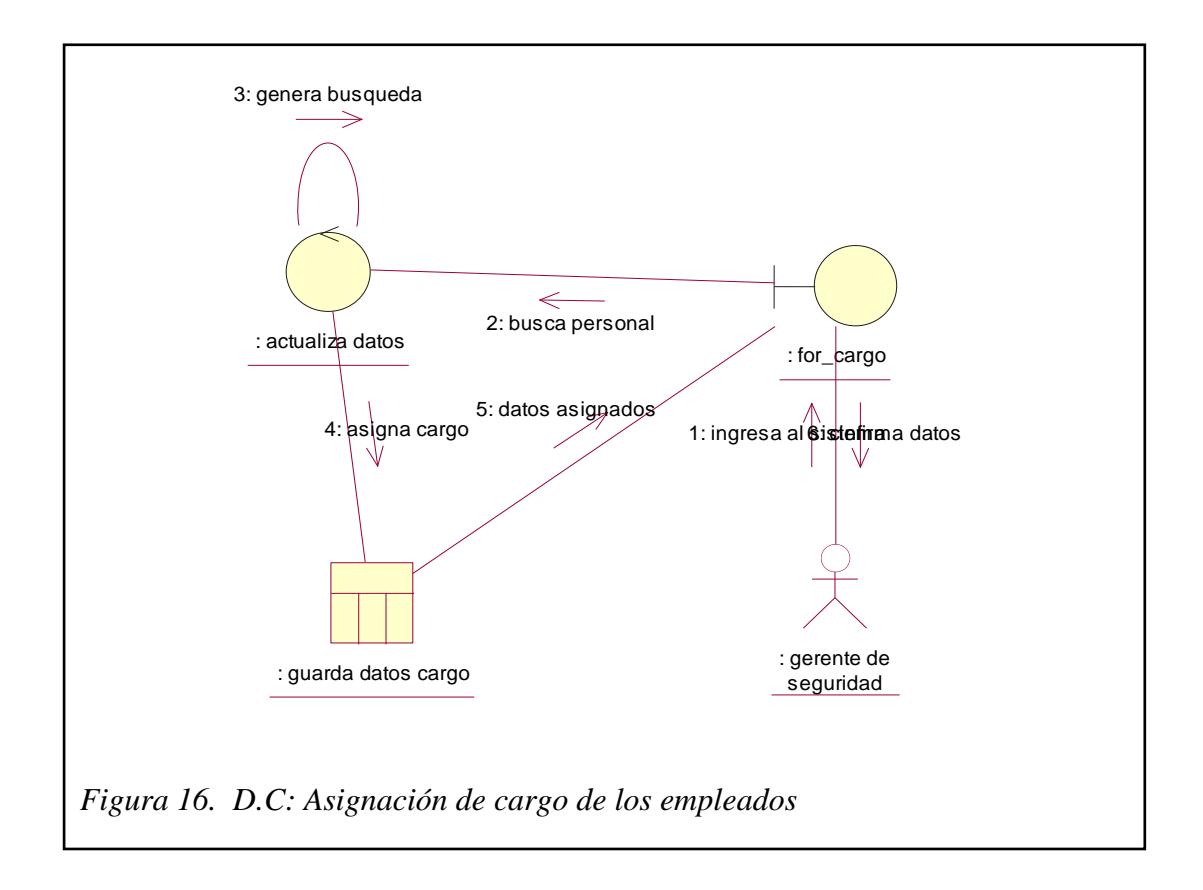

**30**

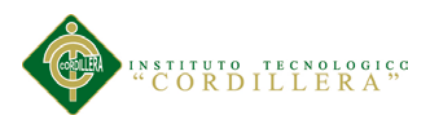

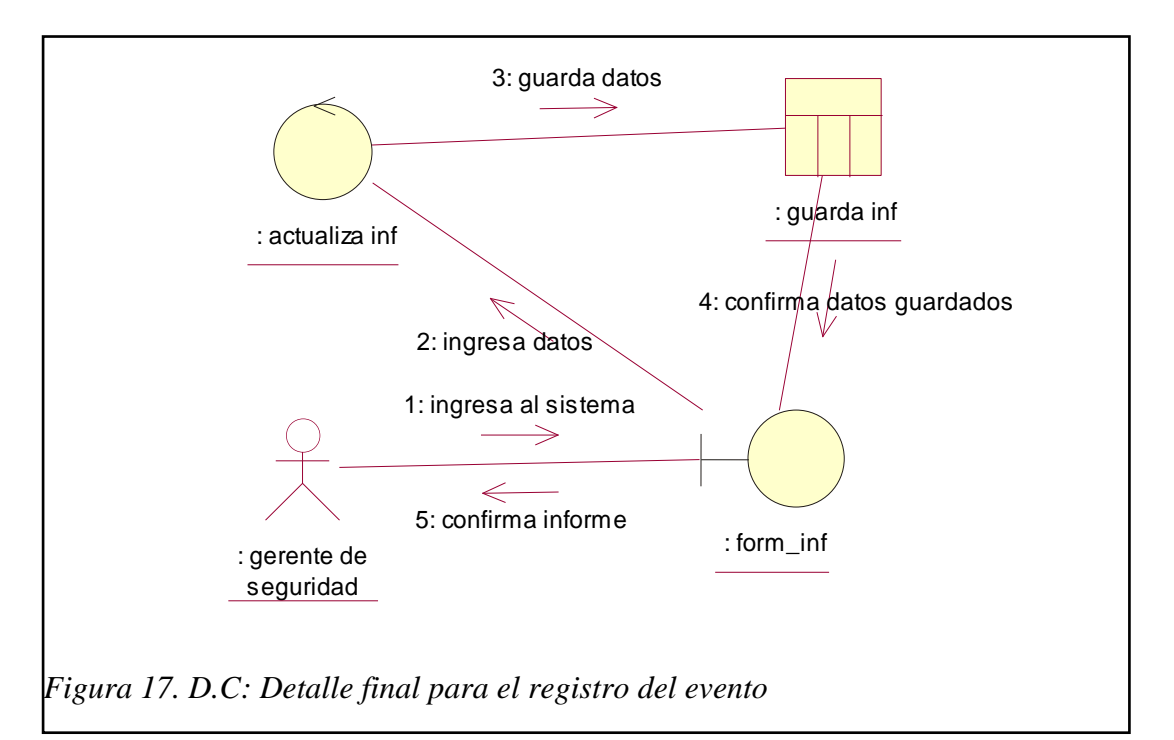

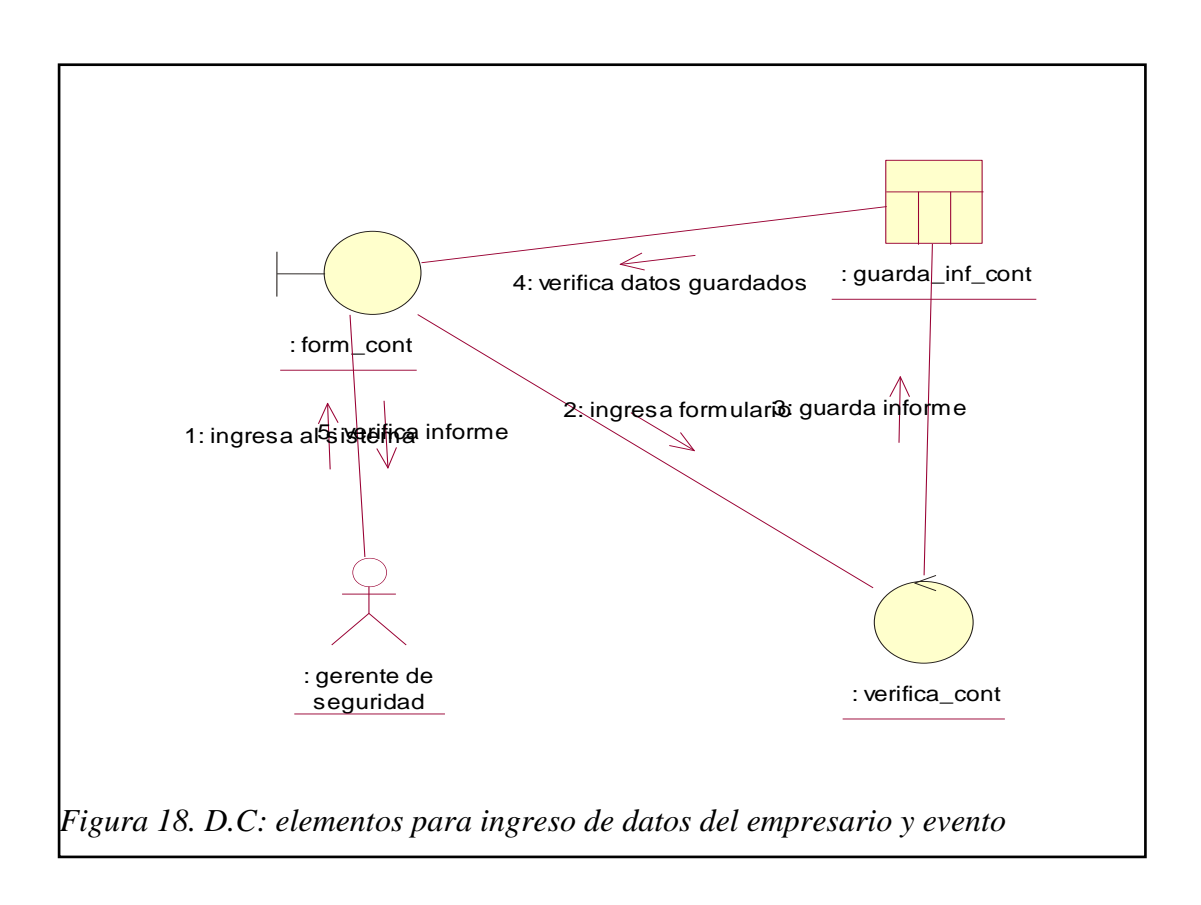

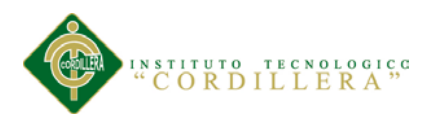

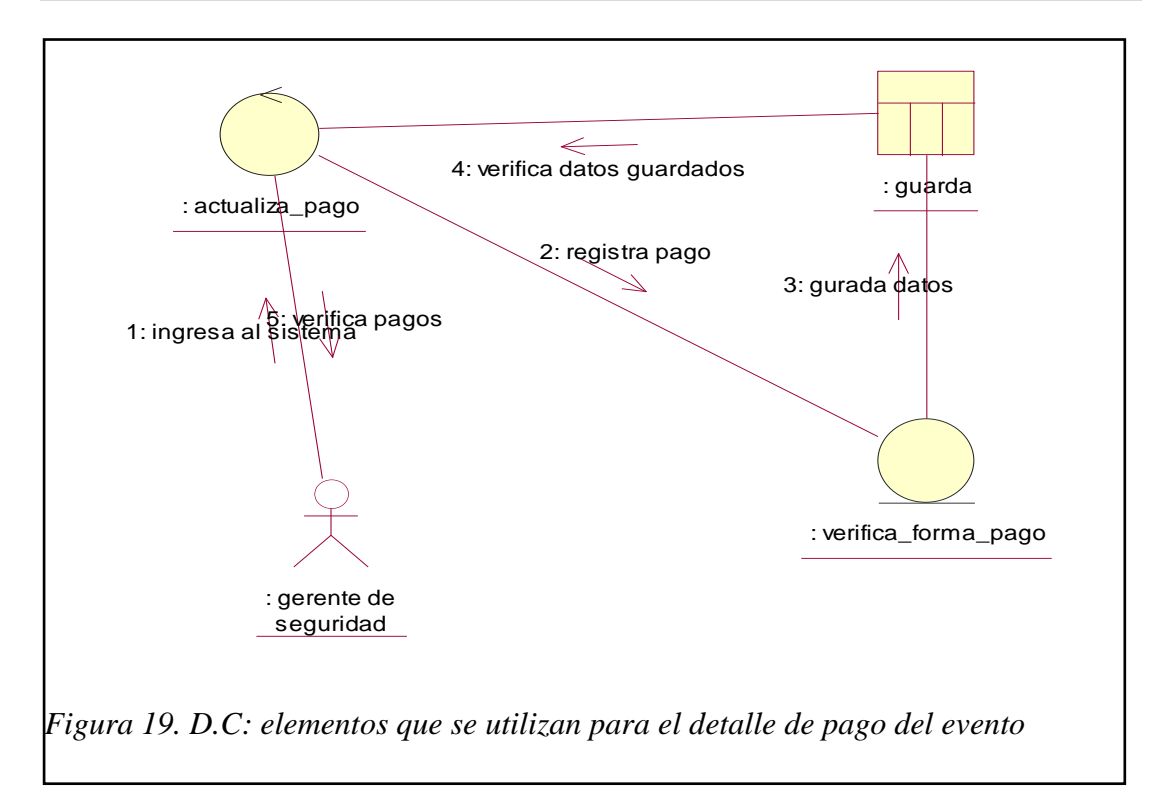

#### **5.02.04Diagramas de Componentes**

Un diagrama de componentes muestra la organización y las dependencias entre un conjunto de componentes.

Para todo sistema se han de construir una serie de diagramas que modelan tanto la parte estática (diagrama de clases), como dinámica (diagramas de secuencia, colaboración, estados y de actividades), pero llegado el momento todo esto se debe materializar en un sistema implementado que utilizará partes ya implementadas de otros sistemas, todo esto es lo que pretendemos modelar con los diagramas de componentes.

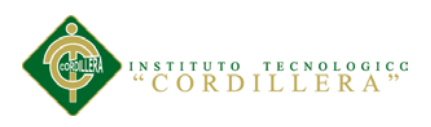

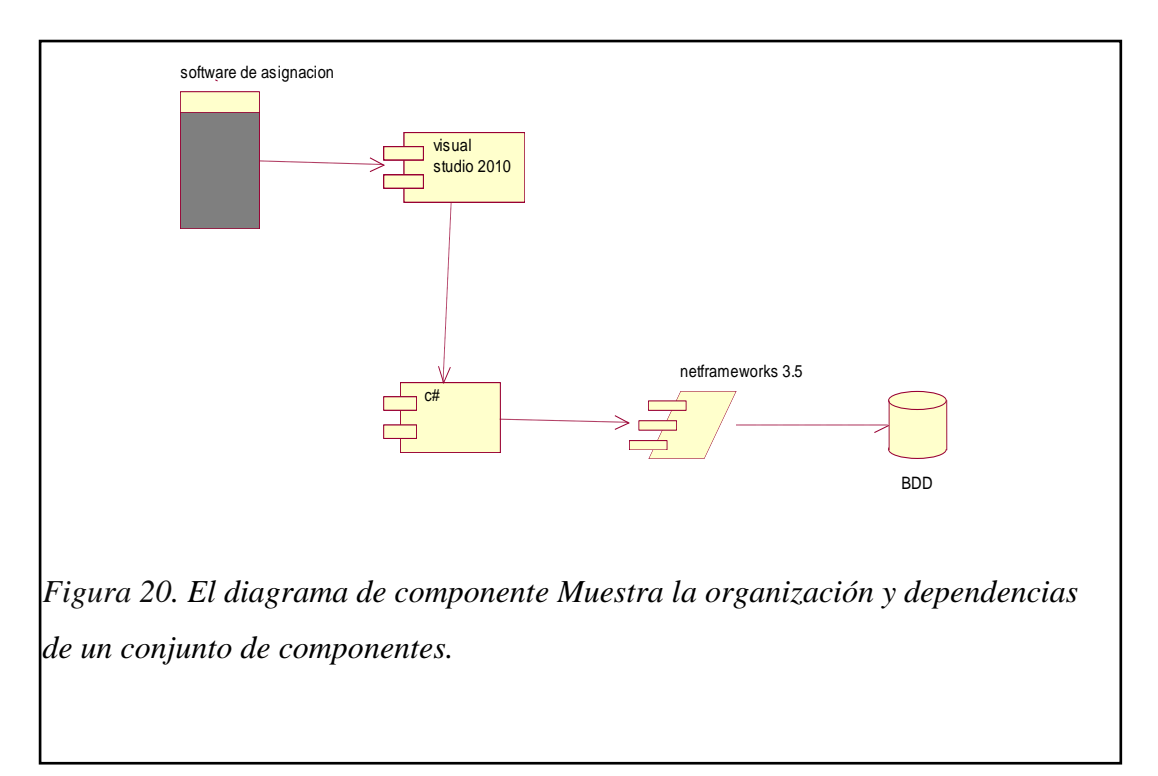

### **5.02.05 Diagrama físico**

#### *5.02.05.01. Componentes*

Los componentes pertenecen al mundo físico, es decir; representan un bloque de construcción al modelar aspectos físicos de un sistema.

Una característica básica de un componente es que:

"debe definir una abstracción precisa con una interfaz bien definida, y permitiendo reemplazar fácilmente los componentes más viejos con otros más nuevos y compatible

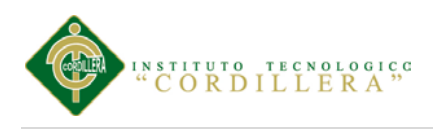

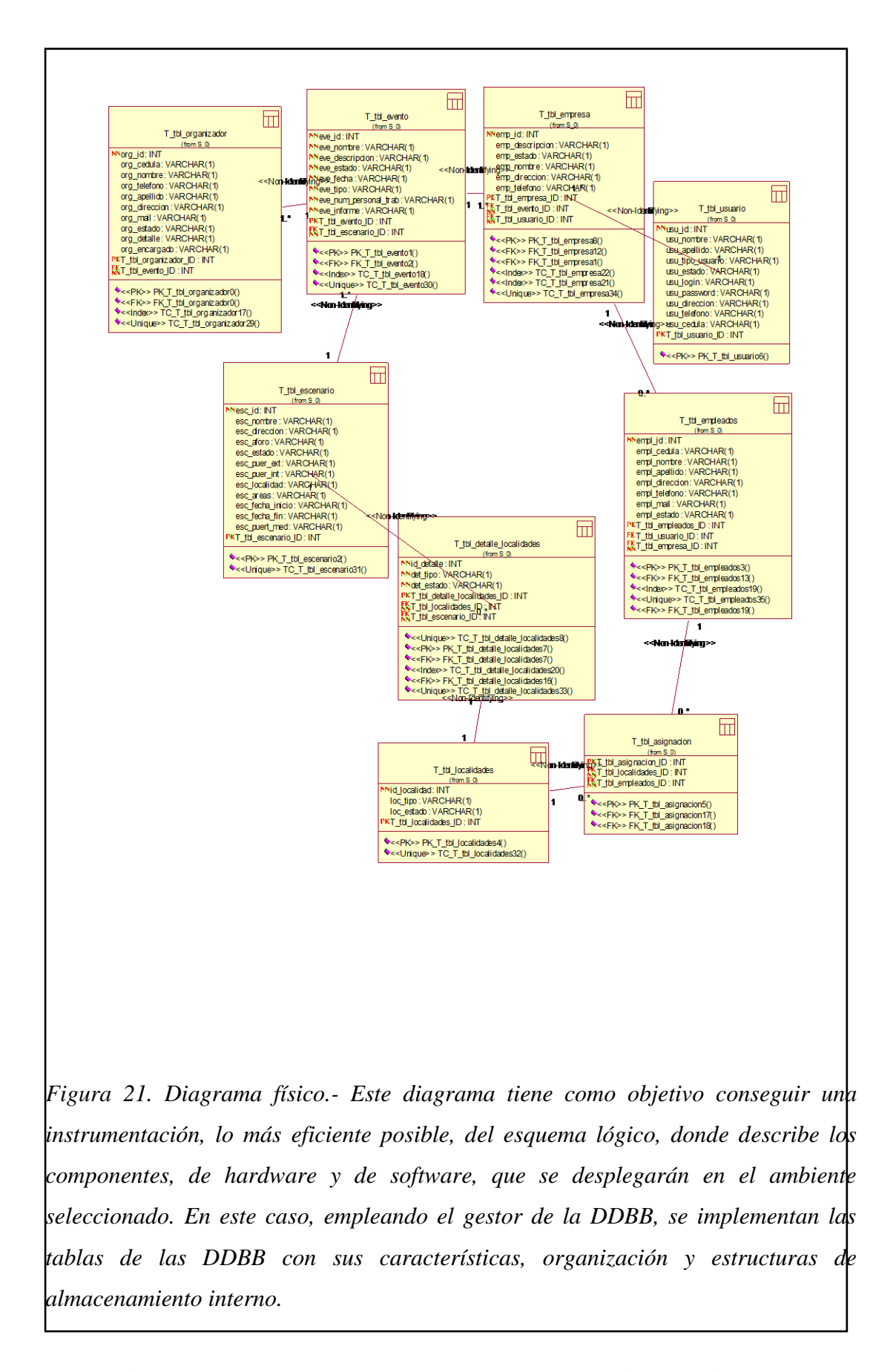

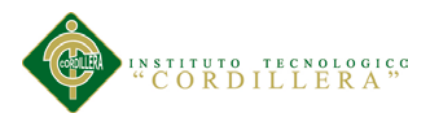

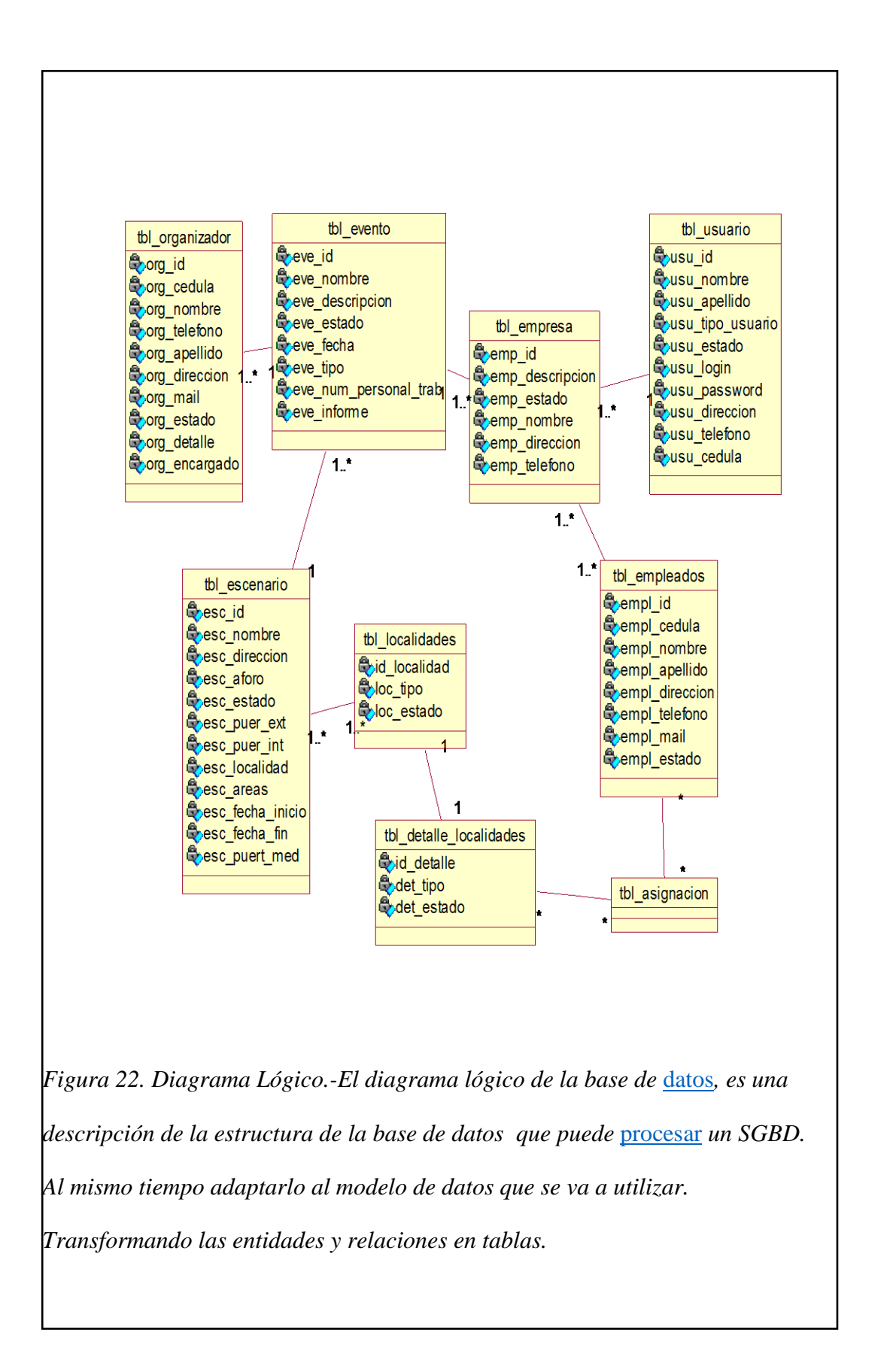

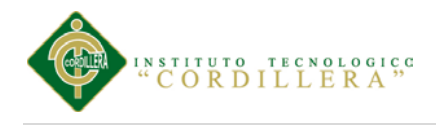

### **5.03. Desarrollo**

### **5.03.01 arquitectura de software**

### **Arquitectura en 3 capas**

La arquitectura en 3 capas, es la más común en sistemas de información que además de tener una interfaz de usuario contemplan la persistencia de los datos.

Una descripción de los tres niveles sería la siguiente:

**Nivel 1:** Presentación ventanas, colores, texto de ingreso, botones, informes

**Nivel 2:** Lógica de la Aplicación – conexión a la base de datos, manejo del proceso transaccional y todo aquello que tenga que ver con las reglas del negocio

**Nivel 3:** Almacenamiento – almacenamiento de información, procedimientos, funciones, triggers, etc

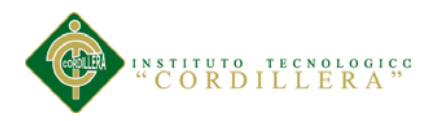

### *5.03.01.01. Arquitectura de tres niveles orientadas a objetos*

**a)** *Descomposición del nivel de lógica de la aplicación*

En el diseño orientado a objetos, el nivel de lógica de la aplicación se descompone en sub- niveles que son los siguientes:

**Objetos del Dominio: son** clases que representan objetos del dominio. Por ejemplo en un problema de ventas, una "Venta" sería un objeto del dominio.

Servicios: se hace referencia a funciones de interacción con la base de datos, informes, comunicaciones, seguridad, etc.

#### **5.04 estándares de programación**

#### **.5.04.01 Estándares de Programación.**

Dentro del desarrollo de la programación de va manejar distintos tipos de objetos los cuales se los manejara con la siguiente nomenclatura que se detalla a continuación. La siguiente tabla muestra los estándares de programación aplicados.

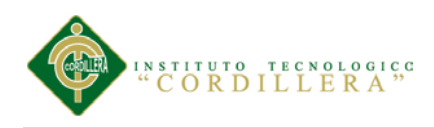

# **Tabla 10.**

*Estándares*

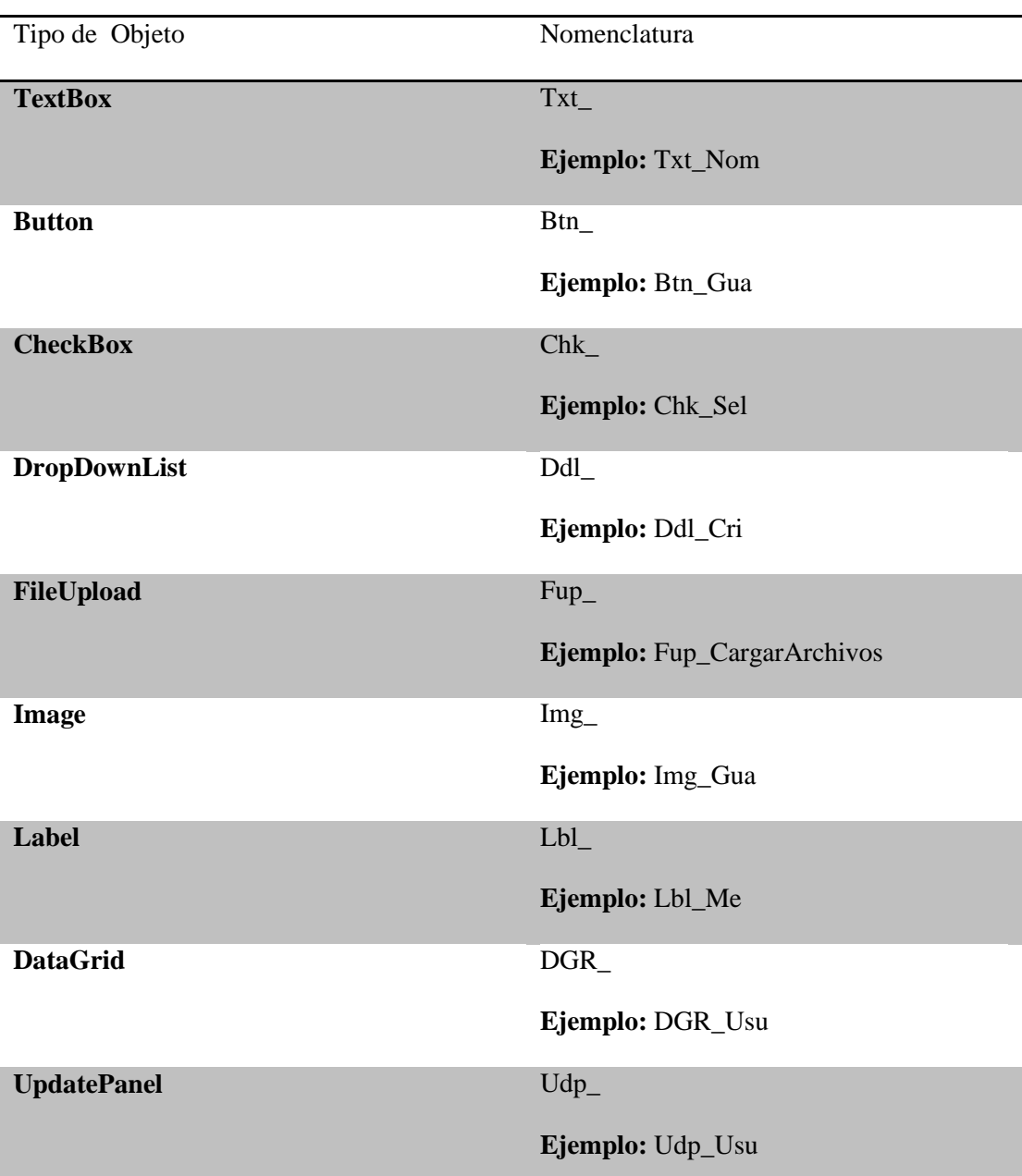

*Nota: Estándares que se utilizan en el lenguaje de programación para realizar el sistema.*

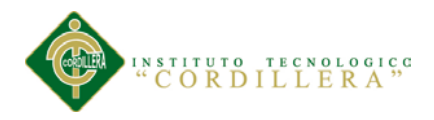

### **5.04.02Nombres de Clases.**

El nombre de la clase debe ser significativo.

Tabla 11.

*Nombre de las clases*

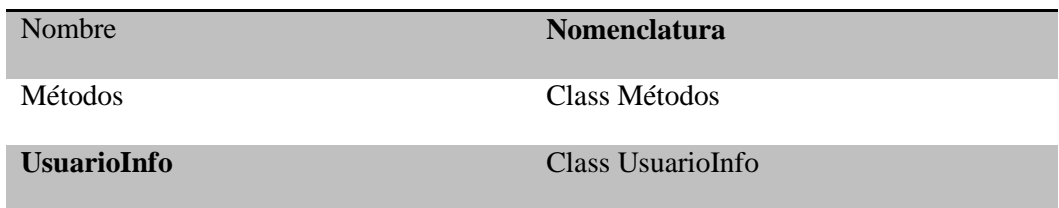

*Nota: se describe la forma de nombrar a cada clase*

# **5.04.03Nombres de las Funciones y Procedimientos.**

El nombre de la funciones debe de ser descriptivo a la acción que raleza, debe contener tipo de acceso, dato de retorno, nombre de la función, y argumentos si los necesitase.

# Tabla 12. *Nombres de Funciones y Procedimientos*

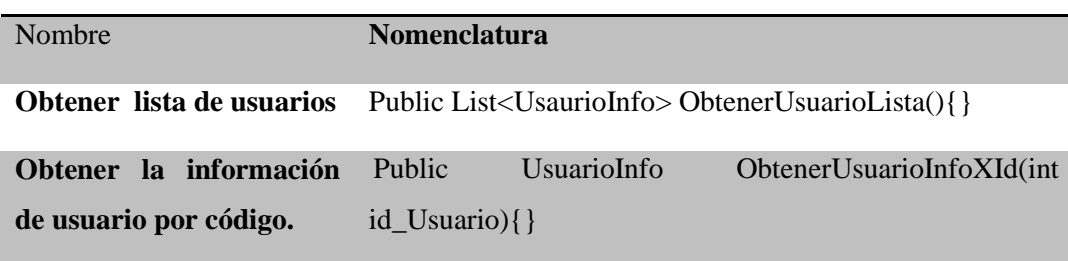

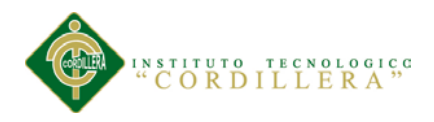

### **5.04.04 Nombres de Variables.**

Las variables dependiendo su alcance, se dividen en variables de Sesión, y variables de Aplicación. Sus nombres deber de estas con la siguiente nomenclatura tipo de dato y nombre de la variable.

Tabla 13.

# *Nombres de Variables*

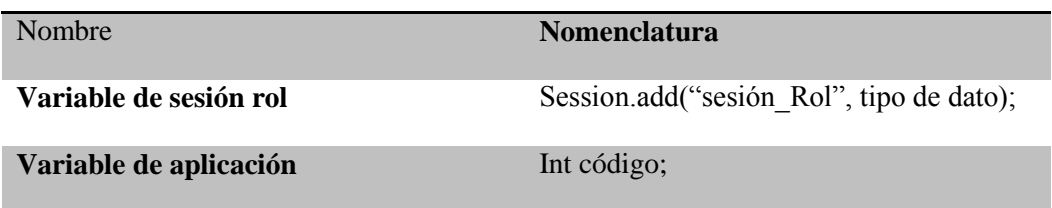

# **5.05. Estándares de Base de Datos.**

Los objetos de base de datos deberán estar debidamente documentados con las siguientes propiedades.

Descripción: debe contener la descripción del uso o la funcionalidad el objeto y que no sea una simple repetición del nombre.

# **5.05.01 Tipos de Datos.**

La descripción de los tipos de datos a utilizar dentro del diseño de la base de datos debe ser clara y precisa.

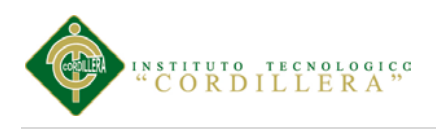

# **Tabla 14**

*Tipos de Datos*

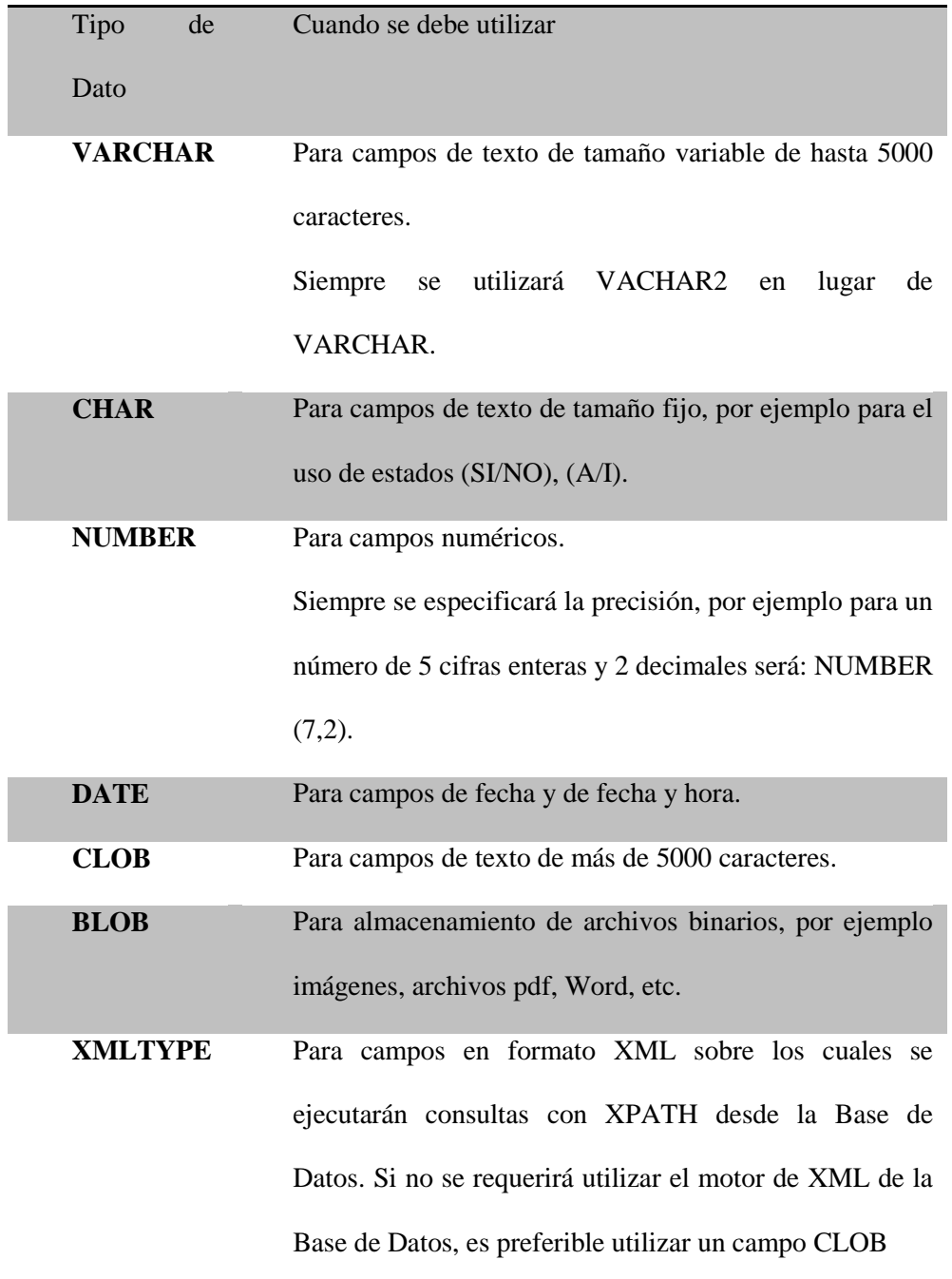

Para los nombres de las tablas de rompimiento se considerará el nombre de las tablas involucradas en el rompimiento tomando las tres primeras letras de cada

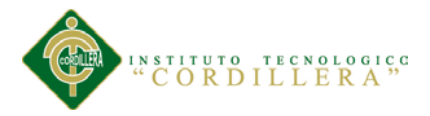

tabla o sí llegara a coincidir las tres primeras letras se toman cuatro de cata tabla de rompimiento.

El nombre de la tabla se escribirá en minúsculas ya que el gestor de base de datos MySQL al momento de recuperar el script los escribe así, y se escribirá en singular con algunas excepciones que pueden presentarse para una mejor descripción de la tabla.

### **5.06. Interfaces de software.**

Para interfaz de software se instalara el aplicativo Visual Studio 2010 y el gestor de base datos MySql 5.5. Microsoft information enterprice edition Para poder administrar las tablas y toda la información del sistema.

### **5.07 casos de pruebas**

Caso de Prueba 1. Ingreso al sistema Actor: administrador Condiciones: El administrador debe estar registrado Propósito: Ingresar a la pantalla principal del sistema Escenario: Ingreso al sistema

Tabla 15**.**  *Caso de prueba 1*

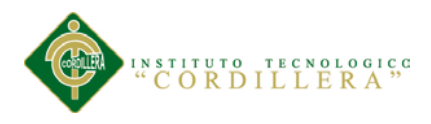

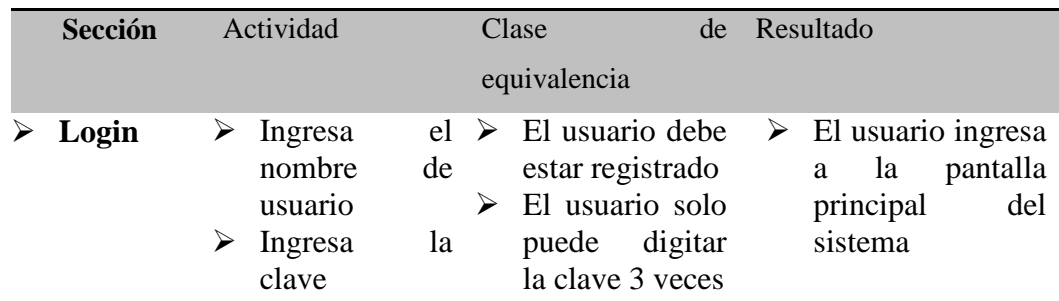

Nota: ingreso al sistema

Caso de Prueba 2. Registro del personal de seguridad

Actor: Empleado

Condiciones: El administrador debe estar logueado en el sistema

Propósito: Ingresar los datos del empleado al sistema

Escenario: Registro\_empleado

Tabla 16.

*Caso de prueba 2*

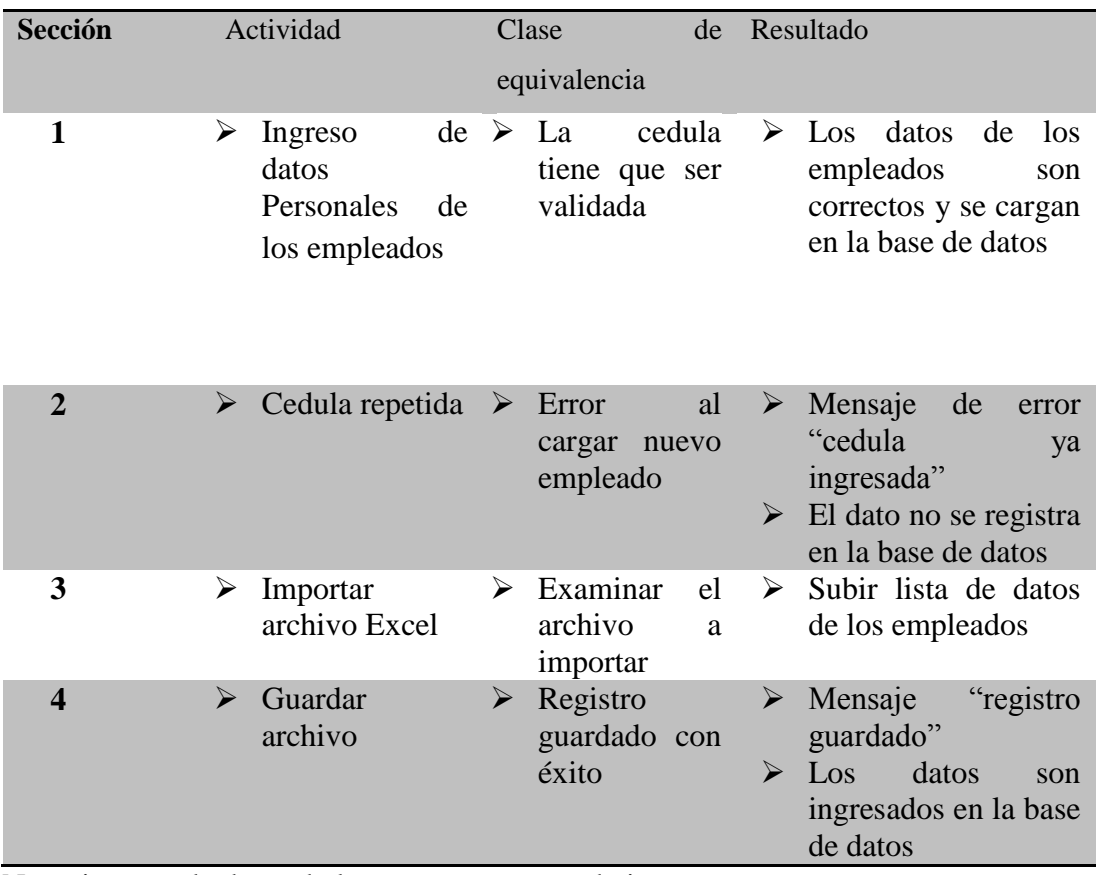

Nota: ingreso de datos de las personas para trabajar en un evento

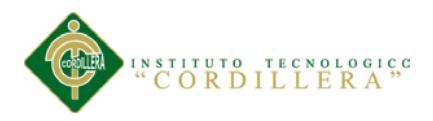

Caso de Prueba 3. Registro de datos del empresario y del evento

Actor: Empresario

Condiciones: El administrador debe estar logueado en el sistema

Propósito: Ingresar los datos del Empresario y evento al sistema

Escenario: Registro\_empresario y Registro\_evento

Tabla 17.

*Caso de prueba 3*

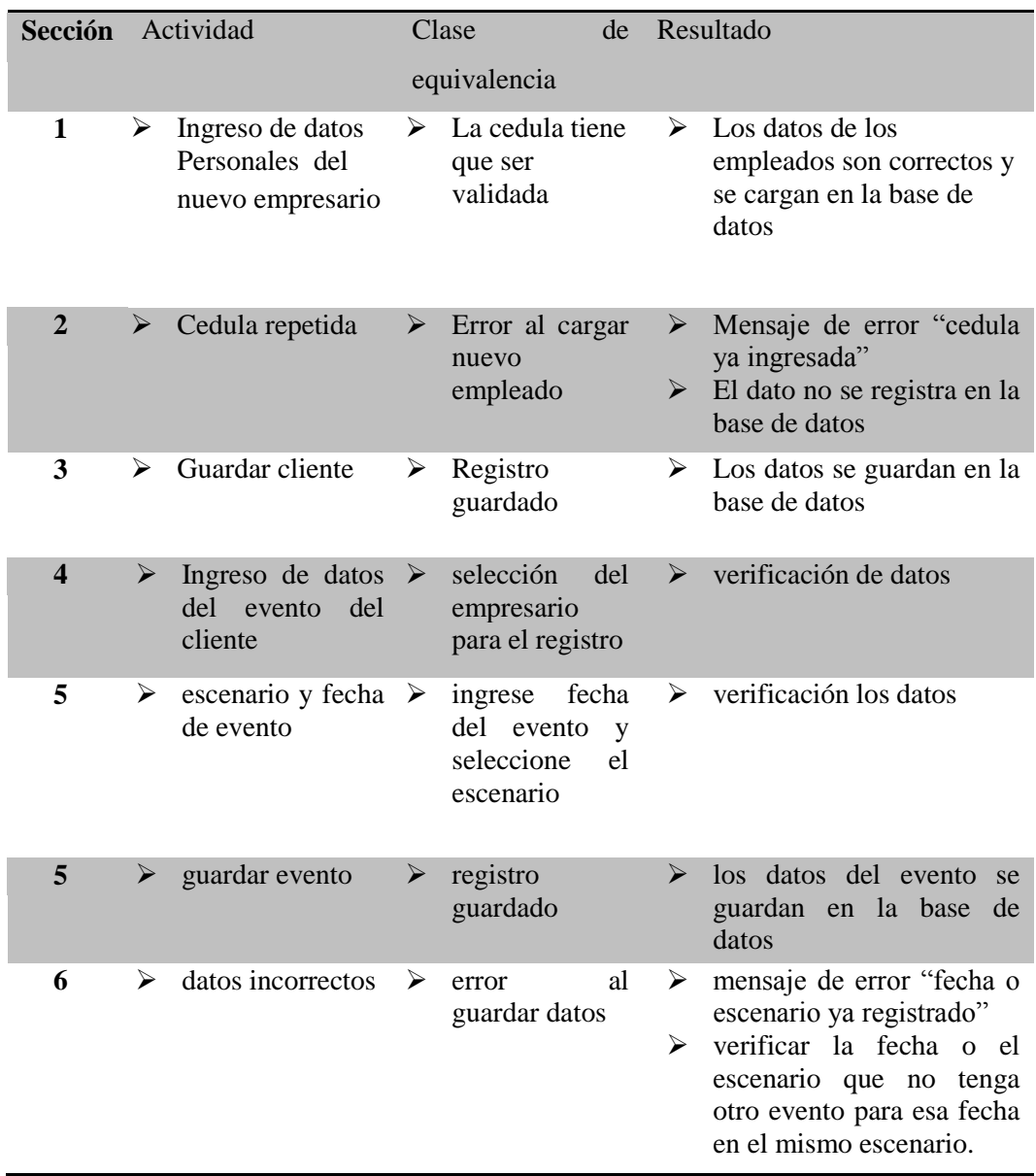

ASIGNACIÓN DE PERSONAL DE SEGURIDAD PRIVADA EN LOS ESPECTÁCULOS PÚBLICOS PARA LA EMPRESA LOMBEYDA CONTROL Y SEGURIDAD MEDIANTE UN SISTEMA INFORMÁTICO

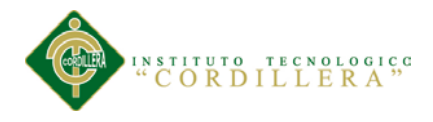

### **5.08. Pruebas de modulo**

### **5.08.01. Pruebas de Interfaz de Usuario.**

Esta prueba se realiza inicialmente verificando facilidad con la que el usuario se desenvuelve en realizar las distintas operaciones en el sistema, y se obtuvo que el tiempo de respuesta es óptimo en el desenvolvimiento en el registro de información así como la entrega de resultados específicamente en la verificación de datos, ya esa interfaz es la que maneja mayor obtención de información de la base de datos.

En este formulario verificamos que el salto de las cajas de texto se las realice con tab, igualmente se cumple con la verificación de los estándares GUI que implica color de fondo de las cajas de texto, color de texto de la recuperación de datos simetría en la distribución de cajas recuperadoras de información, diseño de ubicación de objetos de interfaz de usuario (text box, check box etc).

De igual manera se verifica el estándar de comunicación que existe entre los datos estableciendo tiempos de respuesta en la recuperación de información desde la base de datos hacia la aplicación y desde el aplicativo hacia la base de datos.

Por otro lado se determinó una prueba de ejecución del manejo de los iconos inicialmente que estén acorde con la información solicitada; en este punto se verifico ventanas y mensajes de alerta, ventanas y mensajes de información de la acción que se ha ejecutado, ventana y mensajes de captura de errores con el manejo de excepciones.

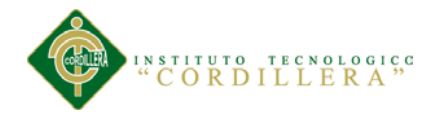

### **5.08.02. Pruebas de Desempeño.**

Con la finalidad de poder ejecutar este tipo de pruebas y que las mismas tienen incidencia con la arquitectura montada, fue necesario estructurar el sistema, en un ambiente distribuido que claramente se pueda evidenciar el servidor de datos, servidor de aplicaciones. La primera prueba realizada fue la verificación del tiempo de respuesta del cliente hacia el servidor de aplicaciones y posteriormente del servidor de aplicaciones al servidor de datos, el tiempo de respuesta final se lo determina con la suma total de tiempo realizado desde la petición de información hasta la recepción de la misma y esto divido por dos.

Se considera que el servidor debe estar separado para poder realizar las pruebas, de esta manea podremos verificar el tiempo de respuesta de acceso remoto a la aplicación.

Otra de las pruebas fue la verificación del tiempo de respuesta en las transacciones en la que tiempo se demora.

Continuando con las pruebas de desempeño tenemos que verificar tiempos validos de respuesta para recibir y enviar información mediante el XML igualmente el tiempo de respuesta que se demora en generar este tipo de información.

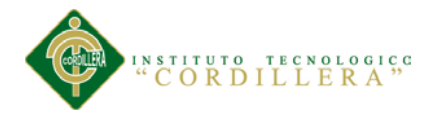

#### **5.08.03 Pruebas de Carga.**

Para realizar esta prueba es necesario ejecutarla sobre una sola tabla la misma que es la que tiene más información dentro del en el proyecto la tabla "Tbl\_empleados" con un soporte mínimo de 50 personas. Se medirá la persistencia de las tablas y de la programación para así obtener la persistencia de la transaccionalidad del sistema

#### **5.08.04. Prueba de Estrés.**

Esta prueba la realizamos con por lo menos 100 sesiones abiertas, en cada consulta se procedió a obtención de la información de los procesos que interviene en los registros. Para esta prueba se utilizó bucles repetitivos que simulaba que el ingreso masivo de información hacía una sola tabla.

### **5.08.05. Prueba de Volumen***.*

Esta prueba se la realiza después de un año de ejecución. Para poder determinar la cantidad e información con la que está trabajando es sistema. Para así poder determinar si el sistema puede trabajar con gran cantidad de información.

#### **5.08.06. Prueba de Seguridad.**

ASIGNACIÓN DE PERSONAL DE SEGURIDAD PRIVADA EN LOS ESPECTÁCULOS PÚBLICOS PARA LA EMPRESA LOMBEYDA CONTROL Y SEGURIDAD MEDIANTE UN SISTEMA INFORMÁTICO La interrupción abarca un amplio rango de actividades se coloca interrupción en los programas para comprobar que su desempeño sea idóneo igualmente se colocó interrupción en el código para verificar sus errores; en los accesos alas base de datos

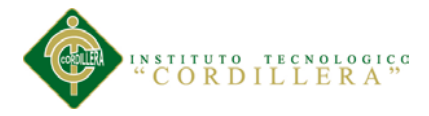

se colocaron banderas para verificar el acceso a las mismas; todo el código tiene un acto grado de manejo de excepciones para la captura de errores y de rendimiento de la aplicación.

### **5.09. Diseño de Casos de Prueba**

Se debe diseñar pruebas que puedan generar el mayor número de errores posibles con una cantidad mínima de tiempo.

### **5.09.01. Pruebas de caja Blanca.**

Las pruebas de caja blanca se las realiza minuciosamente de los detalles procedimentales del sistema. Introduciendo pequeños bloques de código o condiciones que luego serán ejecutadas. Esto no garantiza un programa 100% funcional ya que existen un número indefinido de caminos lógicos los cuales no se pueden llegar a controlar.

### **5.09.02 Pruebas de Cajas Negras de Unidad de Sistema de Integración.**

Estas pruebas se las realiza sobre la interfaz del software, se pretende demostrar que las funciones del software son operativas el ingreso de información es correcto así como la salida se mantiene la integridad de la información.

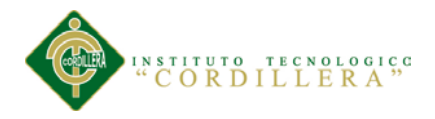

### **5.09.03. Pruebas de Unidad.**

Verifica si el diseño fue realizado acorde a las relaciones existentes entre las tablas de la base datos. Enfocándose en la información que almacena la tabla de control de procesos de producción tanto ingresos como salidas.

Se concentra en la unidad más pequeña de diseño del software. Así como en lo más fundamental que es la lógica del negocio en que el envío y recepción de datos cumplan con los requerimientos y cálculos del negocio.

Esta prueba se realizó y el sistema mantuvo la consistencia e integridad de la información.

#### **5.09.04. Pruebas de Integración.**

Lo principal de esta prueba el verificar el correcto ensamblaje entre los distintos componentes una vez que hayan sido probados unitariamente con el fin de probar que interactúan correctamente a través de sus interfaces, tanto internas como externas.

### **5.09.05. Pruebas de Validación.**

El objetivo principal de las prueba de validación es obtener información útil para la validación de la implementación. Una vez que el sistema ha cumplido con la

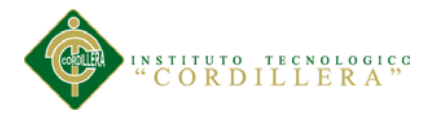

verificación de errores por lo tanto está libre de errores en tiempos de ejecución, lo que significa que está libre de errores lógicos.

El módulo de seguridad es donde se realiza la prueba de validación pues controla el acceso al sistema validando y verificando que los datos ingresados sean los correctos.

Se verifica que existan mensajes acorde a las acciones erróneas que se realizan en el ingreso de datos del sistema. La validación del software se la realiza con pruebas de verificación que demuestren que es 100% funcional.

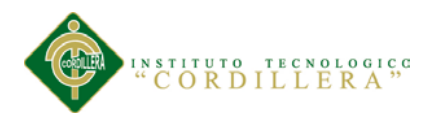

# **Capítulo VI Recursos, presupuesto y cronograma**

### **6.01 Recursos**

Tabla 18.

*Recursos materiales*

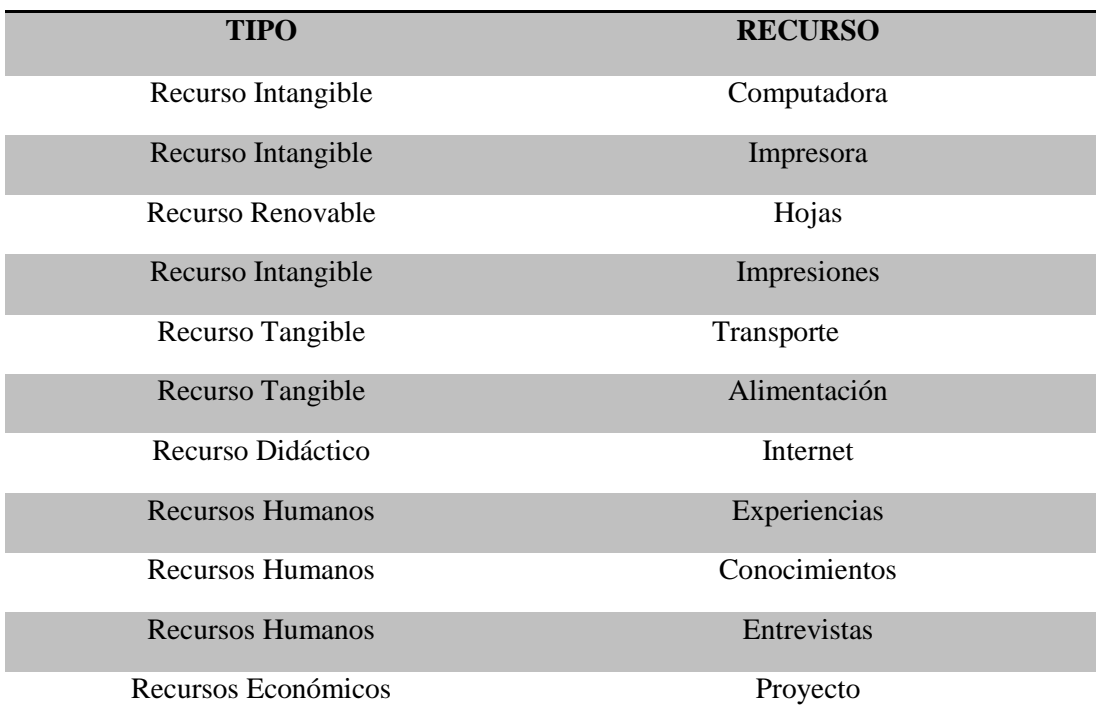

*Nota: se detalla todos instrumentos utilizados para el desarrollo*

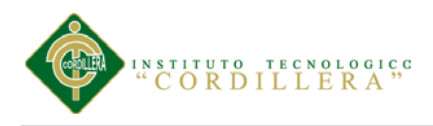

# **6.02 Presupuesto**

# Tabla 19.

*Presupuesto*

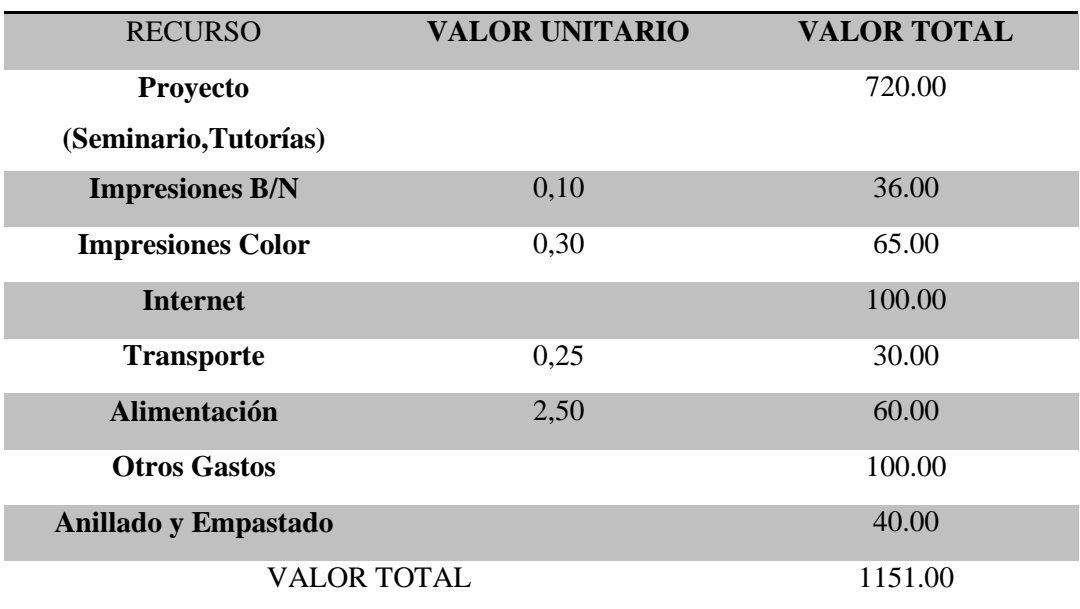

*Nota: se describe todo el costo del desarrollo del sistema*

# **6.03 Cronograma**

(ver anexo A.02 )

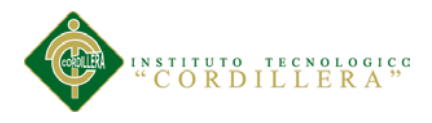

### **Capitulo VII: Conclusiones y recomendaciones**

#### **7.01 Conclusiones**

**I.-** El análisis del sistema actual a través de los diagramas de casos de uso y de objetos, facilitó la determinación de los requerimientos ya que a través de ellos se realizó la identificación, definición y recolección de los verdaderos requisitos necesarios para el desarrollo de la aplicación, que se centran en el usuario y sus necesidades.

**II.-** Para el diseño del sistema se utilizó como herramienta UML, que a través de sus diagramas se pudo crear la estructura del software del sistema. Con los modelos de caso de uso se representó la forma de cómo el usuario interactúa con el sistema y todas las operaciones que el usuario necesita que éste haga. Así como también, los de análisis y colaboración muestran las relaciones entre los roles de los objetos y, los de diseño que ayudaron a determinar los atributos, método y relaciones entre los objetos que operan en el sistema.

**III.-** Para la segunda fase se logró establecer de forma inmediata una arquitectura del sistema sólida y lista para ser puesta en práctica debido a que los diagramas que se realizaron permitieron concretar los flujos y vías con la se trabajaran los datos para generar una información veraz al usuario. Por lo anteriormente descrito y junto a los diagramas de casos de uso implementados se llevó a cabo la fase de elaboración.

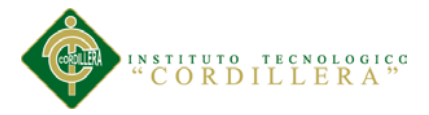

**IV.-** El adecuado diseño del modelo de la base de datos resultó fundamental en el desarrollo del software, ya que el mismo sirvió de base para erigir la arquitectura del sistema.

**V.-** Las pruebas de integración permitieron un análisis más detallado a las funcionalidades del sistema y su correcto funcionamiento.

### **7.02 Recomendaciones**

**I.-** Realizar la debida promoción del sistema, para la participación total de los empleados y obtener de esta forma una información siempre actualizada.

**II.-** Realizar el mantenimiento preventivo con el fin de mantenerse lo más actualizado posible.

**III.-** Realizar pruebas con los usuarios finales del sistema que permitan determinar si la totalidad de sus requerimientos fueron alcanzados, en caso contrario estudiar la culminación de los requerimientos que carece el sistema.

**IV.-** Implementar políticas de seguridad para garantizar el resguardo de los datos.

**V.-** Crear un manual claro y sencillo del manejo del sistema en función de las actividades operacionales del Departamento de servicios que sirva como soporte y ayuda a los usuarios.

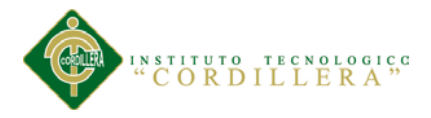

**VI.-** Debido a que es el primer sistema de información con que el personal va a trabajar en la empresa, es necesario hacer un curso de capacitación para el logro del manejo eficiente del mismo.

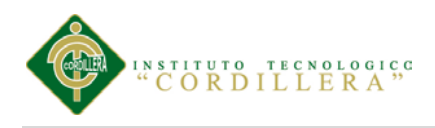

# **TABLAS Y FIGURAS**

# **A.01 mapa de involucrados**

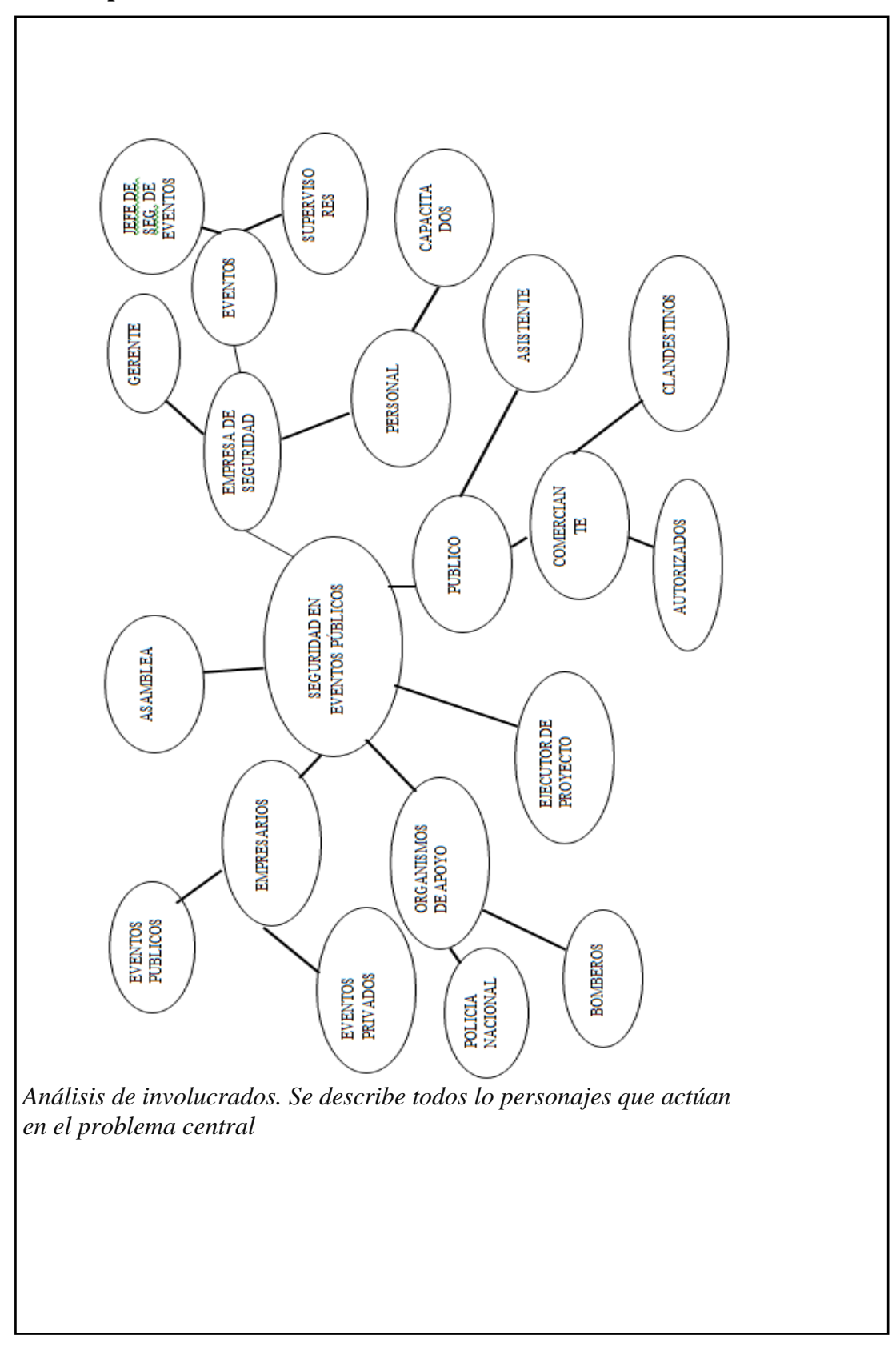

ASIGNACIÓN DE PERSONAL DE SEGURIDAD PRIVADA EN LOS ESPECTÁCULOS PÚBLICOS PARA LA EMPRESA LOMBEYDA CONTROL Y SEGURIDAD MEDIANTE UN SISTEMA INFORMÁTICO

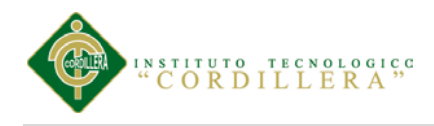

# **A.02 Cronograma**

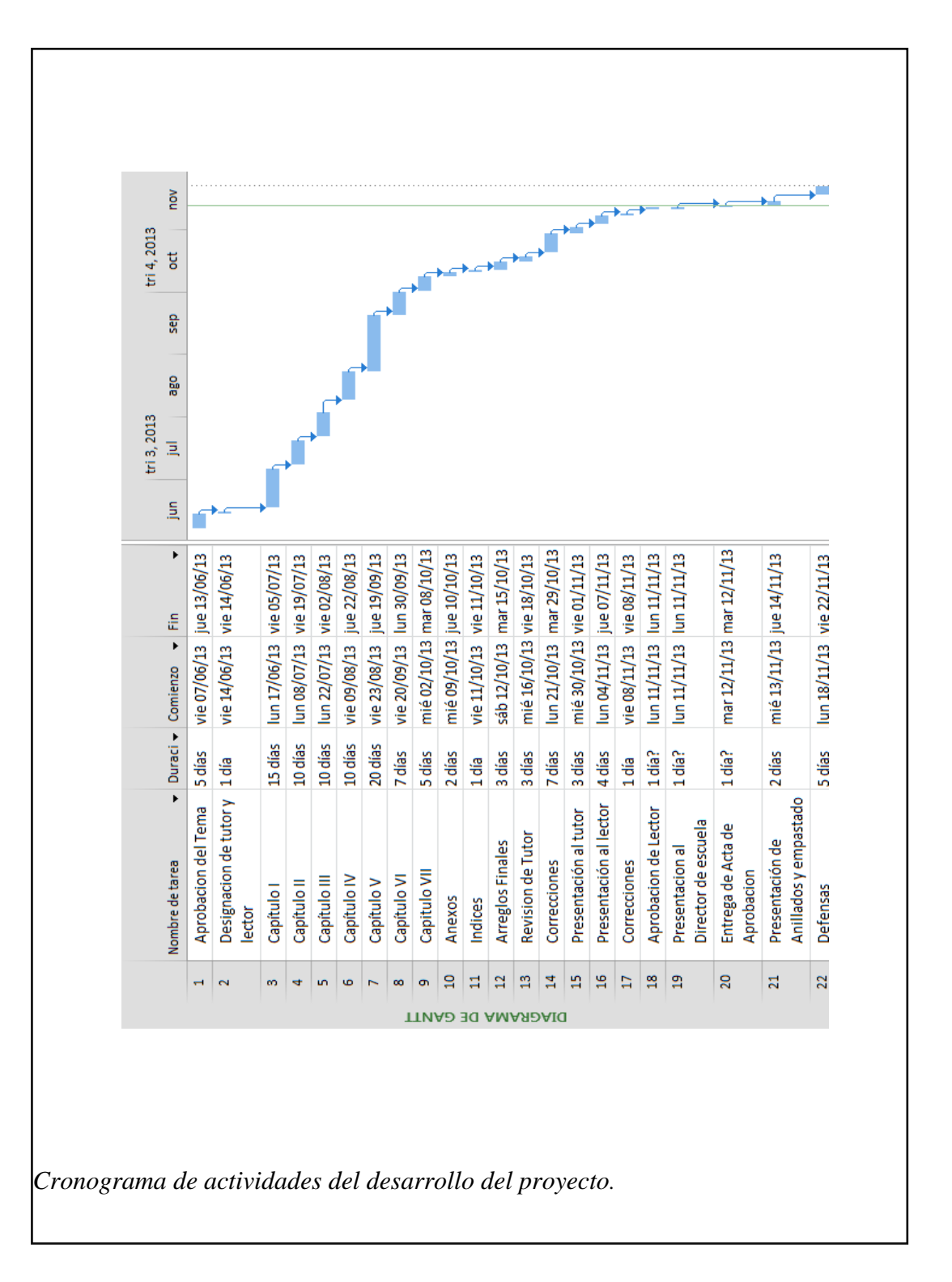

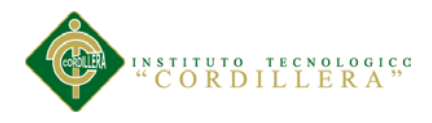

# **A.03 Diccionario de datos**

### **3.01 Introducción**

En el siguiente diccionario de datos, contiene las características lógicas y puntuales de los datos, aquí se encuentra la lista de todos los elementos que forman parte del flujo de datos de todo el sistema.

# **Tabla 20**

#### *Registro Usuario*

| <b>Tabla</b> | Campo         |         |      |           | Tipo dato Long Llave Descripción | <b>Tabla</b> |
|--------------|---------------|---------|------|-----------|----------------------------------|--------------|
|              |               |         | itud | prima     |                                  | foránea      |
|              |               |         |      | ria       |                                  |              |
| Tbl_Usuario  | Usu_Codigo    | Int     | 10   | PK        | Código del                       |              |
|              |               |         |      |           | usuario                          |              |
|              | Usu_Cedula    | Varchar | 50   |           | Cedula del                       |              |
|              |               |         |      |           | usuario                          |              |
|              | Usu_Nombre    | Varchar | 50   |           | Nombre<br>del                    |              |
|              |               |         |      |           | usuario                          |              |
|              | Usu_Apellido  | Varchar | 50   |           | Apellido<br>del                  |              |
|              |               |         |      |           | usuario                          |              |
|              | Usu_Direccion | Varchar | 50   |           | Dirección<br>del                 |              |
|              |               |         |      |           | usuario                          |              |
|              | Usu_Telefono  | Varchar | 50   |           | Teléfono<br>del                  |              |
|              |               |         |      |           | usuario                          |              |
|              | Usu Email     | Varchar | 50   |           | Email del usuario                |              |
|              | Usu_DirFoto   | Varchar | 50   |           | Foto del usuario                 |              |
|              | Usu Estado    | Char    | 10   |           | Estado del usuario               |              |
|              | Usu_Usuario   | Varchar | 50   |           | Usuario<br>del                   |              |
|              |               |         |      |           | usuario                          |              |
|              | Usu_Clave     | Varchar | 50   |           | Clave del usuario                |              |
|              | TipUsu_Codig  | Int     | 10   | <b>FK</b> | Código del tipo de               | Tbl_Tipo_    |
|              | $\mathbf O$   |         |      |           | usuario                          | Usuario      |

*Nota: datos de la tabla de usuario*
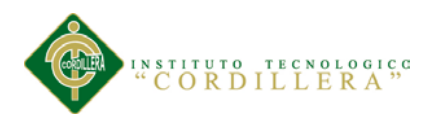

## *Registro Empresario*

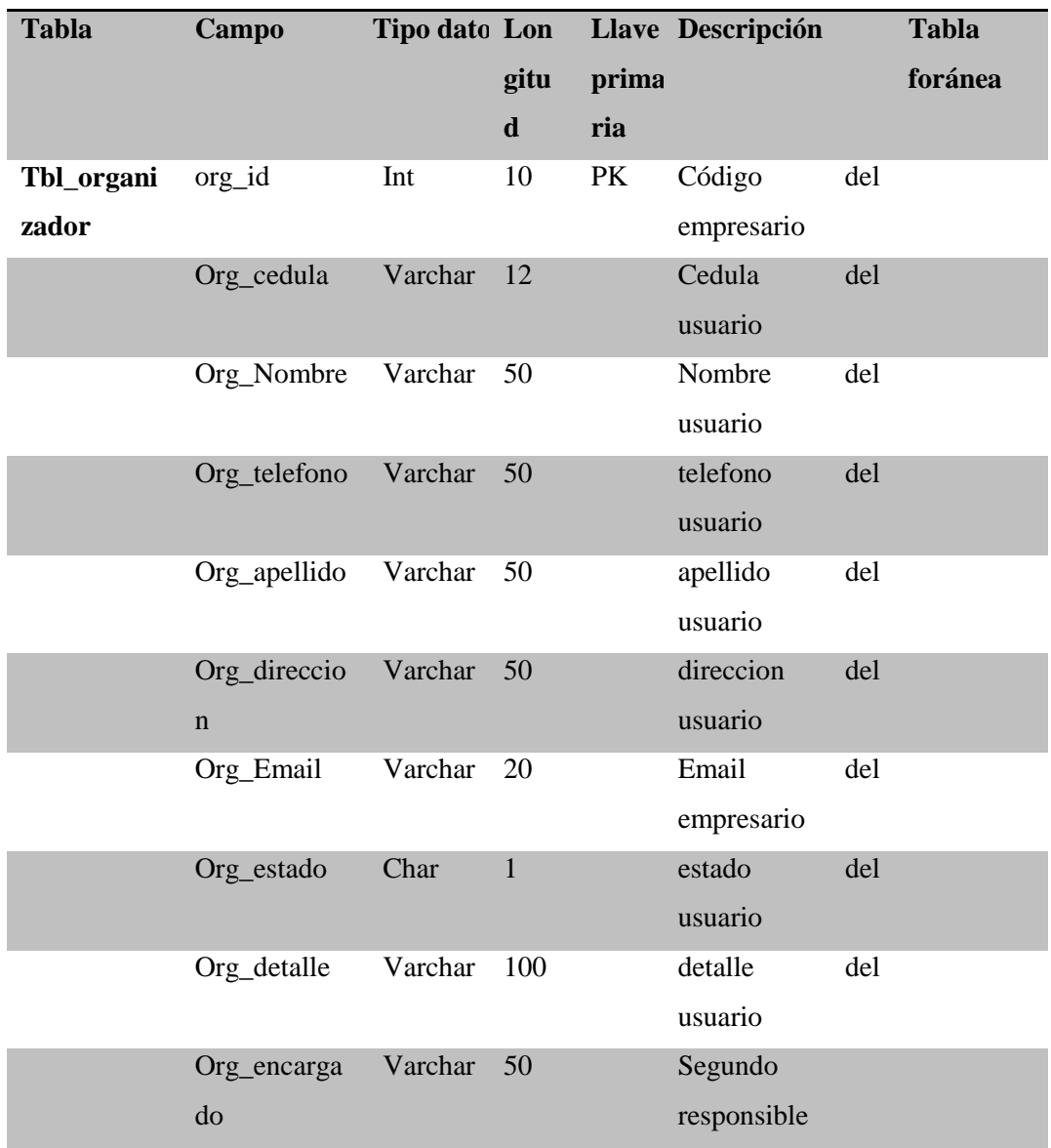

*Nota: registro de datos del empresario*

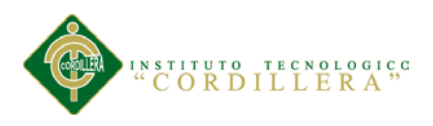

# *Registro Empresa*

| <b>Tabla</b> | Campo              |         |                |       | Tipo dato Lon Llave Descripción |    | <b>Tabla</b> |
|--------------|--------------------|---------|----------------|-------|---------------------------------|----|--------------|
|              |                    |         | gitu           | prima |                                 |    | foránea      |
|              |                    |         | d              | ria   |                                 |    |              |
| Tbl_empre    | $Emp_id$           | Int     |                | PK    | Código<br>de                    | la |              |
| sa           |                    |         |                |       | empresa                         |    |              |
|              | Emp_descrip        | Varchar | 50             |       | descripcion de la               |    |              |
|              | cion               |         |                |       | empresa                         |    |              |
|              | Emp_estado         | Varchar | $\overline{1}$ |       | Estado<br>de                    | la |              |
|              |                    |         |                |       | empresa                         |    |              |
|              | Emp_nombre Varchar |         | 50             |       | nombre<br>de                    | la |              |
|              |                    |         |                |       | empresa                         |    |              |
|              | Emp_direcci        | Varchar | 50             |       | Direccion de la                 |    |              |
|              | on                 |         |                |       | empresa                         |    |              |
|              | Emp_telefon        | Varchar | 50             |       | Telefono<br>de                  | la |              |
|              | $\mathbf{O}$       |         |                |       | empresa                         |    |              |

*Nota: registro de datos de la empresa de seguridad*

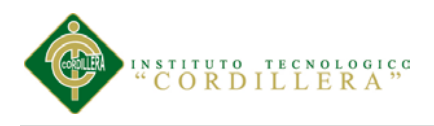

## *Registro evento*

| <b>Tabla</b> | Campo         | Tipo dato Lon |              |           | Llave Descripción |     | <b>Tabla</b> |
|--------------|---------------|---------------|--------------|-----------|-------------------|-----|--------------|
|              |               |               | gitu         | prima     |                   |     | foránea      |
|              |               |               | $\mathbf d$  | ria       |                   |     |              |
| Tbl_event    | eve_id        | Int           | 1            | PK        | Código            | del |              |
| $\mathbf 0$  |               |               |              |           | empresario        |     |              |
|              | eve_nombre    | Varchar       | 50           |           | Cedula            | del |              |
|              |               |               |              |           | usuario           |     |              |
|              | eve_descripci | Varchar       | 50           |           | Nombre            | del |              |
|              | on            |               |              |           | usuario           |     |              |
|              | eve_estado    | Varchar       | $\mathbf{1}$ |           | telefono          | del |              |
|              |               |               |              |           | usuario           |     |              |
|              | eve_fecha     | Varchar       | 50           |           | apellido          | del |              |
|              |               |               |              |           | usuario           |     |              |
|              | eve_tipo      | Varchar       | 50           |           | direccion         | del |              |
|              |               |               |              |           | usuario           |     |              |
|              | eve_num_per_  | Varchar       | 20           |           | Email             | del |              |
|              | trab          |               |              |           | empresario        |     |              |
|              | eve_informe   | Char          | 100          |           | estado            | del |              |
|              |               |               |              |           | usuario           |     |              |
|              | Org_id        | Int           | $\mathbf{1}$ | <b>FK</b> | detalle           | del | Tbl_organ    |
|              |               |               |              |           | usuario           |     | izador       |
|              | Emp_id        | Int           | $\mathbf{1}$ | <b>FK</b> | Segundo           |     | Tbl_empr     |
|              |               |               |              |           | responsible       |     | esa          |
|              |               |               |              |           |                   |     |              |

*Nota: registro de datos del evento*

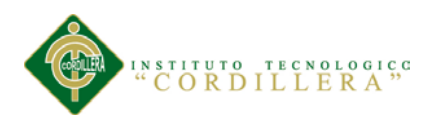

## *Registro Empleados*

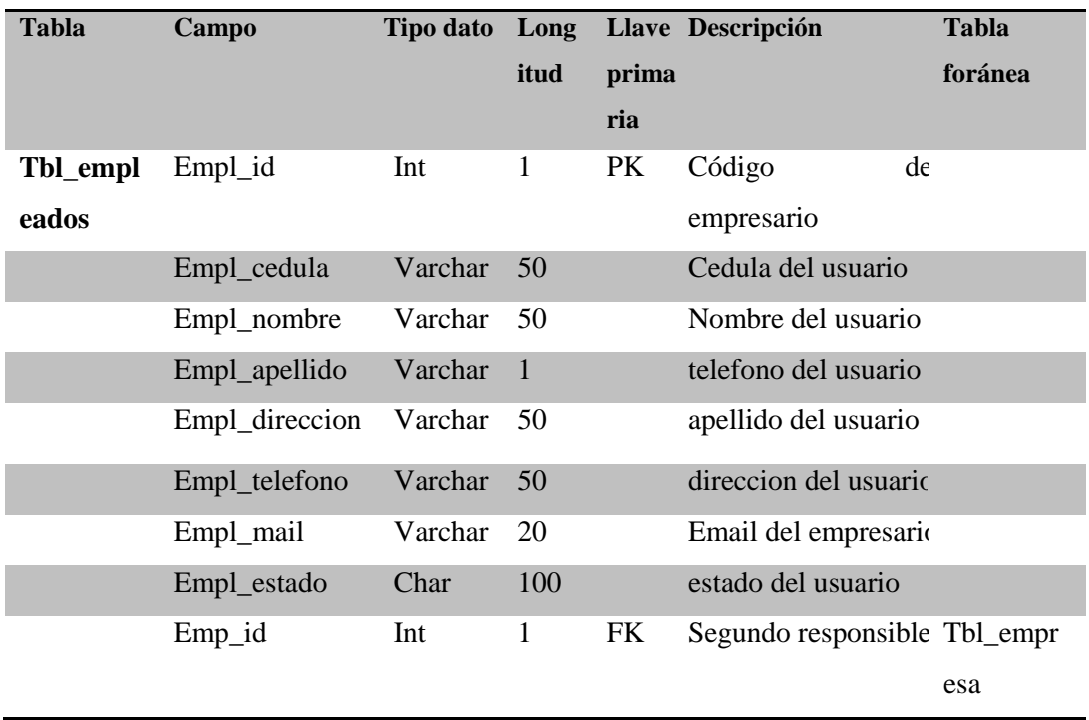

*Nota:registro de datos de los empleados de seguridad*

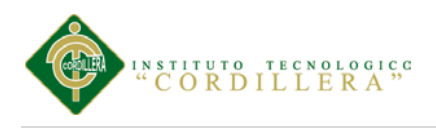

# *Registro Escenario*

| <b>Tabla</b> | Campo            | Tipo dato Long |              |           | Llave Descripción          | <b>Tabla</b> |
|--------------|------------------|----------------|--------------|-----------|----------------------------|--------------|
|              |                  |                | itud         | prima     |                            | foránea      |
|              |                  |                |              | ria       |                            |              |
| Tbl_escen    | Esc_id           | Int            | 1            | PK        | Código del scenario        |              |
| ario         |                  |                |              |           |                            |              |
|              | Esc_nombre       | Varchar        | 50           |           | Nombre del escenario       |              |
|              | Esc_direccion    | Varchar        | 50           |           | Direccion del escenario    |              |
|              | Esc_aforo        | Varchar        | 50           |           | Aforo del scenario         |              |
|              | Esc_estado       | Varchar        | 1            |           | Estado del scenario        |              |
|              | Esc_puer_ext     | Varchar        | 50           |           | Numero<br>de<br>puerta     |              |
|              |                  |                |              |           | externas del escenario     |              |
|              | Esc_puer_int     | Varchar        | 50           |           | Numero<br>de<br>puerta     |              |
|              |                  |                |              |           | internas del escenario     |              |
|              | Esc_localidad    | Varchar        | 100          |           | Numero de localidade       |              |
|              |                  |                |              |           | del escenario              |              |
|              | Esc_areas        | Varchar        | 50           |           | Número de áreas de         |              |
|              |                  |                |              |           | escenario                  |              |
|              | Esc_fecha_inicio | Datetim        |              |           | Fecha de inicio            |              |
|              |                  | e              |              |           |                            |              |
|              | Esc_fecha fin    | Datetim        |              |           | Fecha final                |              |
|              |                  | e              |              |           |                            |              |
|              | Esc_puert_med    |                |              |           | Numero<br>de<br>puerta     |              |
|              |                  |                |              |           | intermedias<br>$d\epsilon$ |              |
|              |                  |                |              |           | escenario                  |              |
|              | Eve_id           | Int            | $\mathbf{1}$ | FK        | Codigo del evento          | Tbl_evento   |
|              | Emp_id           | Int            | $\mathbf{1}$ | <b>FK</b> | Codigo de la empresa       | Tbl-         |
|              |                  |                |              |           |                            | empresa      |

*Nota: registro de datos del escenario*

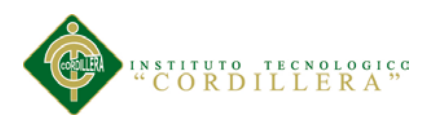

## *Registro de localidades*

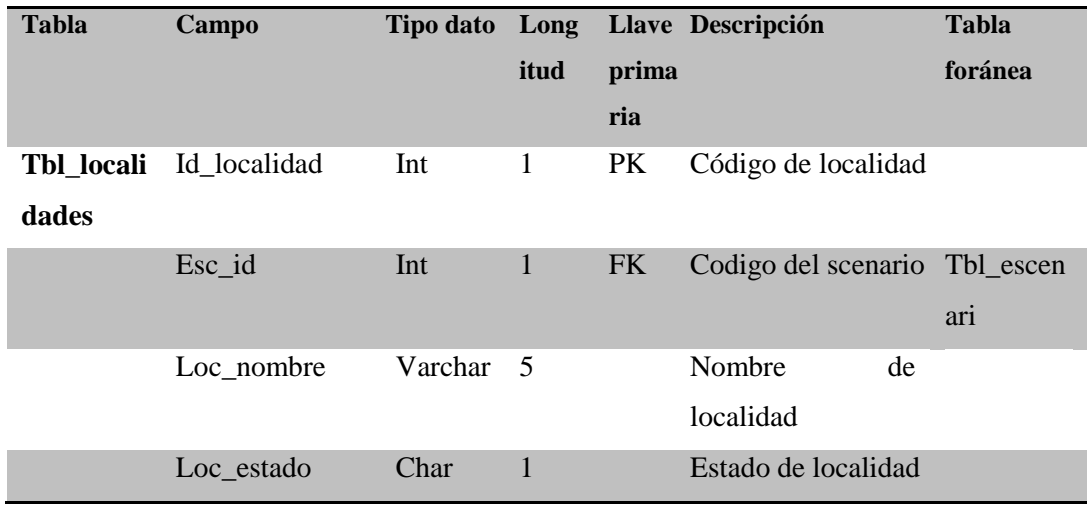

*Nota:registro de datos de localidades*

### *Tabla 27*

## *Detalle de localidades*

| <b>Tabla</b> | Campo        | <b>Tipo dato</b> | Long |           | Llave Descripción     | <b>Tabla</b> |
|--------------|--------------|------------------|------|-----------|-----------------------|--------------|
|              |              |                  | itud | prima     |                       | foránea      |
|              |              |                  |      | ria       |                       |              |
| Tbl_detal    | Id detalle   | Int              | 1    | PK        | Código de localidad   |              |
| le_localid   |              |                  |      |           |                       |              |
| ades         |              |                  |      |           |                       |              |
|              | Id localidad | Int              | 1    | <b>FK</b> | Codigo del scenario   | Tbl_locali   |
|              |              |                  |      |           |                       | dades        |
|              | det nombre   | Varchar          | 50   |           | Numero<br>de          |              |
|              |              |                  |      |           | las<br>personas<br>en |              |
|              |              |                  |      |           | localidades           |              |
|              | det estado   | Char             | 1    |           | Estado de detalle     |              |

*Nota: registro de la cantidad de personal para las diferentes localidades*

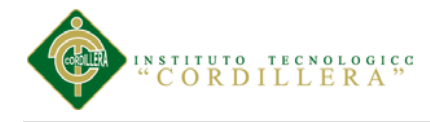

# **A.04 Matriz de Marco lógico**

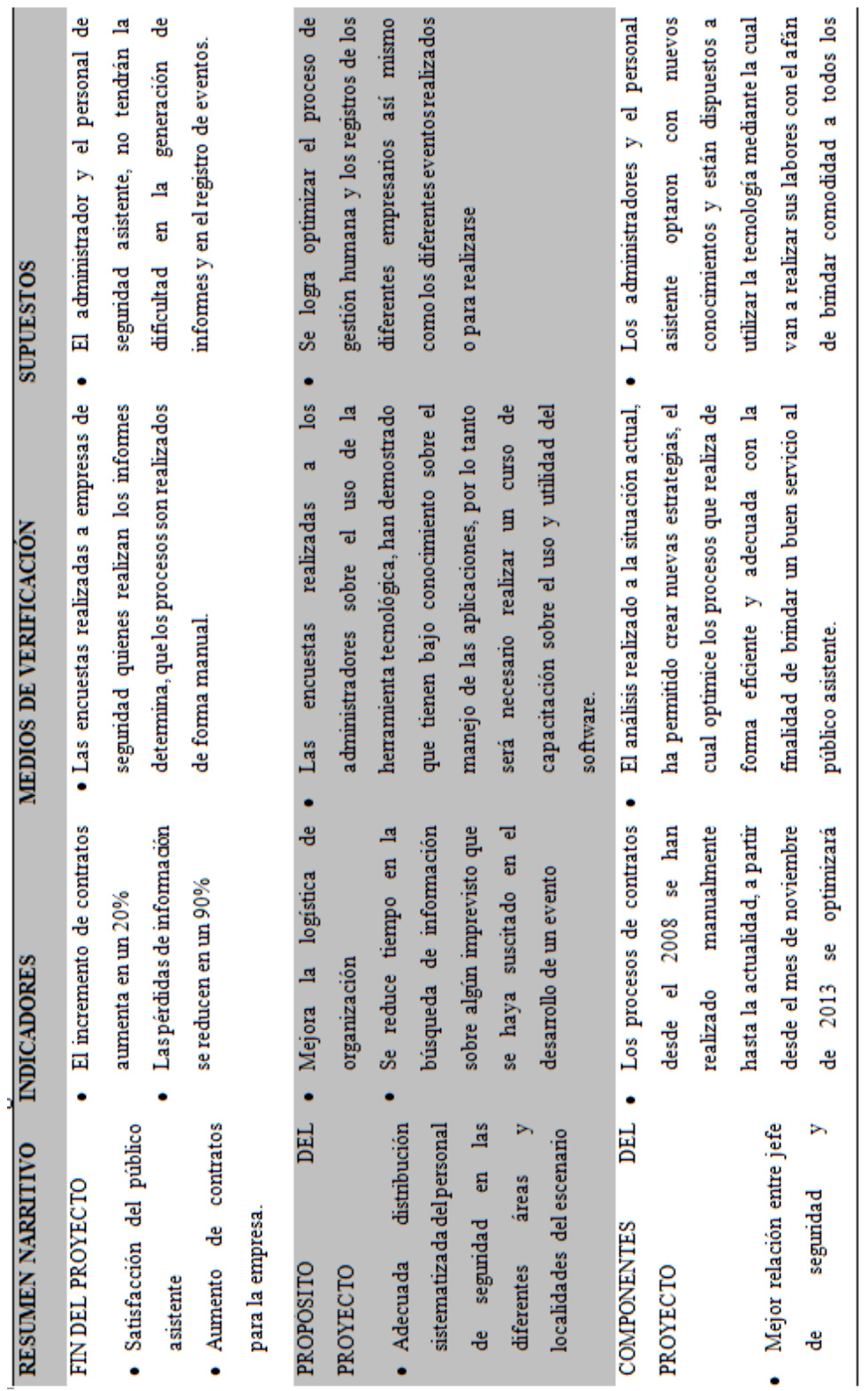

![](_page_79_Picture_26.jpeg)

 $\bullet$  . The set of  $\bullet$ 

٠

![](_page_80_Picture_0.jpeg)

#### **A.05 Manual técnico**

En el manual técnico se detalla parte de la estructura de la programación realizada. Con la finalidad que el departamento técnico pueda comprender la lógica de programación empleada. Además de cómo fueron estructurados los datos para la creación de las tablas de la base de datos.

#### **5.02 Objetivo del Manual.**

Proporcionar un resumen de la composición técnica de cada módulo y pantalla, así como los detalles técnicos de manera clara mediante la descripción y gráficos del sistema, para que los usuarios técnicos tengan una mayor visión de la estructuración y funcionamiento del sistema.

#### **5.03 Capa de Datos**

#### **5.03.01 Clase conectar.**

```
private void general_Load(object sender, EventArgs e)
     {
      base_datos.OpenDB();
      if (var.R = true)
\{ MessageBox.Show("Conectado a SQL", "");
        }
       else
\{ var.Mensaje = "No se ha establecido la \n";
          var.Mensaje = var.Mensaje + "conección con la base \n";
         var.Mensaje = var.Mensaje + "de datos \langle n''; MessageBox.Show(var.Mensaje, "Conexion", MessageBoxButtons.OK, MessageBoxIcon.Error);
       }
     }
```
![](_page_81_Picture_0.jpeg)

## **5.03.02 Clase registro de usuario.**

```
using System;
using System.Collections.Generic;
using System.ComponentModel;
using System.Data;
using System.Drawing;
using System.Linq;
using System.Text;
using System.Windows.Forms;
using System.Data.SqlClient;
namespace eventos
{
   public partial class registro_usuario : Form
   {
      public registro_usuario()
      {
        InitializeComponent();
 }
      private void txt_desc_TextChanged(object sender, EventArgs e)
\left\{\begin{array}{ccc} \end{array}\right\} }
     private void registro_usuario_Load(object sender, EventArgs e)
      {
        Cargausuario();
        UltimoReg();
        datosemp();
      }
     private void Cargausuario()
      {
\{ SqlCommand sp_Seleusuario = new SqlCommand("sp_Selectusuario", var.Conectar); 
//especificamos nombre del Procedimiento Almacenado
           sp_Seleusuario.CommandType = CommandType.StoredProcedure;
          DataTable dt = new DataTable();
           SqlDataAdapter da = new SqlDataAdapter(sp_Seleusuario);
           da.Fill(dt);
          dgr_usu.DataSource = dt;
        }
      }
      private void dgr_usu_CellClick(object sender, DataGridViewCellEventArgs e)
      {
        SqlCommand Consulta = new SqlCommand("SELECT * FROM tbl_usuario WHERE 
usu_nombre='" + dgr_usu.CurrentCell.Value + "';", var.Conectar);
        SqlDataReader dr = Consulta.ExecuteReader();
        if (dr.HasRows) //indica si obtiene una o varias filas
        {
           if (dr.Read())
           {
             Cancelar();
            this.txt_id.Text = dr[0].ToString();
            // this.txt_id.Text = dr[1].ToString();
            this.txt_nom.Text = dr[2].ToString();
            this.txt_ape.Text = dr[3].ToString();
            this.txt_tip.Text = dr[4].ToString();
```
![](_page_82_Picture_0.jpeg)

```
this.txt_est.Text = dr[5].ToString();
            this.txt_log.Text = dr[6].ToString();
            this.txt_pas.Text = dr[7].ToString();
            this.txt_dir.Text = dr[8].ToString();
            this.txt_tel.Text = dr[9].ToString();
            this.txt_ced.Text = dr[10].ToString();
 }
         }
        else
\overline{\mathcal{L}} MessageBox.Show("No Existe Datos para Leer", "usuario", MessageBoxButtons.OK, 
MessageBoxIcon.Error);
           txt_id.Focus();
 }
        dr.Close();
      }
      private void Cancelar()
\left\{\begin{array}{ccc} \end{array}\right\}txt_id.Text = "";\frac{1}{x} txt_emp.Text = "";
       txt\_nom.Text = ""; txt_ape.Text = "";
       txt\_tip.Text = ""; txt_est.Text = "";
       txt_log.Text = "";txt\_pas.Text = "";txt\_dir.Text = "";txt_tel.Text = "";txt\_ced.Text = ""; txt_id.Focus();
      }
      private void lbl_registro_Click(object sender, EventArgs e)
\{ }
      private void btn_guardar_Click(object sender, EventArgs e)
 {
        if (txt_nom.Text == string.Empty || txt_ape.Text == string.Empty || txt_log.Text == string.Empty || 
txt_tel.Text == string.Empty || txt_ced.Text == string.Empty || txt_pas.Text == string.Empty)
\{ MessageBox.Show("Verifique el ingreso de datos", "", MessageBoxButtons.OK, 
MessageBoxIcon.Error);
           txt_nom.Focus();
 }
        else
\{ GrabarRegistro(txt_id.Text,txt_codemp.Text,txt_nom.Text, txt_ape.Text, txt_tip.Text, 
txt_est.Text, txt_log.Text,txt_pas.Text,txt_dir.Text,txt_tel.Text,txt_ced.Text);
           MessageBox.Show("<< Registro grabado >>", "usuario", MessageBoxButtons.OK, 
MessageBoxIcon.Information);
           Cargausuario();
           Cancelar();
        }
      }
      private bool GrabarRegistro(String Cod, string Emp, string Nom, string Ape, string Tip, string Est,
```
ASIGNACIÓN DE PERSONAL DE SEGURIDAD PRIVADA EN LOS ESPECTÁCULOS PÚBLICOS PARA LA EMPRESA LOMBEYDA CONTROL Y SEGURIDAD MEDIANTE UN SISTEMA INFORMÁTICO string Log, string Pas, String Dir, string Tel, string Ced)

![](_page_83_Picture_0.jpeg)

```
 {
        //Instruccion SQL
        String CadenaSQL = "INSERT INTO tbl_usuario 
(usu_id,emp_id,usu_nombre,usu_apellido,usu_tipo_usuario,usu_estado,usu_login,usu_password,usu_direc
cion,usu_telefono,usu_cedula) ";
        CadenaSQL = CadenaSQL + "VALUES ('" + Cod + "','" + Emp + "','" + Nom + "','" + Ape + "','" + 
Tip + "... " + Est + "... " + Log + "... " + Pas + "... " + Dir + "... " + Tel + "... " + Led + ")"; // Crear comando
        SqlCommand guardar = var.Conectar.CreateCommand();
        guardar.CommandText = CadenaSQL;
        //Ejecutar SQL Insercion de registros
        guardar.ExecuteNonQuery();
        Cargausuario();
        return true;
      }
     private void txt_buecar_TextChanged(object sender, EventArgs e)
\left\{\begin{array}{ccc} \end{array}\right\} }
      private void btn_eliminar_Click(object sender, EventArgs e)
      {// Crear comando
        if (txt_id.Text != string.Empty)
        {
           if (MessageBox.Show("Desea Eliminar este Registro?", "Eliminar Datos", 
MessageBoxButtons.YesNo, MessageBoxIcon.Question) == DialogResult.Yes)
\left\{ \begin{array}{c} \end{array} \right. SqlCommand Elimina = var.Conectar.CreateCommand();
             Elimina.CommandText = "DELETE FROM tbl_usuario WHERE usu_id = '" + 
Convert.ToInt32(txt_id.Text) + "'";
             //Ejecutar SQL Eliminacion de registros
             Elimina.ExecuteNonQuery();
             MessageBox.Show("Registro Eliminado ...", "Eliminar Datos", MessageBoxButtons.OK, 
MessageBoxIcon.Information);
             Cargausuario();
             Cancelar();
             UltimoReg();
 }
        }
      }
      private void UltimoReg()
\{ SqlCommand Consulta = new SqlCommand("SELECT TOP 1 usu_id FROM tbl_usuario ORDER 
BY usu_id DESC;", var.Conectar);
        SqlDataReader dr = Consulta.ExecuteReader();
        if (dr.HasRows) //indica si obtiene una o varias filas
        {
           if (dr.Read())
\left\{ \begin{array}{c} \end{array} \right.txt\_id.Text = Convert.ToString(int.Parse(dr[0].ToString()) + 1); }
        }
        else
\left\{\begin{array}{ccc} \end{array}\right\}txt_id.Text = "1"; }
        dr.Close();
```
![](_page_84_Picture_0.jpeg)

#### } private void btn\_actualizar\_Click(object sender, EventArgs e) { if (txt  $id.Text$  != string.Empty) { // Crear comando if (MessageBox.Show("Desea modificar este Registro?", "Actualizar Datos", MessageBoxButtons.YesNo, MessageBoxIcon.Question) == DialogResult.Yes)  $\left\{ \right.$  SqlCommand Actualiza = var.Conectar.CreateCommand(); Actualiza.CommandText = "UPDATE tbl\_usuario " +<br>"SET usu\_nombre="' + txt\_nom.Text + "',usu\_apellido="' + txt\_ape.Text + "SET usu\_nombre='" + txt\_nom.Text + "',usu\_apellido='" + txt\_ape.Text + "',usu\_tipo\_usuario='" + txt\_tip.Text + "',usu\_estado='" + txt\_est.Text + "',usu\_login='" + txt\_log.Text + "',usu\_password='" + txt\_pas.Text + "',usu\_direccion='" + txt\_dir.Text + "',usu\_telefono='" +txt\_tel.Text+ "',usu\_cedula='" +txt\_ced.Text +"' " + "WHERE  $($ usu\_id="' + txt\_id.Text + "')"; //Ejecutar SQL Actualización de registros Actualiza.ExecuteNonQuery(); MessageBox.Show("Registro Actualizado ...", "Actualizar Datos", MessageBoxButtons.OK, MessageBoxIcon.Information); Cargausuario(); Cancelar(); } } } private void btn\_cancelar\_Click(object sender, EventArgs e)  $\{$  Cancelar(); btn\_guardar.Enabled = false;  $//$ btnActualizar.Enabled = false;  $//$ btnEliminar.Enabled = false; //UltimoReg(); Close(); } private void datosemp() { SqlCommand spempresa = new SqlCommand("sp\_Selectempresa", var.Conectar); spempresa.CommandType = CommandType.StoredProcedure; DataTable at = new DataTable(); SqlDataAdapter da = new SqlDataAdapter(spempresa); da.Fill(at); txt\_emp.DataSource = at; txt\_emp.DisplayMember = "emp\_nombre"; } private void txt\_emp\_Validating\_1(object sender, CancelEventArgs e)  $\{$ if  $(txt_{\text{temp}}.Text{Length} == 0)$  $\{$  error.SetError(txt\_emp, "seleccione "); } else  $\left\{\begin{array}{ccc} \end{array}\right\}$  error.SetError(txt\_emp, string.Empty); }

}

![](_page_85_Picture_0.jpeg)

```
 private void txt_emp_SelectedValueChanged_1(object sender, EventArgs e)
     {
      SqCommand emp_codigo = new SqlCommand("Select emp_id From tbl_empresa where
emp\_nombre = " + txt\_emp.Text + "";", var.Conectar);
       SqlDataReader dr = emp_codigo.ExecuteReader();
       if (dr.HasRows)
        {
          if (dr.Read())
          {
           txt_codemp.Text = dr[0].ToString();
 }
 }
       dr.Close();
     }
     private void buscar2()
     {
       SqlCommand buscar_usu2 = new SqlCommand("buscar_usu2", var.Conectar); //especificamos 
nombre del Procedimiento Almacenado
       buscar_usu2.CommandType = CommandType.StoredProcedure;
      DataTable dt = new DataTable();
       SqlDataAdapter da = new SqlDataAdapter(buscar_usu2);
       buscar_usu2.Parameters.AddWithValue("@nom", txt_buscar.Text);
       da.Fill(dt);
       dgr_usu.DataSource = dt;
     }
     private void btn_bus_Click(object sender, EventArgs e)
 {
       SqlCommand buscar_usu2 = new SqlCommand("buscar_usu2", var.Conectar); //especificamos 
nombre del Procedimiento Almacenado
      buscar_usu2.CommandType = CommandType.StoredProcedure;
      DataTable dt = new DataTable();
       SqlDataAdapter da = new SqlDataAdapter(buscar_usu2);
       buscar_usu2.Parameters.AddWithValue("@nom", txt_buscar.Text);
       da.Fill(dt);
       dgr_usu.DataSource = dt;
     }
   }
}
```
![](_page_86_Picture_0.jpeg)

#### **5.03.03 Clase registro de empresario.**

```
ASIGNACIÓN DE PERSONAL DE SEGURIDAD PRIVADA EN LOS ESPECTÁCULOS PÚBLICOS PARA LA 
EMPRESA LOMBEYDA CONTROL Y SEGURIDAD MEDIANTE UN SISTEMA INFORMÁTICO
using System;
using System.Collections.Generic;
using System.ComponentModel;
using System.Data;
using System.Drawing;
using System.Linq;
using System.Text;
using System.Windows.Forms;
using System.Data.SqlClient;
namespace eventos
{
     public partial class registro_empresario : Form
     {
         public registro_empresario()
 {
            InitializeComponent();
         }
         private void txt_desc_TextChanged(object sender, EventArgs e)
 {
         }
         private void registro_empresario_Load(object sender, EventArgs e)
 {
            Cargaempresario();
            UltimoReg();
         }
         private void Cargaempresario()
         {
\{ SqlCommand sp_Seleempresario = new 
SqlCommand("sp_Selectorganizador", var.Conectar); //especificamos nombre 
del Procedimiento Almacenado
                 sp_Seleempresario.CommandType = CommandType.StoredProcedure;
                 DataTable dt = new DataTable();
                 SqlDataAdapter da = new SqlDataAdapter(sp_Seleempresario);
                da.Fill(dt);
           dgr_emp.DataSource = dt;<br>}
 }
         }
         private void dgr_emp_CellClick(object sender, 
DataGridViewCellEventArgs e)
         {
            SqlCommand Consulta = new SqlCommand("SELECT * FROM 
tbl organizador WHERE org_nombre='" + dgr_emp.CurrentCell.Value + "';",
var.Conectar);
            SqlDataReader dr = Consulta.ExecuteReader();
             if (dr.HasRows) //indica si obtiene una o varias filas
\{ if (dr.Read())
\{ Cancelar();
                   this.txt_id.Text = dr[0].ToString();
                   this.txt_ced.Text = dr[1].ToString();
```
![](_page_87_Picture_0.jpeg)

```
this.txt nom.Text = dr[2].ToString();
                    this.txt_tel.Text = dr[3].ToString();
                    this.txt_ape.Text = dr[4].ToString();
                    this.txt_dir.Text = dr[5].ToString();
                    this.txt cor.Text = dr[6].Tostring();
                    this.txt est.Text = dr[7].ToString();
                    this.txt_det.Text = dr[8].ToString();
 }
 }
            else
\{ MessageBox.Show("No Existe Datos para Leer", "usuario", 
MessageBoxButtons.OK, MessageBoxIcon.Error);
                txt_id.Focus();
 }
            dr.Close();
         }
         private void Cancelar()
         {
            txt_id.Text = "";
            txt_ced.Text = "";
           txt_nom.Text = ""; txt_tel.Text = "";
            txt_ape.Text = "";
            txt_dir.Text = "";
            txt_cor.Text = "";
           \text{txt}<sub>est</sub>.Text = "";
           txt det.Text = ""; txt_id.Focus();
         }
         private void lbl_registro_Click(object sender, EventArgs e)
 {
         }
         private void lbl_buscar_Click(object sender, EventArgs e)
         {
         }
         private void btn_guardar_Click(object sender, EventArgs e)
\overline{\mathcal{L}} if (txt_nom.Text == string.Empty || txt_ape.Text == string.Empty 
|| txt_dir.Text == string.Empty || txt_tel.Text == string.Empty || 
txt ced.Text == string.Empty || txt det.Text == string.Empty)
\{ MessageBox.Show("Verifique el ingreso de datos", "", 
MessageBoxButtons.OK, MessageBoxIcon.Error);
                txt_nom.Focus();
 }
            else
\{ GrabarRegistro(txt_id.Text,txt_ced.Text,txt_nom.Text, 
txt_tel.Text, txt_ape.Text, txt_dir.Text, 
txt_cor.Text,txt_est.Text,txt_det.Text);
                 MessageBox.Show("<< Registro grabado >>", "usuario", 
MessageBoxButtons.OK, MessageBoxIcon.Information);
```
![](_page_88_Picture_0.jpeg)

```
 Cargaempresario();
           Cancelar();<br>}
 }
        }
        private bool GrabarRegistro(String Cod, string Ced, string Nom, string 
Tel, string Ape, string Dir, string Cor, string Est, String Det)
        {
            //Instruccion SQL
            String CadenaSQL = "INSERT INTO tbl_organizador 
(org_id,org_cedula,org_nombre,org_telefono,org_apellido,org_direccion,org_mail
,org_estado,org_detalle) ";
            CadenaSQL = CadenaSQL + "VALUES ('" + Cod + "','" + Ced + "','" + 
Nom+ "','" + Tel + "','" + Ape + "','" + Dir + "','" + Cor + "','" + Est + 
"','" + Det + "')";
            // Crear comando
            SqlCommand guardar = var.Conectar.CreateCommand();
            guardar.CommandText = CadenaSQL;
            //Ejecutar SQL Insercion de registros
            guardar.ExecuteNonQuery();
            Cargaempresario();
            return true;
        }
        private void btn_eliminar_Click(object sender, EventArgs e)
        {
             // Crear comando
            if (txt_id.Text != string.Empty)
\{ if (MessageBox.Show("Desea Eliminar este Registro?", "Eliminar 
Datos", MessageBoxButtons.YesNo, MessageBoxIcon.Question) == DialogResult.Yes)
 {
                    SqlCommand Elimina = var.Conectar.CreateCommand();
                   Elimina.CommandText = "DELETE FROM tbl organizador WHERE
org id = " + ConvertToInt32(txt id.Text) + "";
                    //Ejecutar SQL Eliminacion de registros
                   Elimina.ExecuteNonQuery();
                   MessageBox.Show("Registro Eliminado ...", "Eliminar 
Datos", MessageBoxButtons.OK, MessageBoxIcon.Information);
                    Cargaempresario();
                   Cancelar();
                   UltimoReg();
 }
 }
        }
        private void UltimoReg()
 {
            SqlCommand Consulta = new SqlCommand("SELECT TOP 1 org_id FROM 
tbl_organizador ORDER BY org_id DESC;", var.Conectar);
            SqlDataReader dr = Consulta.ExecuteReader();
            if (dr.HasRows) //indica si obtiene una o varias filas
\{ if (dr.Read())
\{ txt_id.Text = Convert.ToString(int.Parse(dr[0].ToString()) 
+ 1);
 }
```
![](_page_89_Picture_0.jpeg)

```
 }
            else
\{ txt_id.Text = "1";
 }
            dr.Close();
        }
        private void btn_actualizar_Click(object sender, EventArgs e)
        {
            if (txt_id.Text != string.Empty)
\{ // Crear comando
                if (MessageBox.Show("Desea modificar este Registro?", 
"Actualizar Datos", MessageBoxButtons.YesNo, MessageBoxIcon.Question) == 
DialogResult.Yes)
 {
                    SqlCommand Actualiza = var.Conectar.CreateCommand();
                   Actualiza.CommandText = "UPDATE tbl_organizador " +<br>"SET org_cedula='" + txt_ced.Text
 "SET org_cedula='" + txt_ced.Text 
+ "',org_nombre='" + txt_nom.Text + "',org_telefono='" + txt_tel.Text + 
"',org_apellido='" + txt_ape.Text + "',org_direccion='" + txt_dir.Text + 
"',org_mail='" + txt_cor.Text + "',org_estado='" + txt_est.Text + 
"',org_detalle='" + txt_det.Text + "' " +
                                           "WHERE (org_id='" + txt_id.Text + 
"')";
                    //Ejecutar SQL Actualización de registros
                   Actualiza.ExecuteNonQuery();
                   MessageBox.Show("Registro Actualizado ...", "Actualizar 
Datos", MessageBoxButtons.OK, MessageBoxIcon.Information);
                    Cargaempresario();
                    Cancelar();
 }
 }
        }
        private void btn_cancelar_Click(object sender, EventArgs e)
        {
            Cancelar();
           btn guardar.Enabled = false;
            //btnActualizar.Enabled = false;
            //btnEliminar.Enabled = false;
            //UltimoReg();
            Close();
        }
   }
}
```
#### **5.03.04 Clase registro de evento.**

```
using System;
using System.Collections.Generic;
using System.ComponentModel;
using System.Data;
using System.Drawing;
```
# **CORDILLERA**

```
using System.Linq;
using System.Text;
using System.Windows.Forms;
using System.Data.SqlClient;
namespace eventos
{
     public partial class registro_evento : Form
\{ \{ \} public registro_evento()
         {
             InitializeComponent();
         }
         private void txt_desc_TextChanged(object sender, EventArgs e)
         { 
         }
         private void registro_evento_Load(object sender, EventArgs e)
         {
             Cargaevento();
             datosorg();
             UltimoReg();
             datosemp();
         }
         private void Cargaevento()
         {
\{SqlCommand sp_Seleevento = new SqlCommand("sp_Selectevento",<br>var.Conectar); //especificamos nombre del Procedimiento Almacenado
                  //especificamos nombre del Procedimiento Almacenado
                 sp_Seleevento.CommandType = CommandType.StoredProcedure;
                DataTable dt = new DataTable();
                SqlDataAdapter da = new SqlDataAdapter(sp_Seleevento);
                 da.Fill(dt);
                dgr evento.DataSource = dt;
 }
         }
         private void dgr_evento_CellClick(object sender, 
DataGridViewCellEventArgs e)
\overline{\mathcal{L}} SqlCommand Consulta = new SqlCommand("SELECT * FROM tbl_evento 
WHERE eve_nombre='" + dgr_evento.CurrentCell.Value + "';", var.Conectar);
             SqlDataReader dr = Consulta.ExecuteReader();
             if (dr.HasRows) //indica si obtiene una o varias filas
\{ if (dr.Read())
 {
                      Cancelar();
                     this.txt_id.Text = dr[0].ToString();
                     this.txt_codorg.Text = dr[1].Tofstring();
                     this.txt_nom.Text = dr[2].ToString();
                     this.txt des.Text = dr[3].ToString();
                     this.txt_est.Text = dr[4].ToString();
                     this.txt_fec.Text = dr[5].ToString();
                     this.txt_tip.Text = dr[6].ToString();
                     this.txt_num.Text = dr[7].ToString();
                     this.txt emp.Text = dr[8].ToString();
                    this.txt inf.Text = dr[9].ToString();
```
![](_page_91_Picture_0.jpeg)

```
this.txt enc.Text = dr[10].ToString();
                   //this.txt_.Text = dr[10].ToString();
 }
 }
            else
\{ MessageBox.Show("No Existe Datos para Leer", "evento", 
MessageBoxButtons.OK, MessageBoxIcon.Error);
                txt_id.Focus();
 }
            dr.Close();
        }
        private void Cancelar()
        {
           txt_id.Fext = ""; txt_codorg.Text = "";
            txt_nom.Text = "";
           txt\_des.Fext = "" txt_est.Text = "";
           txt_fec.Text = "";txt_tip.Text = "";txt_num.Text = "";txt_{emp.Text} = "";txt_info.Text = ""; txt_enc.Text = "";
            txt_id.Focus();
        }
        private void txt_fec_Enter(object sender, EventArgs e)
        {
        }
        private void btn_guardar_Click(object sender, EventArgs e)
 {
           if (txt_nom.Text == string.Fmpty || txt_des.Text == string.Fmpty|| txt_tip.Text == string.Empty || txt_enc.Text == string.Empty)
\{ MessageBox.Show("Verifique el ingreso de datos", "", 
MessageBoxButtons.OK, MessageBoxIcon.Error);
                txt_nom.Focus();
 }
            else
\{GrabarRegistro(txt_id.Text,txt_codorg.Text,txt_nom.Text,txt_des.Text, 
txt_est.Text, txt_fec.Text, txt_tip.Text, txt_num.Text, 
txt_emp.Text,txt_inf.Text,txt_enc.Text);
                MessageBox.Show("<< Registro grabado >>", "evento", 
MessageBoxButtons.OK, MessageBoxIcon.Information);
                Cargaevento();
                Cancelar();
            }
        }
```
![](_page_92_Picture_0.jpeg)

```
 private bool GrabarRegistro(String Cod, string Org, string Nom, string
Des, string Est, string Fec, string Tip, string Num, String Emp,string
Inf,string Enc)
         {
             //Instruccion SQL
            String CadenaSQL = "INSERT INTO tbl evento
(eve_id,org_id,eve_nombre,eve_descripcion,eve_estado,eve_fecha, 
eve_tipo,eve_num_personal_trab,emp_id,eve_informe,eve_org_enc) ";
           \text{CadenaSQL} = \text{CadenaSQL} + \text{''VALUES} ('" + \text{Cod} + \text{'''}, '" + \text{Org} + \text{'''}, '" +
Nom + "','" + Des + "','" + Est + "', '" + Fec + "','" + Tip + "','" + Num + 
"','" + Emp + "','" + Inf + "','" +Enc + "' )";
            // Crear comando
             SqlCommand guardar = var.Conectar.CreateCommand();
             guardar.CommandText = CadenaSQL;
            //Ejecutar SQL Insercion de registros
            guardar.ExecuteNonQuery();
            Cargaevento();
            return true;
         }
         private void btn_eliminar_Click(object sender, EventArgs e)
 {
             // Crear comando
            if (txt_id.Text != string.Empty)
\{ if (MessageBox.Show("Desea Eliminar este Registro?", "Eliminar 
Datos", MessageBoxButtons.YesNo, MessageBoxIcon.Question) == DialogResult.Yes)
 {
                     SqlCommand Elimina = var.Conectar.CreateCommand();
                     Elimina.CommandText = "DELETE FROM tbl_evento WHERE eve_id 
= " + Convert.ToInt32(txt_id.Text) + "";
                     //Ejecutar SQL Eliminacion de registros
                   Elimina.ExecuteNonQuery();
                   MessageBox.Show("Registro Eliminado ...", "Eliminar 
Datos", MessageBoxButtons.OK, MessageBoxIcon.Information);
                    Cargaevento();
                    Cancelar();
                   UltimoReg();
 }
 }
         }
         private void UltimoReg()
 {
           SqlCommand Consulta = new SqlCommand("SELECT TOP 1 eve_id FROM
tbl evento ORDER BY eve id DESC;", var.Conectar);
            SqlDataReader dr = Consulta.ExecuteReader();
             if (dr.HasRows) //indica si obtiene una o varias filas
\{ if (dr.Read())
\{txt id.Text = Convert.ToString(int.Parse(dr[0].ToString())
+ 1);
 }
 }
            else
\{txt id.Text = "1";
```
TITUTO TECNOLOGICO

```
 }
             dr.Close();
         }
        private void btn actualizar Click(object sender, EventArgs e)
         {
             if (txt_id.Text != string.Empty)
\{ // Crear comando
                 if (MessageBox.Show("Desea modificar este Registro?", 
"Actualizar Datos", MessageBoxButtons.YesNo, MessageBoxIcon.Question) == 
DialogResult.Yes)
 {
                      SqlCommand Actualiza = var.Conectar.CreateCommand();
                      Actualiza.CommandText = "UPDATE tbl_evento " +
                                               "SET eve_nombre='" + txt_nom.Text 
+ "',eve_descripcion='" + txt_des.Text + "',eve_estado='" + txt_est.Text + 
"',eve_fecha='" + txt_fec.Text + "',eve_tipo='" + txt_tip.Text + \frac{1}{2}", eve_tipo='" + txt_tip.Text + "',eve_tipo='" + txt_tip.Text + "'
  "',eve_num_personal_trab='" + txt_num.Text + "',eve_informe='" + txt_inf.Text 
+ "',eve_org_enc='" + txt_enc.Text + "' " +
                                               "WHERE (eve_id='" + txt_id.Text + 
"')";
                      //Ejecutar SQL Actualización de registros
                      Actualiza.ExecuteNonQuery();
                     MessageBox.Show("Registro Actualizado ...", "Actualizar 
Datos", MessageBoxButtons.OK, MessageBoxIcon.Information);
                      Cargaevento();
                     Cancelar();
 }
 }
         }
         private void btn_cancelar_Click(object sender, EventArgs e)
         {
             Cancelar();
             btn_guardar.Enabled = false;
             //btnActualizar.Enabled = false;
             //btnEliminar.Enabled = false;
             //UltimoReg();
             Close();
         }
         private void datosorg()
\overline{\mathcal{L}} SqlCommand spempresa = new SqlCommand("sp_Selectempresa", 
var.Conectar);
             spempresa.CommandType = CommandType.StoredProcedure;
            DataTable at = new DataTable();
             SqlDataAdapter da = new SqlDataAdapter(spempresa);
             da.Fill(at);
             txt_emp.DataSource = at;
             txt_emp.DisplayMember = "emp_nombre";
         }
         private void txt_emp_Validating(object sender, CancelEventArgs e)
         {
             if (txt_emp.Text.Length == 0)
\{ error.SetError(txt_emp, "seleccione ");
 }
```
![](_page_94_Picture_0.jpeg)

```
 else
\{ error.SetError(txt_emp, string.Empty);
 }
        }
        private void txt_emp_SelectedValueChanged(object sender, EventArgs e)
        {
            SqlCommand emp_codigo = new SqlCommand("Select emp_id From 
tbl_empresa where emp_nombre= '" + txt_emp.Text + "';", var.Conectar);
            SqlDataReader dr = emp_codigo.ExecuteReader();
            if (dr.HasRows)
\{ if (dr.Read())
 {
                  txt_xt_{codemp}.Text = dr[0].ToString(); }
 }
            dr.Close();
        }
        private void pictureBox1_Click(object sender, EventArgs e)
        {
        }
        private void datosemp()
 {
            SqlCommand spempresa = new SqlCommand("sp_Selectorganizador", 
var.Conectar);
            spempresa.CommandType = CommandType.StoredProcedure;
           DataTable at = new DataTable();
            SqlDataAdapter da = new SqlDataAdapter(spempresa);
            da.Fill(at);
            txt_org.DataSource = at;
            txt_org.DisplayMember = "org_nombre";
        }
       private void txt org SelectedValueChanged(object sender, EventArgs e)
 {
             SqlCommand org_codigo = new SqlCommand("Select org_id From 
tbl_organizador where org_nombre= '" + txt_org.Text + "';", var.Conectar);
            SqlDataReader dr = org_codigo.ExecuteReader();
            if (dr.HasRows)
\{ if (dr.Read())
 {
                   txt_codorg.Text = dr[0].ToString();
 }
 }
            dr.Close();
        }
        private void txt_org_Validating(object sender, CancelEventArgs e)
        {
```
![](_page_95_Picture_0.jpeg)

```
if (txt org.Text.length == 0)\{error.SetError(txt_org, "seleccione ");<br>}
 }
            else
 {
               error.SetError(txt_org, string.Empty);
 }
        }
        private void btn_bus_Click(object sender, EventArgs e)
 {
            SqlCommand buscar_eve = new SqlCommand("buscar_eve", 
var.Conectar); //especificamos nombre del Procedimiento Almacenado
            buscar_eve.CommandType = CommandType.StoredProcedure;
           DataTable dt = new DataTable();
            SqlDataAdapter da = new SqlDataAdapter(buscar_eve);
            buscar_eve.Parameters.AddWithValue("@nom", txt_buscar.Text);
            da.Fill(dt);
            dgr_evento.DataSource = dt;
        }
    }
}
```
#### **5.03.05 Clase registro de empleados.**

```
using System;
using System.Collections.Generic;
using System.ComponentModel;
using System.Data;
using System.Drawing;
using System.Linq;
using System.Text;
using System.Windows.Forms;
using System.Data.SqlClient;
namespace eventos
{
     public partial class registro_empleado : Form
     {
         public registro_empleado()
         {
             InitializeComponent();
         }
         private void registro_empleado_Load(object sender, EventArgs e)
         {
             Cargaempleado();
             UltimoReg();
         }
         private void Cargaempleado()
         {
\{SqlCommand sp Seleusuario = new
SqlCommand("sp_Selectempleados", var.Conectar); //especificamos nombre del 
Procedimiento Almacenado
```
**TITUTO TECNOLOGICO**<br>CORDILLERA"

```
sp Seleusuario.CommandType = CommandType.StoredProcedure;
                DataTable dt = new DataTable();
                SqlDataAdapter da = new SqlDataAdapter(sp Seleusuario);
                 da.Fill(dt);
                dgr empl.DataSource = dt; }
         }
         private void btn_guardar_Click(object sender, EventArgs e)
 {
             if (txt_nom.Text == string.Empty || txt_ape.Text == string.Empty 
|| txt_dir.Text == string.Empty || txt_tel.Text == string.Empty || 
txt_ced.Text == string.Empty || txt_tel.Text == string.Empty)
\{ MessageBox.Show("Verifique el ingreso de datos", "", 
MessageBoxButtons.OK, MessageBoxIcon.Error);
                txt_nom.Focus();
 }
            else
\{ GrabarRegistro(txt_id.Text,txt_emp.Text,txt_ced.Text, 
txt_nom.Text, txt_ape.Text, txt_dir.Text, 
txt_tel.Text,txt_cor.Text,txt_est.Text,txt_car.Text);
                 MessageBox.Show("<< Registro grabado >>", "usuario", 
MessageBoxButtons.OK, MessageBoxIcon.Information);
                Cargaempleado();
            Cancelar();<br>}
 }
         }
         private bool GrabarRegistro(String Cod, string Emp, string Ced, string
Nom, string Ape, string Dir, string Tel, string Cor, String Est, string Car)
         {
             //Instruccion SQL
           String CadenaSQL = "INSERT INTO tbl empleados
(empl_id,emp_id,empl_cedula,empl_nombre,empl_apellido,empl_direccion,empl_tele
fono,empl_mail,empl_estado,empl_cargo) ";
 CadenaSQL = CadenaSQL + "VALUES ('" + Cod + "','" + Emp + "','" + 
Ced + "','" + Nom + "','" + Ape + "','" + Dir + "','" + Tel + "','" + Cor + 
"','" + Est + "','" + Car + "')";
             // Crear comando
           SqlCommand guardar = var.Conectar.CreateCommand();
            guardar.CommandText = CadenaSQL;
            //Ejecutar SQL Insercion de registros
            guardar.ExecuteNonQuery();
            Cargaempleado();
            return true;
         }
         private void dgr_empl_CellClick(object sender, 
DataGridViewCellEventArgs e)
         {
               SqlCommand Consulta = new SqlCommand("SELECT * FROM 
tbl empleados WHERE empl nombre='" + dgr empl.CurrentCell.Value + "';",
var.Conectar);
            SqlDataReader dr = Consulta.ExecuteReader();
             if (dr.HasRows) //indica si obtiene una o varias filas
```
![](_page_97_Picture_0.jpeg)

```
\{ if (dr.Read())
 {
                    Cancelar();
                   this.txt id.Text = dr[0].ToString();
                   this.txt emp.Text = dr[1].Tofstring();
                   this.txt_ced.Text = dr[2].ToString();
                   this.txt_nameText = dr[3].ToString();this.txt_ape.Text = dr[4].ToString();
                   this.txt_dir.Text = dr[5].ToString();
                   this.txt_tel.Text = dr[6].ToString();this.txt_score.Text = dr[7].ToString();this.txt_test.Text = dr[8].ToString();this.txt_car.Text = dr[9].ToString();
 }
 }
            else
\{ MessageBox.Show("No Existe Datos para Leer", "usuario", 
MessageBoxButtons.OK, MessageBoxIcon.Error);
                txt_id.Focus();
 }
            dr.Close();
        }
        private void Cancelar()
        {
            txt_id.Text = "";
            txt_emp.Text = "";
           \text{txt\_ced}.\text{Text} = \text{""};txt_name\ntxt_ape.Text = "";txt\_dir.Text = "";txt_tel.Text = ""; txt_cor.Text = "";
           txt_test.Text = ""; txt_car.Text = "";
            txt_id.Focus();
        }
        private void btn_eliminar_Click(object sender, EventArgs e)
 {
            // Crear comando
           if (txt id.Text != string.Empty)
\{ if (MessageBox.Show("Desea Eliminar este Registro?", "Eliminar 
Datos", MessageBoxButtons.YesNo, MessageBoxIcon.Question) == DialogResult.Yes)
 {
                    SqlCommand Elimina = var.Conectar.CreateCommand();
                    Elimina.CommandText = "DELETE FROM tbl_empleados WHERE 
empl_id = " + Convert.ToInt32(txt_id.Text) + "''"; //Ejecutar SQL Eliminacion de registros
                   Elimina.ExecuteNonQuery();
                   MessageBox.Show("Registro Eliminado ...", "Eliminar 
Datos", MessageBoxButtons.OK, MessageBoxIcon.Information);
```
![](_page_98_Picture_0.jpeg)

```
 Cargaempleado();
                   Cancelar();
                   UltimoReg();
 }
 }
        }
        private void UltimoReg()
        {
            SqlCommand Consulta = new SqlCommand("SELECT TOP 1 empl_id FROM 
tbl_empleados ORDER BY empl_id DESC;", var.Conectar);
            SqlDataReader dr = Consulta.ExecuteReader();
            if (dr.HasRows) //indica si obtiene una o varias filas
\{ if (dr.Read())
 {
                   txt_id.Text = Convert.ToString(int.Parse(dr[0].ToString()) 
+ 1);
 }
 }
            else
\{txt_t_id.Text = "1"; }
            dr.Close();
        }
        private void btn_actualizar_Click(object sender, EventArgs e)
        {
            if (txt_id.Text != string.Empty)
\{ // Crear comando
                if (MessageBox.Show("Desea modificar este Registro?", 
"Actualizar Datos", MessageBoxButtons.YesNo, MessageBoxIcon.Question) == 
DialogResult.Yes)
\{ SqlCommand Actualiza = var.Conectar.CreateCommand();
                   Actualiza.CommandText = "UPDATE tbl_empleados " +
                                          "SET empl_nombre='" + txt_nom.Text 
+ "',empl_cedula='" + txt_ced.Text + "',empl_apellido='" + txt_ape.Text + 
"',empl_direccion='" + txt_dir.Text + "',empl_telefono='" + txt_tel.Text + 
"',empl_mail='" + txt_cor.Text + "',empl_estado='" + txt_est.Text + 
"',empl_cargo='" + txt_car.Text + "' " +
                                          "WHERE (empl_id='" + txt_id.Text + 
"')";
                   //Ejecutar SQL Actualización de registros
                  Actualiza.ExecuteNonQuery();
                  MessageBox.Show("Registro Actualizado ...", "Actualizar 
Datos", MessageBoxButtons.OK, MessageBoxIcon.Information);
                   Cargaempleado();
                  Cancelar();
 }
 }
        }
        private void btn_cancelar_Click(object sender, EventArgs e)
        {
            Cancelar();
           btn guardar.Enabled = false;
```
![](_page_99_Picture_0.jpeg)

```
 //btnActualizar.Enabled = false;
          //btnEliminar.Enabled = false;
          //UltimoReg();
         Close();
     }
     }
 }
```
#### **5.03.06Clase registro de escenario**

```
ASIGNACIÓN DE PERSONAL DE SEGURIDAD PRIVADA EN LOS ESPECTÁCULOS PÚBLICOS PARA LA 
EMPRESA LOMBEYDA CONTROL Y SEGURIDAD MEDIANTE UN SISTEMA INFORMÁTICO
using System;
using System.Collections.Generic;
using System.ComponentModel;
using System.Data;
using System.Drawing;
using System.Linq;
using System.Text;
using System.Windows.Forms;
using System.Data.SqlClient;
namespace eventos
{
    public partial class registro_esc_final : Form
     {
         public registro_esc_final()
         {
             InitializeComponent();
 }
        private void tabPage1_Click(object sender, EventArgs e)
         {
         }
         private void registro_esc_final_Load(object sender, EventArgs e)
         {
             //Cargaescenario();
             //UltimoReg();
           //Cargalocalidad();
         }
         private void Cargaescenario()
         {
\{ SqlCommand sp_Seleescenario = new
SqlCommand("sp_Selectescenario", var.Conectar); //especificamos nombre del 
Procedimiento Almacenado
                 sp_Seleescenario.CommandType = CommandType.StoredProcedure;
                DataTable dt = new DataTable();
                SqlDataAdapter da = new SqlDataAdapter(sp Seleescenario);
                 da.Fill(dt);
            dgr_esc.DataSource = dt;<br>}
 }
         }
         private void dgr_esc_CellClick(object sender, 
DataGridViewCellEventArgs e)
         {
```
**ORDILLERA**"

```
 SqlCommand Consulta = new SqlCommand("SELECT * FROM tbl_escenario 
WHERE esc_nombre='" + dgr_esc.CurrentCell.Value + "';", var.Conectar);
             SqlDataReader dr = Consulta.ExecuteReader();
             if (dr.HasRows) //indica si obtiene una o varias filas
\{ if (dr.Read())
 {
                     Cancelar();
                    this.txt_id.Text = dr[0].ToString();
                    this.txt\_nonbreText = dr[1].ToString();this.txt_dir.Text = dr[2].ToString();
                    this.txt_afo.Text = dr[3].ToString();
                    this.txt_test.Text = dr[4].ToString();this.txt<sub>2</sub> occ<sub>2</sub> ext. Text = dr[5]. ToString();
                     this.txt<sub>2</sub> acc_int.Text = dr[6].ToString();
                    this.txt_fec_ini.Text = dr[7].ToString();
                    this.txt_fec_fin.Text = dr[8].ToString();
                     this.txt_acc_med.Text = dr[9].ToString();
                    this.txt_eve.Text = dr[10].ToString();
                    this.txt_emp.Text = dr[11].ToString();
 }
 }
             else
\{ MessageBox.Show("No Existe Datos para Leer", "usuario", 
MessageBoxButtons.OK, MessageBoxIcon.Error);
                 txt_id.Focus();
 }
             dr.Close();
         }
         private void Cancelar()
 {
            txt id.Text = ""; txt_nombre.Text = "";
             txt_dir.Text = "";
            txt_afo.Text = "";txt_test.Fext = "";txt acc ext.Text = "";\bar{x} \bar{y} acc_int.Text = "";
            txt_fec_ini.Fext = "";\text{txt} \overline{\text{fec}} \overline{\text{fin}. \text{Text}} = "";
            \text{txt}<sub>2</sub> acc_med.Text = "";
            txt_eve. Text = "";
            \bar{x} txt emp. Text = "";
             txt_id.Focus();
         }
         private void btn_guardar_Click(object sender, EventArgs e)
 {
             if (txt_nombre.Text == string.Empty|| txt_afo.Text == string.Empty 
|| txt_est.Text == string.Empty || txt_fec_ini.Text == string.Empty || 
txt_fec_fin.Text == string.Empty)
\{ MessageBox.Show("Verifique el ingreso de datos", "",
MessageBoxButtons.OK, MessageBoxIcon.Error);
                 txt_nombre.Focus();
 }
```
![](_page_101_Picture_0.jpeg)

else

```
\{ GrabarRegistro(txt_id.Text,txt_nombre.Text,txt_dir.Text, 
txt_afo.Text, txt_est.Text, txt_acc_ext.Text, 
txt acc int.Text,txt fec ini.Text,txt fec fin.Text,txt acc med.Text,txt eve.Te
xt,txt_emp.Text);
                 MessageBox.Show("<< Registro grabado >>", "usuario", 
MessageBoxButtons.OK, MessageBoxIcon.Information);
                 Cargaescenario();
                 Cancelar();
 }
         }
         private bool GrabarRegistro(String Cod, string Nom, string Dir, string
Afo, string Est, string ACe, string ACi, string Fin, String Ffi, string ACm, 
string Eve, string Emp)
         {
             //Instruccion SQL
             String CadenaSQL = "INSERT INTO tbl_escenario 
(esc_id,esc_nombre,esc_direccion,esc_aforo,esc_estado,esc_puer_ext,esc_puer_in
t,esc_fecha_inicio,esc_fecha_fin,esc_puert_med,eve_id,emp_id) ";
 CadenaSQL = CadenaSQL + "VALUES ('" + Cod + "','" + Nom + "','" + 
Dir + "','" + Afo + "','" + Est + "','" + ACe + "','" + ACi + "','" + Fin + 
"','" + Ffi + "','" + ACm + "','" + Eve + "','" + Emp + "')";
             // Crear comando
             SqlCommand guardar = var.Conectar.CreateCommand();
             guardar.CommandText = CadenaSQL;
             //Ejecutar SQL Insercion de registros
             guardar.ExecuteNonQuery();
             Cargaescenario();
             return true;
         }
        private void btn eliminar Click(object sender, EventArgs e)
         {
             if (txt_id.Text != string.Empty)
\{ if (MessageBox.Show("Desea Eliminar este Registro?", "Eliminar 
Datos", MessageBoxButtons.YesNo, MessageBoxIcon.Question) == DialogResult.Yes)
 {
                    SqlCommand Elimina = var.Conectar.CreateCommand();
                     Elimina.CommandText = "DELETE FROM tbl_escenario WHERE 
\text{esc_id} = \text{''} + \text{Convert.Tolnt32}(\text{txt_id.Fext}) + \text{''''}; //Ejecutar SQL Eliminacion de registros
                    Elimina.ExecuteNonQuery();
                    MessageBox.Show("Registro Eliminado ...", "Eliminar 
Datos", MessageBoxButtons.OK, MessageBoxIcon.Information);
                     Cargaescenario();
                    Cancelar();
                     UltimoReg();
 }
 }
         }
         private void UltimoReg()
         {
             SqlCommand Consulta = new SqlCommand("SELECT TOP 1 esc_id FROM 
tbl escenario ORDER BY esc id DESC;", var.Conectar);
```
![](_page_102_Picture_0.jpeg)

```
SqlDataReader dr = Consulta.ExecuteReader();
            if (dr.HasRows) //indica si obtiene una o varias filas
\{ if (dr.Read())
 {
                   txt id.Text = Convert.ToString(int.Parse(dr[0].ToString())
+ 1);
 }
 }
            else
\{txt id.Text = "1";
 }
            dr.Close();
        }
        private void btn_actualizar_Click(object sender, EventArgs e)
        {
            if (txt_id.Text != string.Empty)
 {
                // Crear comando
                if (MessageBox.Show("Desea modificar este Registro?", 
"Actualizar Datos", MessageBoxButtons.YesNo, MessageBoxIcon.Question) == 
DialogResult.Yes)
 {
                    SqlCommand Actualiza = var.Conectar.CreateCommand();
                    Actualiza.CommandText = "UPDATE tbl_escenario " +
                                           "SET esc_nombre='" + 
txt_nombre.Text + "',esc_direccion='" + txt_dir.Text + "',esc_aforo='" + 
txt_afo.Text + "',esc_estado='" + txt_est.Text + "',esc_puer_ext='" + 
txt_acc_ext.Text + "',esc_puer_int='" + txt_acc_int.Text + 
"',esc_fecha_inicio='" + txt_fec_ini.Text + "',esc_fecha_fin='" + 
txt_fec_fin.Text + "',esc_puert_med='" + txt_acc_med.Text + "' " +
                                           "WHERE (esc_id='" + txt_id.Text + 
"')";
                    //Ejecutar SQL Actualización de registros
                   Actualiza.ExecuteNonQuery();
                   MessageBox.Show("Registro Actualizado ...", "Actualizar 
Datos", MessageBoxButtons.OK, MessageBoxIcon.Information);
                    Cargaescenario();
                   Cancelar();
 }
 }
        }
       private void btn cancela Click(object sender, EventArgs e)
        {
            Cancelar();
           btn_guardar.Enabled = false;
            //btnActualizar.Enabled = false;
            //btnEliminar.Enabled = false;
            //UltimoReg();
            Close();
        }
        private void tabPage6_Click(object sender, EventArgs e)
        {
```
![](_page_103_Picture_0.jpeg)

 } //\*\*\*\*\*\*\*\*\*\*\*\*\*\*\*\*\*\*\*\*\*\*\*\*\*\*\*\*\*\*\*\*\*\*\*\*\*\*\*\*\*\*\*\*\*\*\*\*\*\*\*\*\*\*\*\*\*\*\*\*\*\*\*\*\*\*\*\*\*\*\*\*\*\*\*\* \*\*\*\*\*\*\*\*\*\*\*\*\*\*\*\*\*\*\*\*\*\*\*\*\*\*\*\*\*\*\*\*\*\*\*\*\*\*\*\* //\*\*\*\*\*\*\*\*\*\*\*\*\*\*\*\*\*\*\*\*\*\*\*\*LOCALIDADES\*\*\*\*\*\*\*\*\*\*\*\*\*\*\*\*\*\*\*\*\*\*\*\*\*\*\*\*\*\*\*\*\*\*\*\*\*\*\*\*\* \*\*\*\*\*\*\*\*\*\*\*\*\*\*\*\*\*\*\*\*\*\*\*\*\*\*\*\*\*\*\*\*\*\*\*\*\*\*\*\*\*\*\*\*\*\*\*\*\*\*\* //\*\*\*\*\*\*\*\*\*\*\*\*\*\*\*\*\*\*\*\*\*\*\*\*\*\*\*\*\*\*\*\*\*\*\*\*\*\*\*\*\*\*\*\*\*\*\*\*\*\*\*\*\*\*\*\*\*\*\*\*\*\*\*\*\*\*\*\*\*\*\*\*\*\*\*\* \*\*\*\*\*\*\*\*\*\*\*\*\*\*\*\*\*\*\*\*\*\*\*\*\*\*\*\*\*\*\*\*\*\*\*\*\*\*\*\* private void Cargalocalidad() {  $\{$  SqlCommand sp\_Selelocalidad = new SqlCommand("sp\_Selectlocalidades", var.Conectar); //especificamos nombre del Procedimiento Almacenado sp\_Selelocalidad.CommandType = CommandType.StoredProcedure; DataTable dt = new DataTable(); SqlDataAdapter da = new SqlDataAdapter(sp\_Selelocalidad); da.Fill(dt); dgr\_loc.DataSource = dt; } } private void dgr\_loc\_CellClick(object sender, DataGridViewCellEventArgs e)  $\mathfrak{t}$  SqlCommand Consulta = new SqlCommand("SELECT \* FROM tbl localidades WHERE loc nombre='" + dgr loc.CurrentCell.Value + "';", var.Conectar); SqlDataReader dr = Consulta.ExecuteReader(); if (dr.HasRows) //indica si obtiene una o varias filas  $\{$  if (dr.Read())  $\{$  Cancelar\_loc(); this.txt\_id\_loc.Text = dr[0].ToString(); this.txt\_id.Text =  $dr[1].T$ oString(); this.txt\_nom\_loc.Text = dr[2].ToString(); this.txt est loc.Text =  $dr[3]$ .ToString(); } } else  $\{$  MessageBox.Show("No Existe Datos para Leer", "usuario", MessageBoxButtons.OK, MessageBoxIcon.Error); txt id loc.Focus(); } dr.Close(); } private void Cancelar\_loc() { txt id loc.Text =  $"$ ; txt  $id.Text = "";$ txt\_nom\_loc.Text = "";

![](_page_104_Picture_0.jpeg)

```
txt est loc.Text = ";
            txt_id_loc.Focus();
        }
       private void btn guardar loc Click(object sender, EventArgs e)
 {
           if (txt_nom_loc.Text == string.Empty|| txt_est_loc.Text ==
string.Empty )
 {
                MessageBox.Show("Verifique el ingreso de datos", "", 
MessageBoxButtons.OK, MessageBoxIcon.Error);
               txt nom loc.Focus();
 }
            else
\{GrabarRegistro(txt_id_loc.Text,txt_id.Text,txt_nom_loc.Text,txt_est_loc.Text);
                MessageBox.Show("<< Registro grabado >>", "localidad", 
MessageBoxButtons.OK, MessageBoxIcon.Information);
                Cargalocalidad();
           Cancelar_loc();<br>}
 }
        }
        private bool GrabarRegistro(String id_loc, string Cod, string nom_loc, 
string est_loc)
        {
            //Instruccion SQL
            String CadenaSQL = "INSERT INTO tbl_localidades 
(id_localidad,esc_id,loc_nombre,loc_estado) ";
 CadenaSQL = CadenaSQL + "VALUES ('" + id_loc + "','" + Cod+ "','"
+ nom_loc + "','" + est_loc + "')";
            // Crear comando
            SqlCommand guardar_loc = var.Conectar.CreateCommand();
            guardar_loc.CommandText = CadenaSQL;
            //Ejecutar SQL Insercion de registros
            guardar_loc.ExecuteNonQuery();
            Cargalocalidad();
            return true;
        }
        private void btn_eliminar_loc_Click(object sender, EventArgs e)
 {
            if (txt_id_loc.Text != string.Empty)
\{ if (MessageBox.Show("Desea Eliminar este Registro?", "Eliminar 
Datos", MessageBoxButtons.YesNo, MessageBoxIcon.Question) == DialogResult.Yes)
 {
                    SqlCommand Elimina = var.Conectar.CreateCommand();
                    Elimina.CommandText = "DELETE FROM tbl_localides WHERE 
id\_localidad = " + Convert.ToInt32(txt_id.Text) + ""; //Ejecutar SQL Eliminacion de registros
                   Elimina.ExecuteNonQuery();
                   MessageBox.Show("Registro Eliminado ...", "Eliminar 
Datos", MessageBoxButtons.OK, MessageBoxIcon.Information);
                    Cargalocalidad();
                   Cancelar loc();
```
![](_page_105_Picture_0.jpeg)

```
 UltimoReg_loc();
 }
 }
        }
        private void UltimoReg_loc()
        {
            SqlCommand Consulta = new SqlCommand("SELECT TOP 1 id_localidad 
FROM tbl_localidades ORDER BY id_localidad DESC;", var.Conectar);
            SqlDataReader dr = Consulta.ExecuteReader();
            if (dr.HasRows) //indica si obtiene una o varias filas
\{ if (dr.Read())
 {
                   txt_id_loc.Text = 
Convert.ToString(int.Parse(dr[0].ToString()) + 1);
 }
 }
            else
\{txt\_id\_loc.Text = "1"; }
            dr.Close();
        }
        private void btn_actualiza_loc_Click(object sender, EventArgs e)
        {
           if (txt id loc.Text != string.Empty)
\{ // Crear comando
                if (MessageBox.Show("Desea modificar este Registro?", 
"Actualizar Datos", MessageBoxButtons.YesNo, MessageBoxIcon.Question) == 
DialogResult.Yes)
 {
                  SqlCommand Actualiza Loc = var.Conectar.CreateCommand();
                   Actualiza_Loc.CommandText = "UPDATE tbl_localidades " +
                                          "SET loc_nombre='" + 
txt_nom_loc.Text + "',loc_estado='" + txt_est_loc.Text + "' " +
                                          "WHERE (esc_id='" + 
txt id loc.Text + "')";
                   //Ejecutar SQL Actualización de registros
                   Actualiza_Loc.ExecuteNonQuery();
                   MessageBox.Show("Registro Actualizado ...", "Actualizar 
Datos", MessageBoxButtons.OK, MessageBoxIcon.Information);
                   Cargalocalidad();
                  Cancelar loc();
 }
 }
        }
        private void btn_cancela_loc_Click(object sender, EventArgs e)
        {
            Cancelar_loc();
            btn_guardar_loc.Enabled = false;
            //btnActualizar.Enabled = false;
            //btnEliminar.Enabled = false;
```
![](_page_106_Picture_0.jpeg)

}

 //UltimoReg(); Close();

```
 private void tab_sup_Selecting(object sender, 
TabControlCancelEventArgs e)
        {
            int a;
            a = tab_sup.SelectedIndex;
           if (a == 0)\{ Cargaescenario();
                UltimoReg();
 }
           if (a == 1)\{ Cargalocalidad();
                UltimoReg_loc();
 }
           if (a == 2)\{ }
        }
//****************************************************************************
****************************************
        //****************************NUMERO DE PERSONAS POR 
LOCALIAD**********************************************************************
******************
//****************************************************************************
****************************************
        private void Cargadetalle()
        {
\{ SqlCommand sp_Seledetalle = new
SqlCommand("sp_Selectdetalle_loc", var.Conectar); //especificamos nombre
del Procedimiento Almacenado
               sp Seledetalle.CommandType = CommandType.StoredProcedure;
               DataTable dt = new DataTable();
               SqlDataAdapter da = new SqlDataAdapter(sp_Seledetalle);
                da.Fill(dt);
                dgr_det.DataSource = dt;
 }
        }
        private void drg_det_CellClick(object sender, 
DataGridViewCellEventArgs e)
        {
```
**ORDILLERA**"

```
 SqlCommand Consulta = new SqlCommand("SELECT * FROM 
tbl_detalle_localidades WHERE det_nombre='" + dgr_loc.CurrentCell.Value + 
"';", var.Conectar);
            SqlDataReader dr = Consulta.ExecuteReader();
            if (dr.HasRows) //indica si obtiene una o varias filas
\{ if (dr.Read())
 {
                    Cancelar_det();
                   this.txt_id_loc.Text = dr[0].ToString();
                   this.txt_id.Text = dr[1].ToString();
                   this.txt_nom_loc.Text = dr[2].ToString();
                   this.txt_est_loc.Text = dr[3].ToString();
 }
 }
            else
\{ MessageBox.Show("No Existe Datos para Leer", "usuario", 
MessageBoxButtons.OK, MessageBoxIcon.Error);
                txt_id_loc.Focus();
 }
            dr.Close();
         }
         private void Cancelar_det()
         {
            txt_id_loc.Text = "";
           txt_id.Text = ""; txt_nom_loc.Text = "";
           \text{txt}<sub>_est_loc.Text</sub> = "";
            txt_id_loc.Focus();
         }
         }
     }
```
#### **5.04 lógica de negocio**

#### **5.04.01 Ingreso de datos.**

USE [bd\_seg\_final] GO
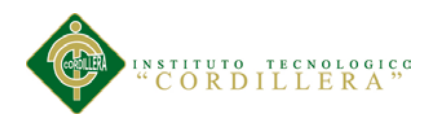

```
/****** Object: StoredProcedure [dbo].[sp_Insert_organizador] 
Script Date: 10/31/2013 11:18:02 ******/
SET ANSI NULLS ON
GO
SET QUOTED IDENTIFIER ON
GO
ALTER PROCEDURE [dbo].[sp_Insert_organizador]
@cod int,
@ced varchar(12),
@nom varchar(50),
@tel varchar(50),
@ape varchar(50),
@dir varchar(50),
@cor varchar(50),
@est varchar(50),
@det varchar(100),
@Existe int output,
@Graba int output
AS
if(@cod is null) 
      begin
            print 'debe ingresar codigo de empresario'
            set @Existe=1
            return 1
      end
else
      set @Existe=0
if exists(select 1 from tbl organizador as e where e.org id=@cod)
begin
      print 'codigo de empresario ya registrado' 
      set @Graba=1
      return 2 
end 
else
      set @Graba=0
BEGIN
      insert into 
tbl organizador(org_id,org_cedula,org_nombre,org_telefono,org_apelli
do, org_direccion, org_mail, org_estado, org_detalle)
      values(@cod,@ced,@nom,@tel,@ape,@dir,@cor,@est,@det)
      set @Graba=1
      return 0
END
```
#### **5.04.02 Actualizar datos.**

```
ASIGNACIÓN DE PERSONAL DE SEGURIDAD PRIVADA EN LOS ESPECTÁCULOS PÚBLICOS PARA LA 
EMPRESA LOMBEYDA CONTROL Y SEGURIDAD MEDIANTE UN SISTEMA INFORMÁTICO
USE [bd_seg_final]
GO
/****** Object: StoredProcedure [dbo].[sp_Updateorganizador] 
Script Date: 10/31/2013 11:30:24 ******/
SET ANSI NULLS ON
GO
SET QUOTED IDENTIFIER ON
GO
ALTER PROCEDURE [dbo].[sp_Updateorganizador]
@cod int,
@ced varchar(12),
```
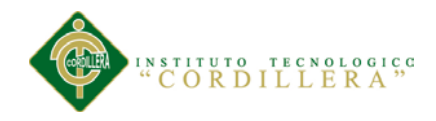

```
@nom varchar(50),
@tel varchar(50),
@ape varchar(50),
@dir varchar(50),
@cor varchar(20),
@est char(1),
@det varchar(100),
@Existe int output,
@Update int output
AS
if(@cod is null) 
      begin
            print 'ingrese codigo de empresario'
            set @Existe=1
            return 1
      end
else
      set @Existe=0
if not exists (select 1 from tbl organizador as e where
e.org_id=@cod) 
begin
      print 'codigo de empresario no registrado' 
      set @Existe=0
      return 2 
end 
else
      set @Existe=1
BEGIN
      UPDATE tbl_organizador SET 
      org_id=@cod,
      org_cedula=@ced,
      org_nombre=@nom,
      org_telefono=@tel,
      org_apellido=@ape,
      org_direccion=@dir,
      org_mail=@cor,
      org_estado=@est,
      org_detalle=@det
      WHERE org_id=@cod
      set @Update=1
      return 0
END
```
### **5.04.03 Borrar datos.**

```
ASIGNACIÓN DE PERSONAL DE SEGURIDAD PRIVADA EN LOS ESPECTÁCULOS PÚBLICOS PARA LA 
EMPRESA LOMBEYDA CONTROL Y SEGURIDAD MEDIANTE UN SISTEMA INFORMÁTICO
USE [bd_seg_final]
GO
/****** Object: StoredProcedure [dbo].[sp_Deleteorganizador] 
Script Date: 10/31/2013 11:31:19 ******/
SET ANSI NULLS ON
GO
SET QUOTED IDENTIFIER ON
GO
ALTER PROCEDURE [dbo].[sp_Deleteorganizador]
@nom varchar (12),
@Elimina int output
AS
```
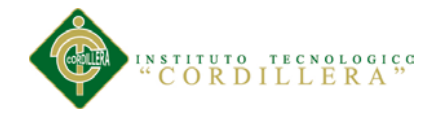

```
if not exists(select 1 from tbl organizador as e where
e.org_nombre=@nom) 
begin
      print 'usuario no registrado' 
      set @Elimina=0
      return 1 
end 
BEGIN
      DELETE FROM tbl_organizador
      WHERE (org nombre=@nom)
      set @Elimina=1
      return 0
END
```
### **5.04.04 Seleccionar datos.**

```
USE [bd_seg_final]
GO
/****** Object: StoredProcedure [dbo].[sp_Selectorganizador] 
Script Date: 10/31/2013 11:32:33 ******/
SET ANSI NULLS ON
GO
SET QUOTED IDENTIFIER ON
GO
ALTER PROCEDURE [dbo].[sp_Selectorganizador] 
AS
BEGIN
     SELECT * FROM tbl_organizador
      return
END
```
#### **5.04.05 Buscar datos.**

```
USE [bd_seg_final]
GO
/****** Object: StoredProcedure [dbo].[buscar_org] Script Date:
10/31/2013 11:33:23 ******/
SET ANSI NULLS ON
GO
SET QUOTED_IDENTIFIER ON
GO
ALTER PROCEDURE [dbo].[buscar_org]
@nom varchar (50)
AS
BEGIN
     select * FROM tbl organizador
     WHERE (org_nombre like '%' + @nom + '%') or (org_cedula like
'%'+@nom+'%')
     return 
END
```
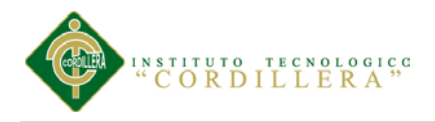

### **A.06 Manual usuario administrador.**

En este manual detalla como es el funcionamiento de cada uno de los módulos del sistema, realizándose una explicación de la acción que debe realizar para el correcto funcionamiento del sistema.

### **6.01 Objetivo del manual**

El objetivo principal es la correcta manipulación del sistema. Proporcionando información clara y detallada de los distintos botones y formularios que realizan alguna acción dentro del sistema, de esta manera el usuario administrador podrá manipular el sistema de forma correcta.

### **6.02Ingreso al Sistema**

En esta pantalla el usuario debe digitar el Nombre de Usuario y Clave y presiona sobre el botón aceptar tal como se muestra en la figura siguiente, los datos que se ingresan se los proporciona al momento de registrarse, si usted no está registrado tiene que hablar con el administrador para que lo registre, ya que este proceso solo lo puede realizar el administrador.

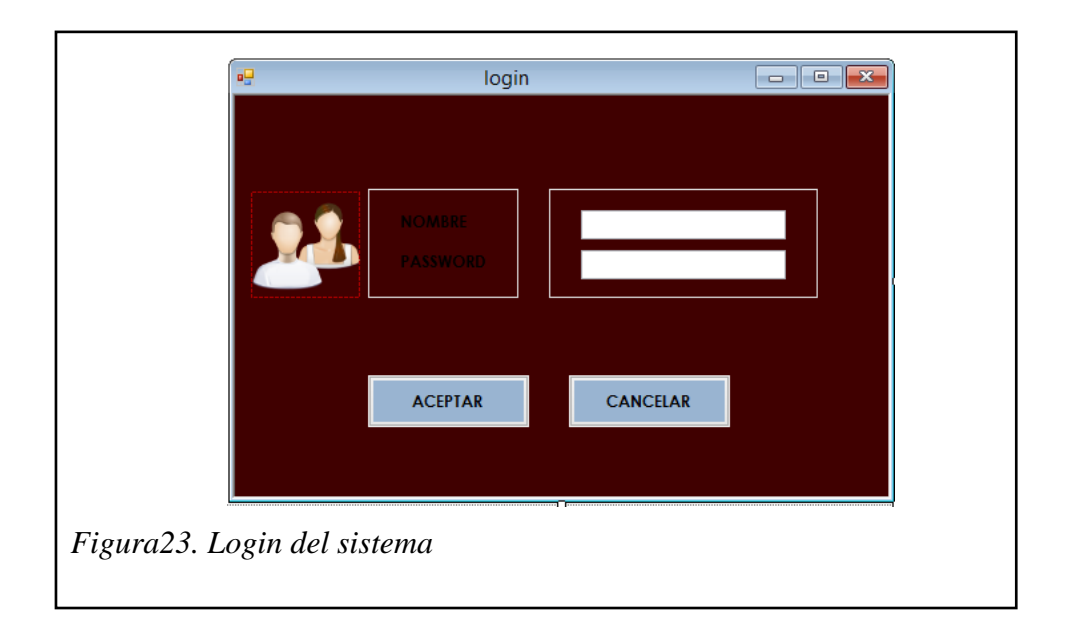

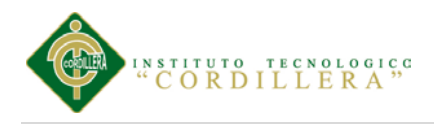

# **6.03Pantalla principal**

En esta pantalla puede seleccionar las diferentes pestañas que sirve para los diferentes registros

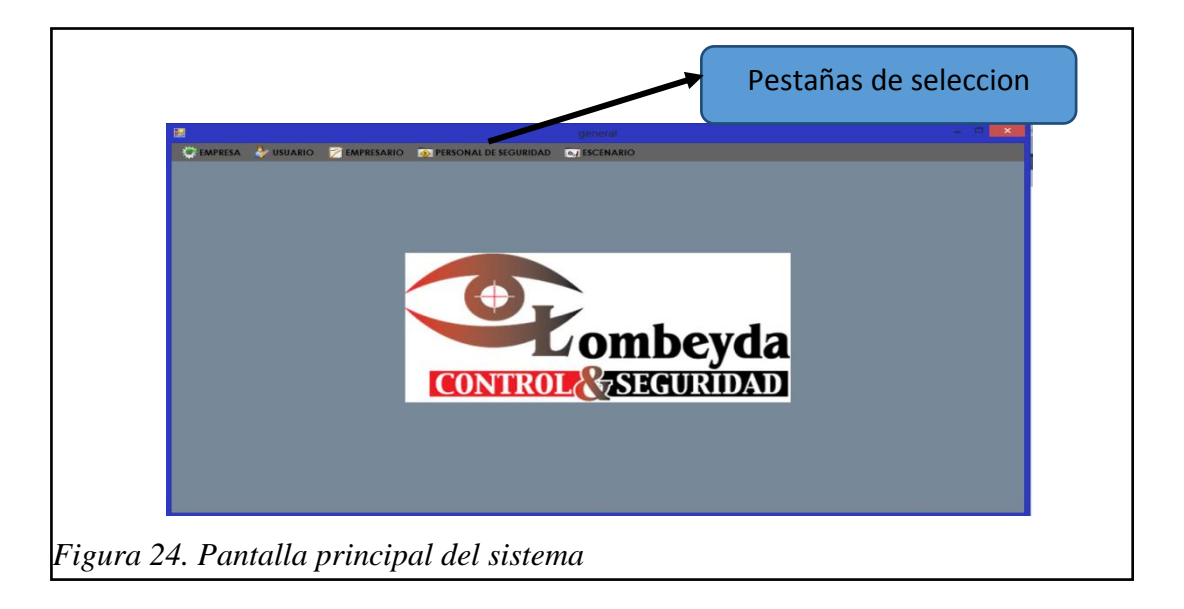

## **6.04 Registro de nuevo administrador**

En esta ventana se ingresan los datos solo de las personas que van a trabajar con el sistema como lo son el administrador general o los supervisores, no existen mas tipos de usuarios.

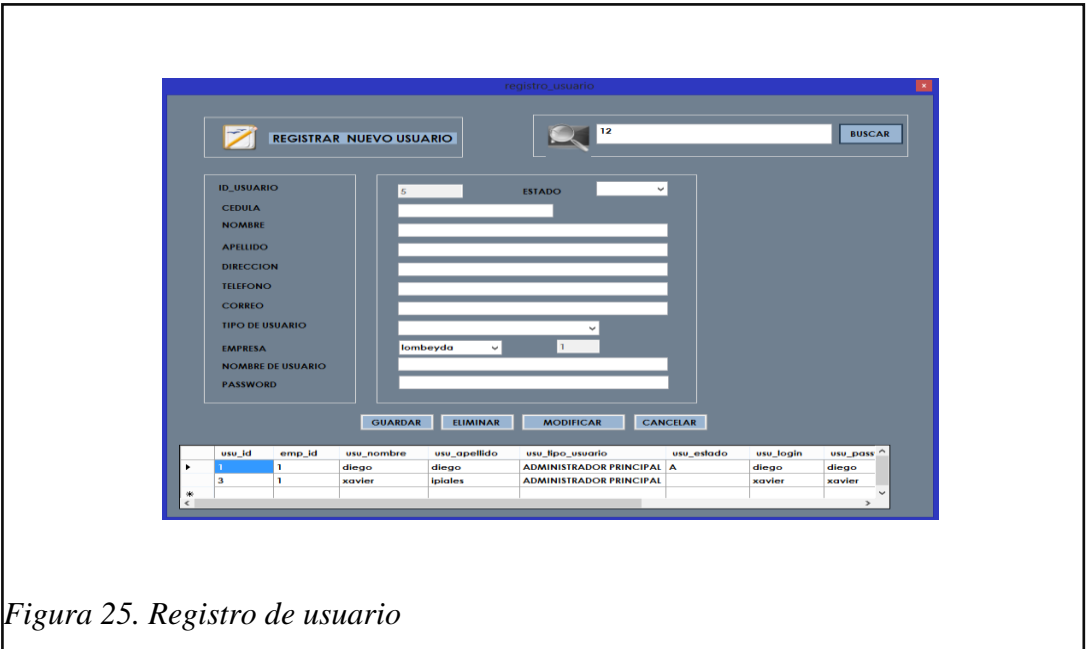

ASIGNACIÓN DE PERSONAL DE SEGURIDAD PRIVADA EN LOS ESPECTÁCULOS PÚBLICOS PARA LA EMPRESA LOMBEYDA CONTROL Y SEGURIDAD MEDIANTE UN SISTEMA INFORMÁTICO

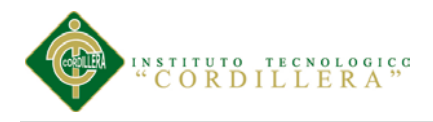

### **6.05 Registro de nuevo empresario.**

En esta ventana se ingresan los datos, modifican, borran los datos de los empresarios que contratan los servicios de la empresa, para poder modificar o borrar los datos el usuario tiene que dar clic en el nombre del usuario ya registrado, caso contrario no podrá abrir el dato guardado.

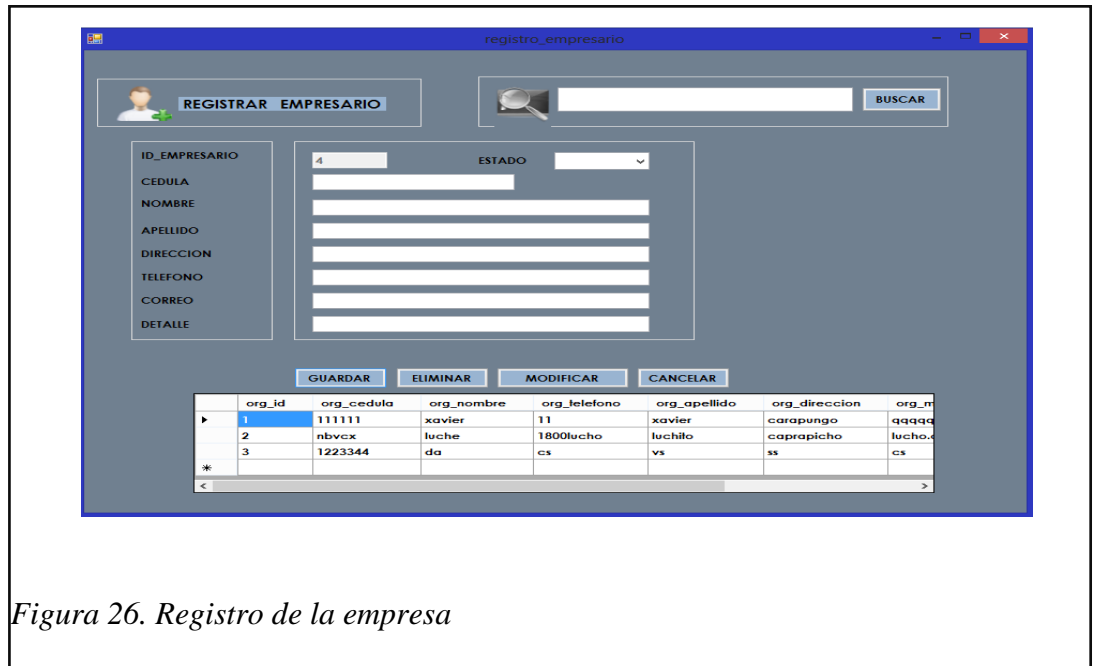

## **6.06 Registro de evento**

En esta ventana se realiza el registro de datos del evento a realizarse, para esto debe tener registrado el empresario que realiza el evento caso contrario no podrá registrarlo.

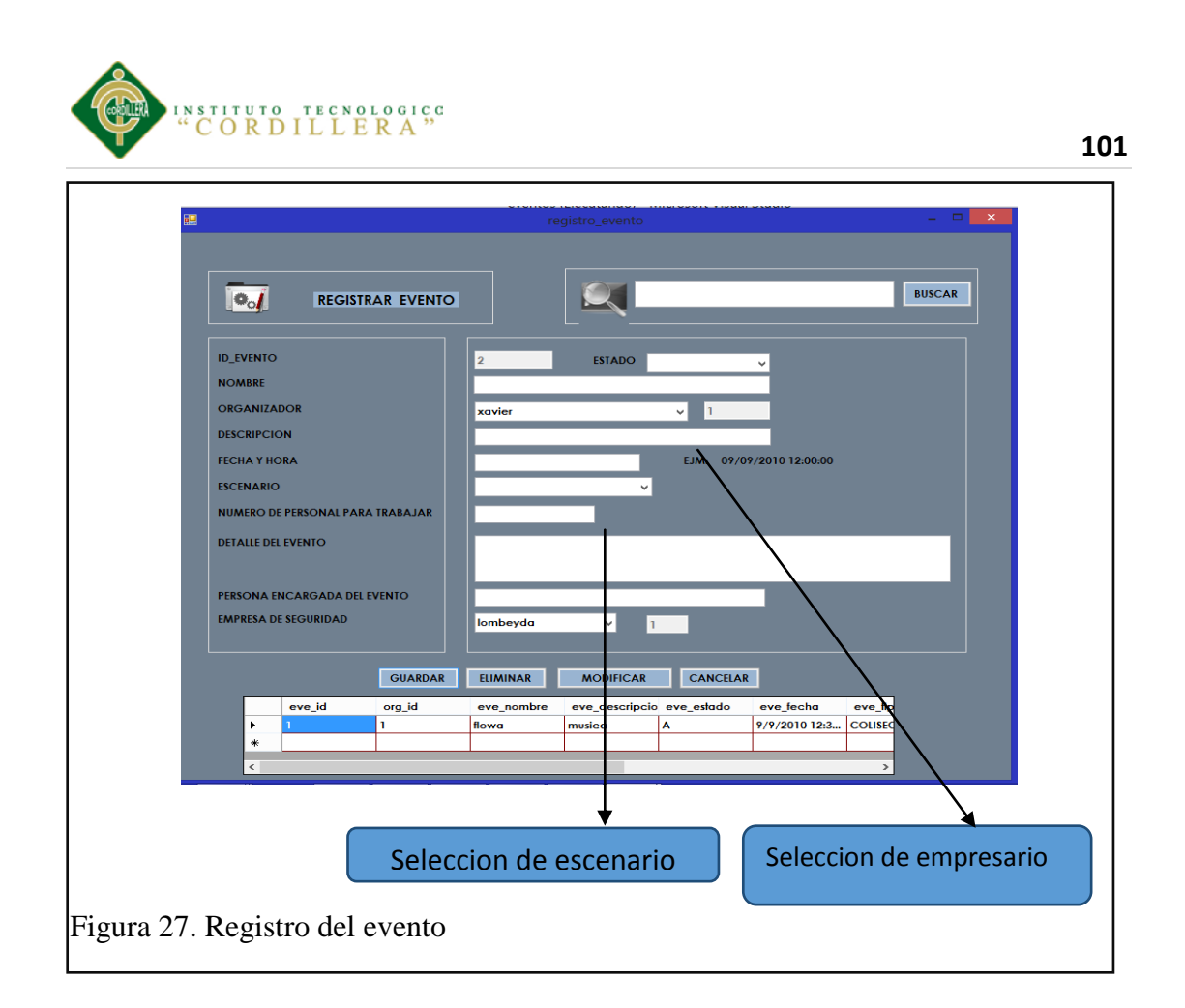

### **6.07 Registro de empleados para seguridad privada para el evento**

En esta ventana el administrador puede ingresar manualmente los datos de los empleados para los eventos.

Puede también el administrador importar un archivo para guardar en la base de datos ya que se trabaja con muchos empleados.

El administrador puede asignar diferentes cargos a los empleados, como puede ser el de supervisor de las diferentes áreas o también como persona encargada de las llaves de las diferentes localidades.

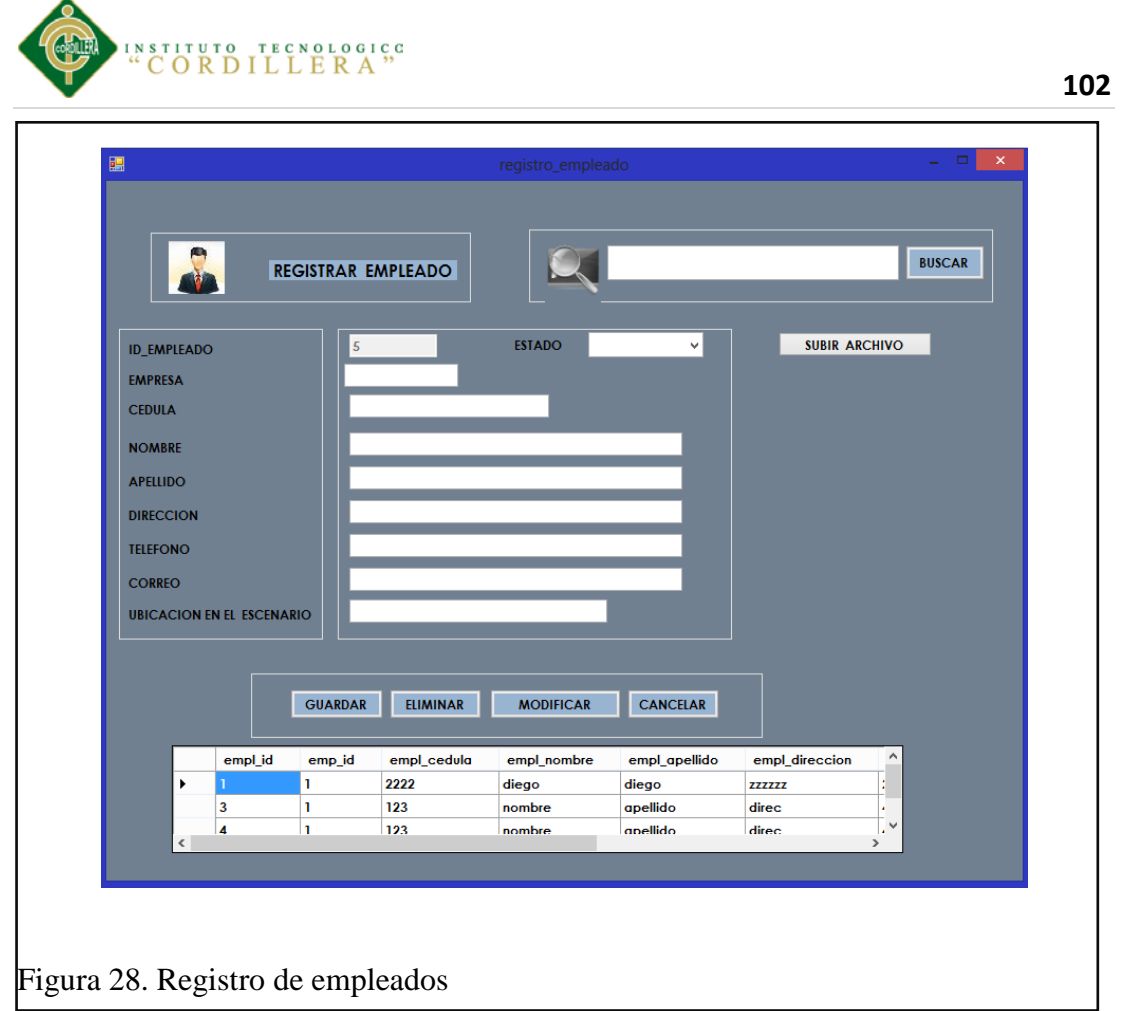

# **6.08 Registro y detalles de los escenarios para los eventos**

En esta ventana se realiza el registro de los escenarios, así mismo tiene las pestañas para poder ingresar los detalles de lo que se refiere a localidades, como por ejemplo que pertas, acceso o localidades se van a habilitar según sea el evento que se va a realizar.

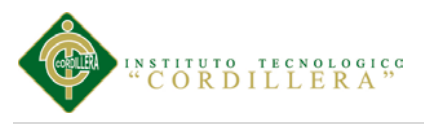

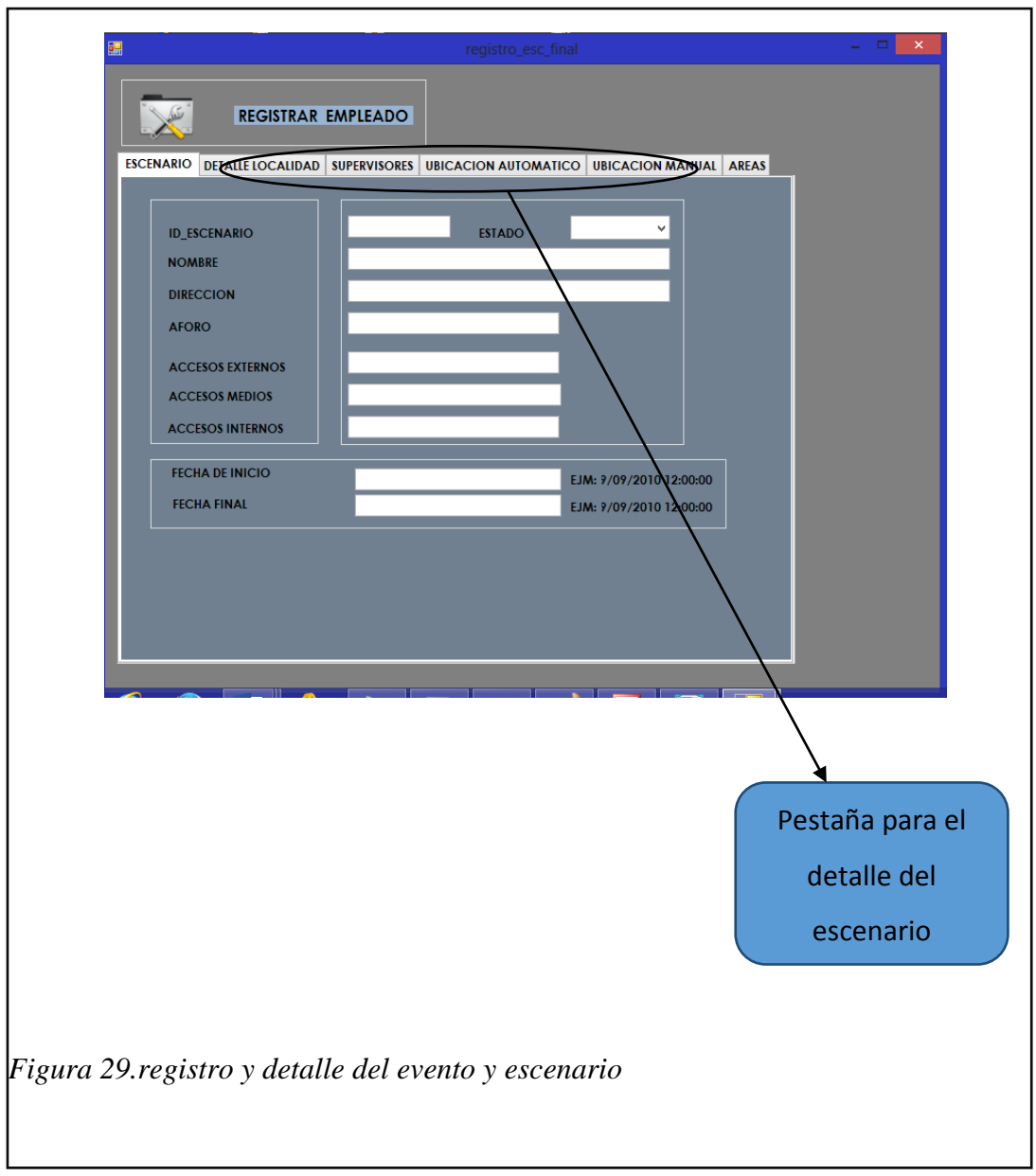

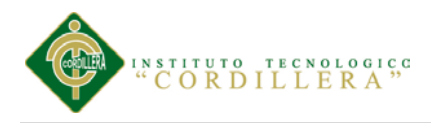

### **Referencias**

*www7.quito.gob.ec/.../ORDM-284%20-%20ESPECTACULOS%20PUB... www7.quito.gob.ec/.../ORDM-284%20-%20ESPECTACULOS%20PUB... https://sites.google.com/a/udo.edu.ve/adsi/tesis-pdf ri.biblioteca.udo.edu.ve/.../Tesis.DISEÑO%20DE%20UN%20SISTEMA... www.marsoft.cl/manuales/Manual%20WinEvaGropup%20rev.2.pdf www.contratos.gov.co/.../DA\_PROCESO\_07-1-24838\_118001000\_324...*